### Deductive Databases and Logic Programming (Summer 2011)

## Chapter 1: Introduction

- What is Prolog? What are Deductive Databases?
- First Example.
- Motivation.
- Integrated Systems:  $DB + PL$ .
- History, State, and Future.

# Objectives

After completing this chapter, you should be able to:

- explain the difference between declarative (logic) programming and imperative programming.
- explain what a deductive database is.
- explain the main strengths/advantages of deductive databases compared with classical relational DBs.
- explain the current problems.
- develop simple Prolog/Datalog programs.

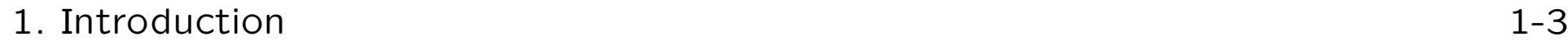

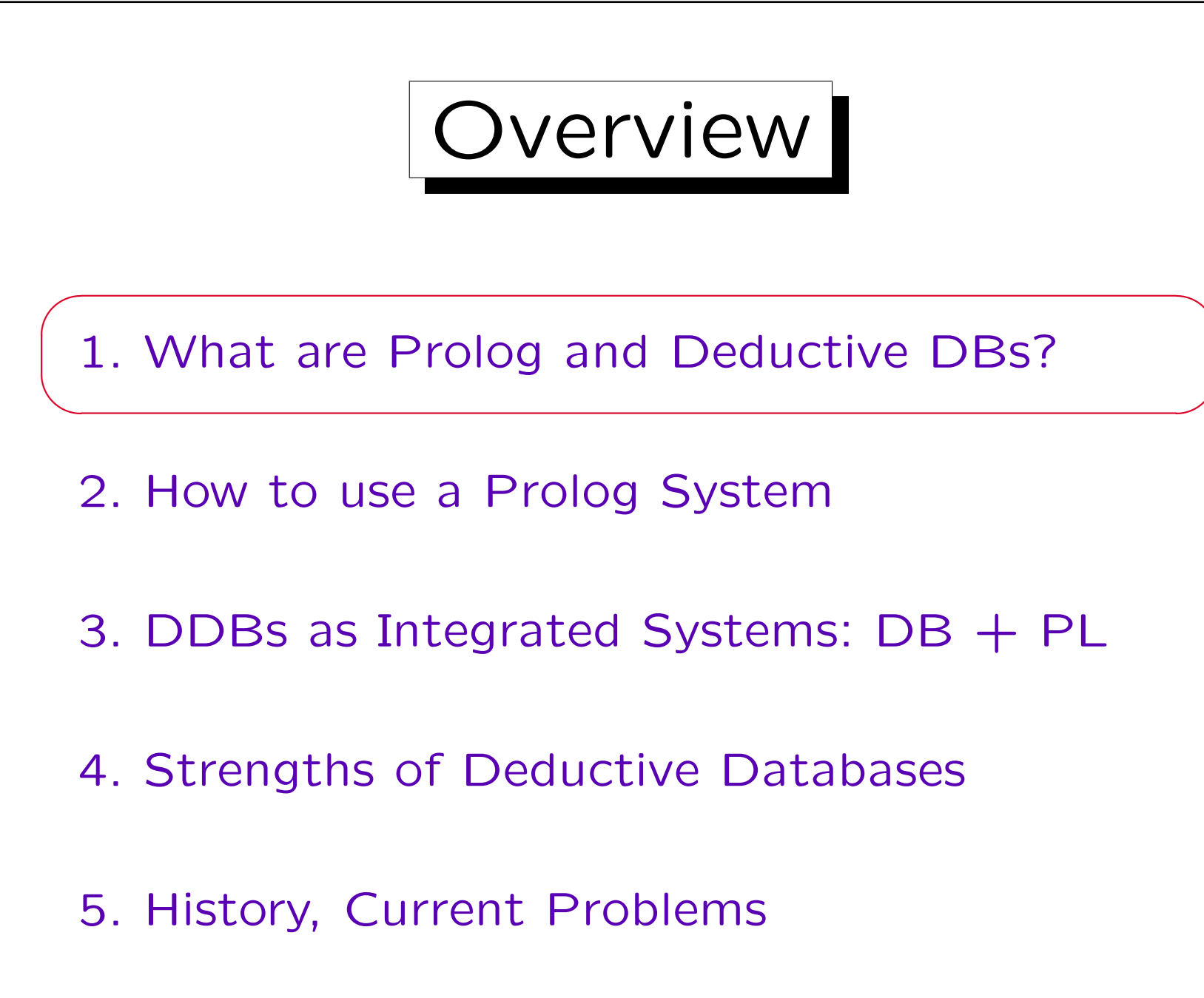

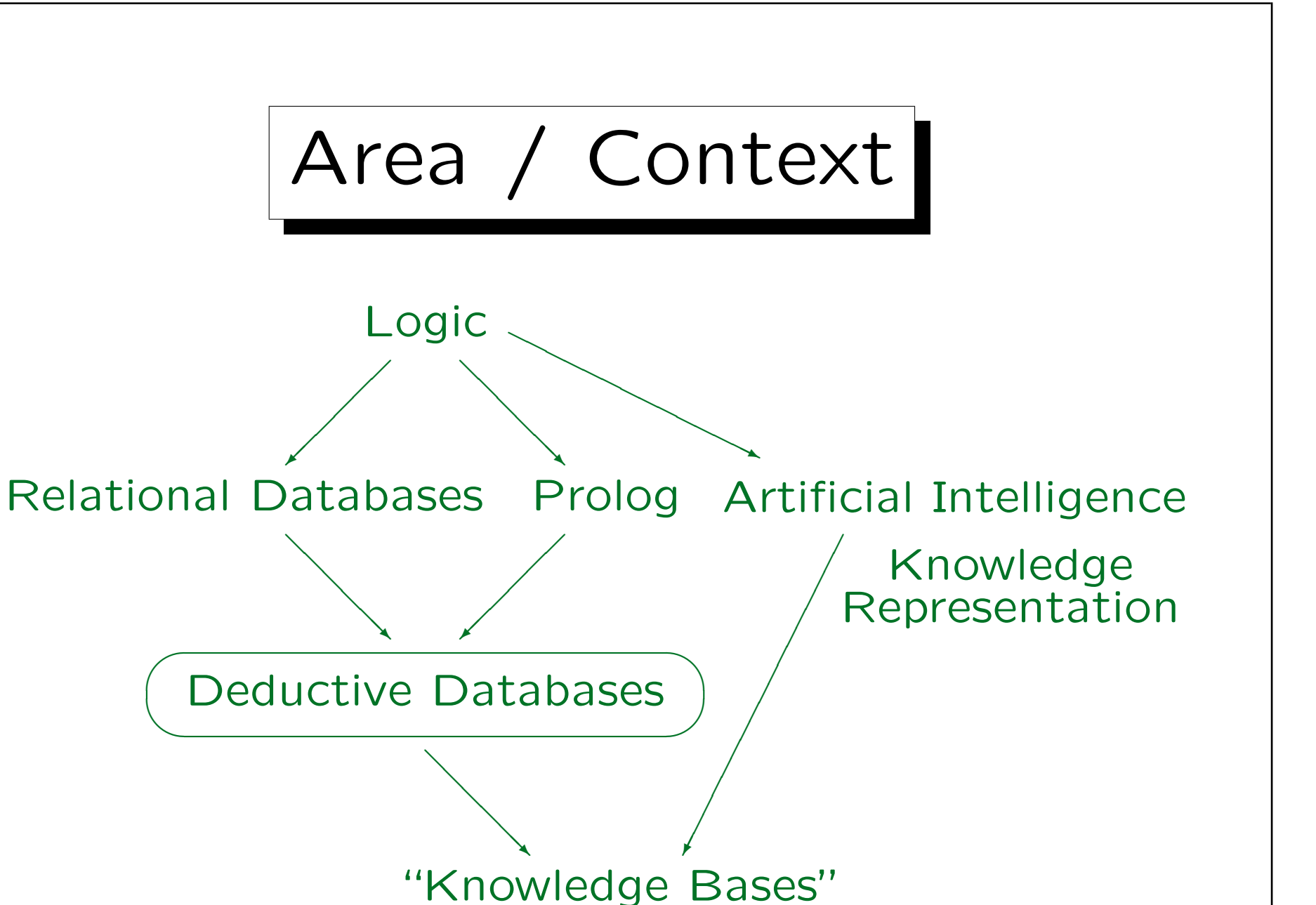

Stefan Brass: Deductive Databases and Logic Programming Univ. Halle, 2011

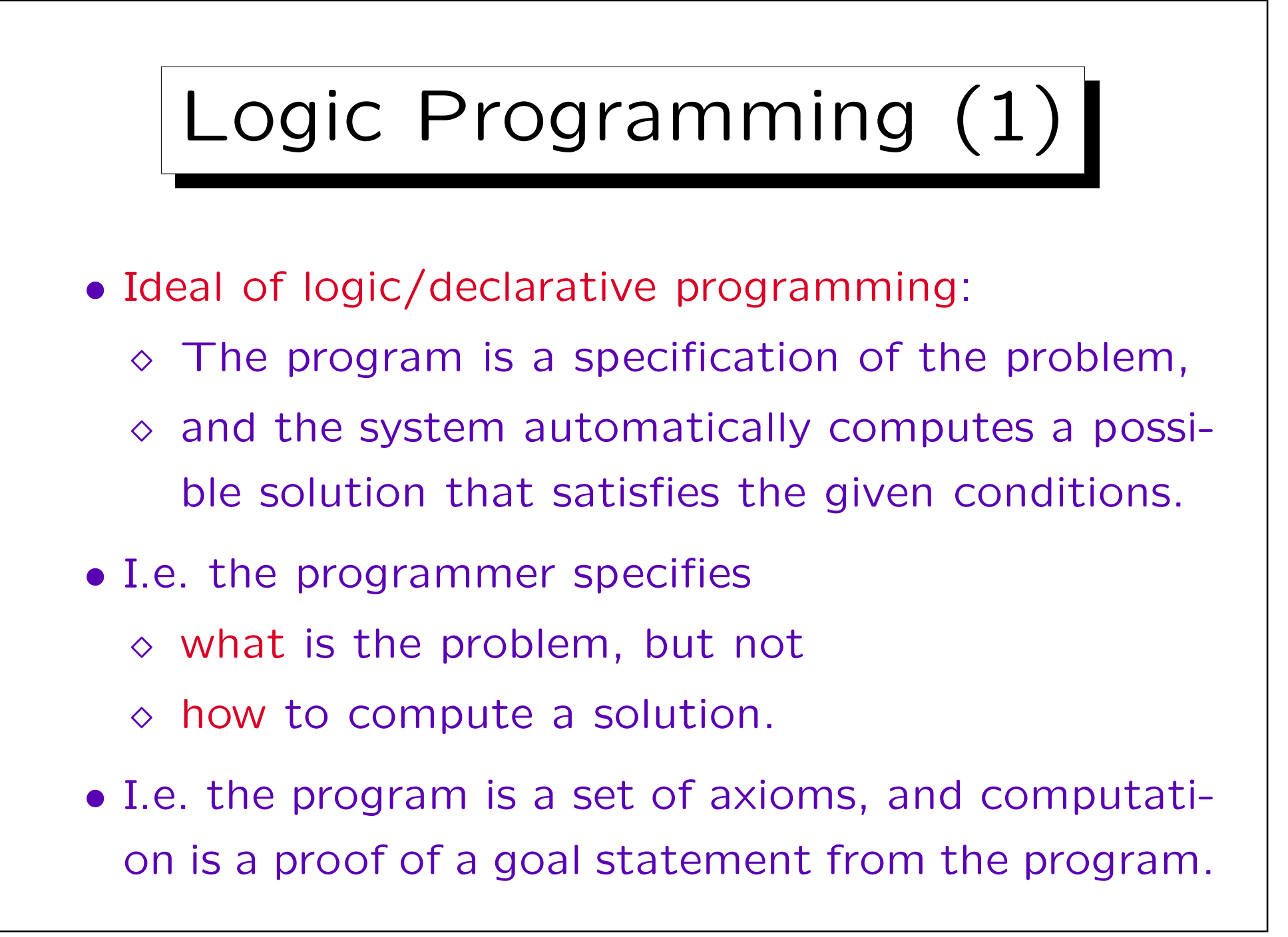

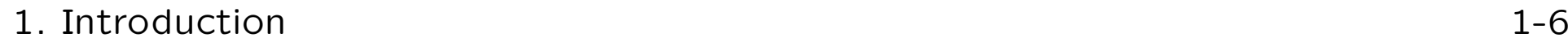

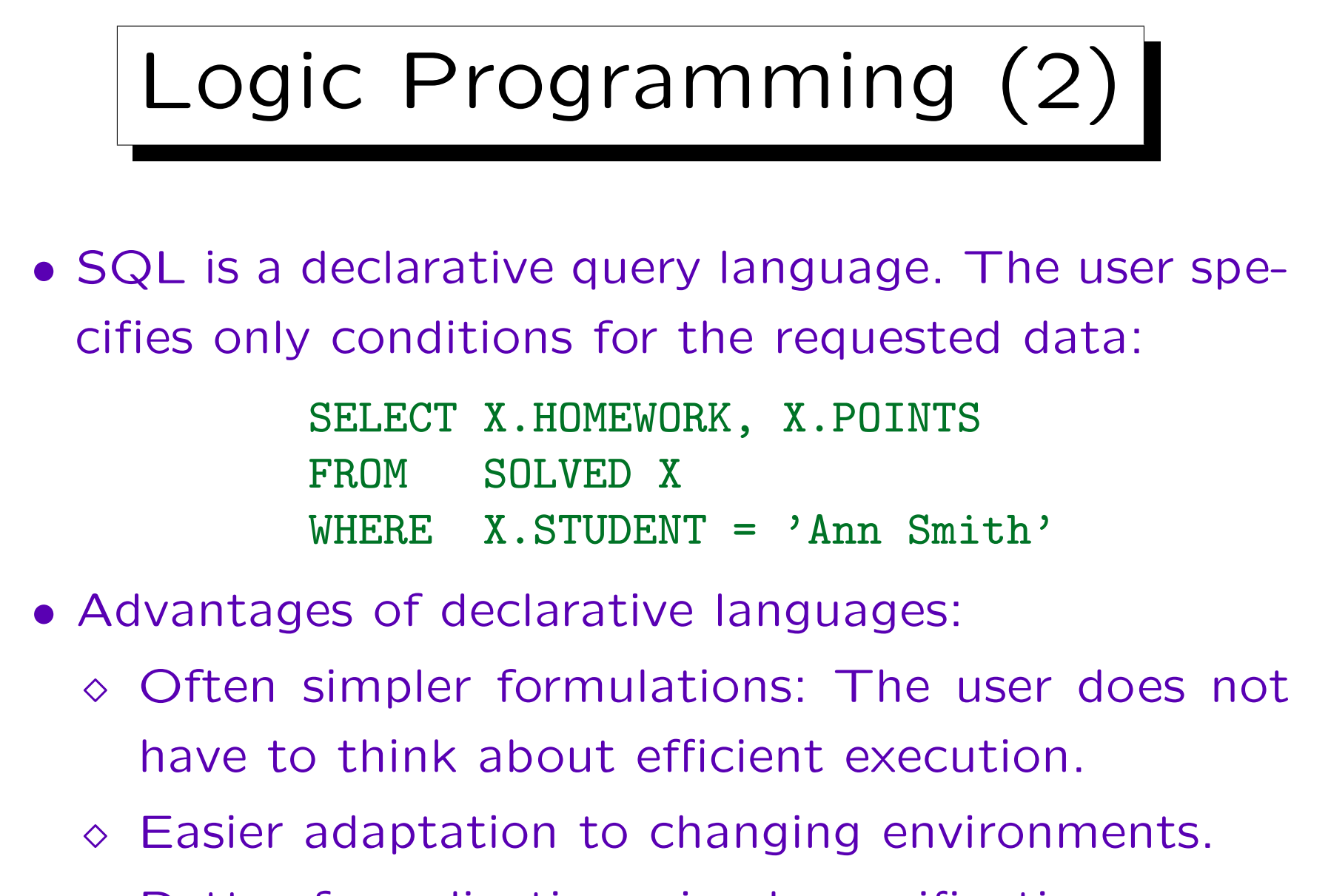

 $\diamond$  Better formalization, simpler verification.

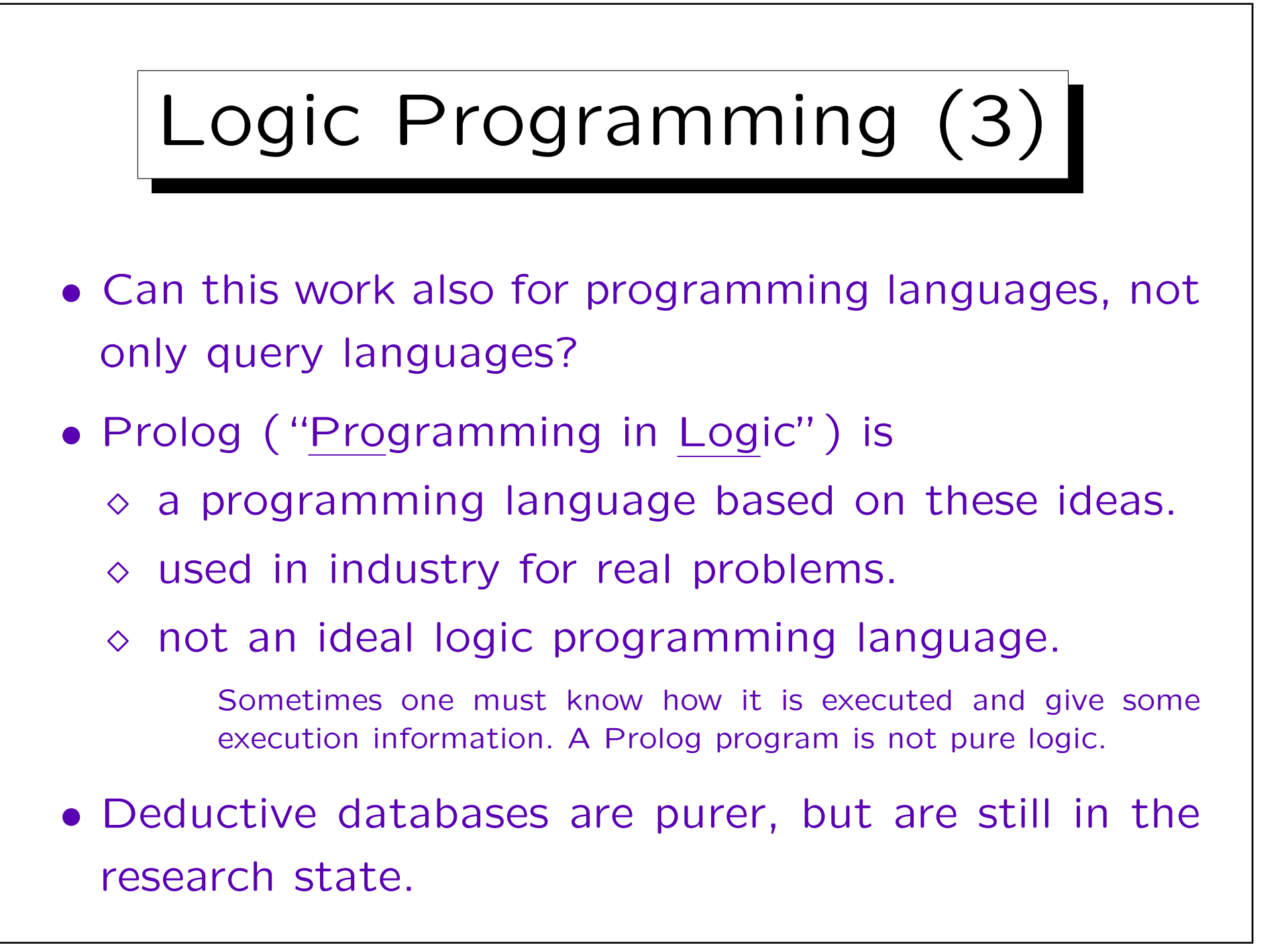

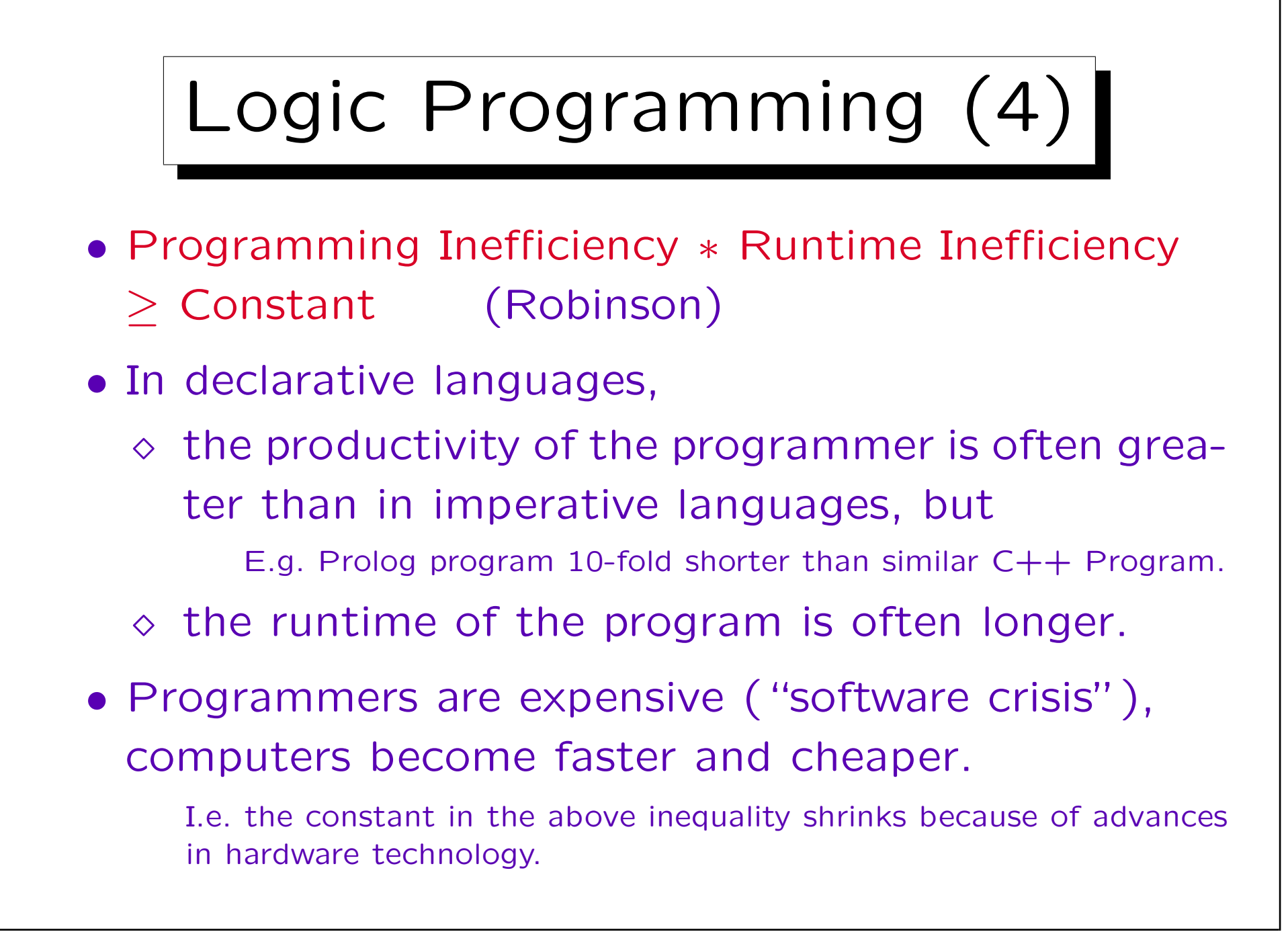

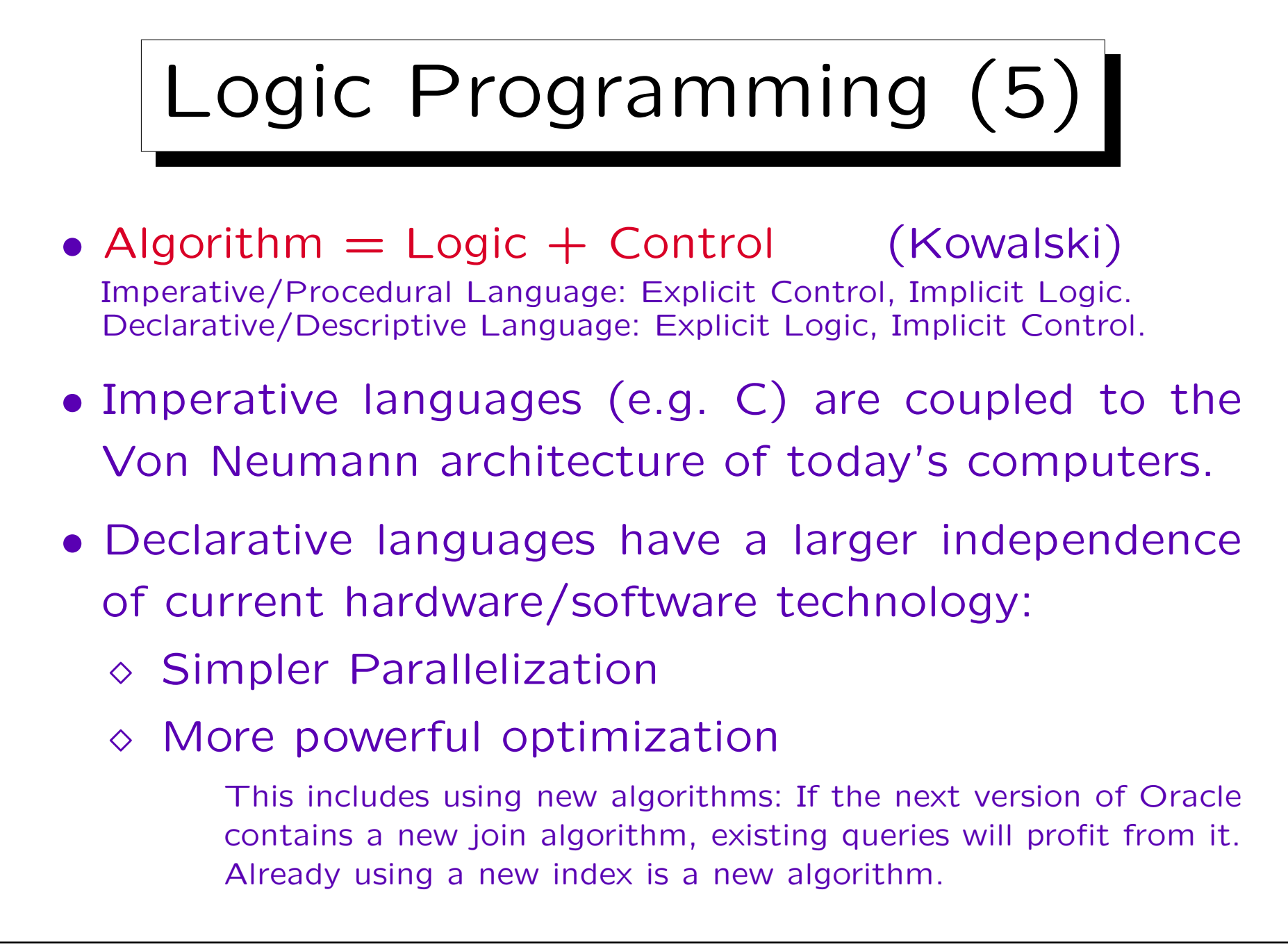

# Logic Programming (6)

- Naturally, logic programming languages are especially well-suited for knowledge-intensive tasks. However, e.g. compilers for Prolog are normally written in Prolog.
- E.g. expert systems and natural language processing are typical applications of Prolog.
- Also problems, where only constraints for a solution are given (development of time-tables, schedules) are well treated by logic programming.

In Prolog or special "Constraint Logic Programming" languages. For NP-complete problems, there is anyway no good algorithm, so why bother to write one down?

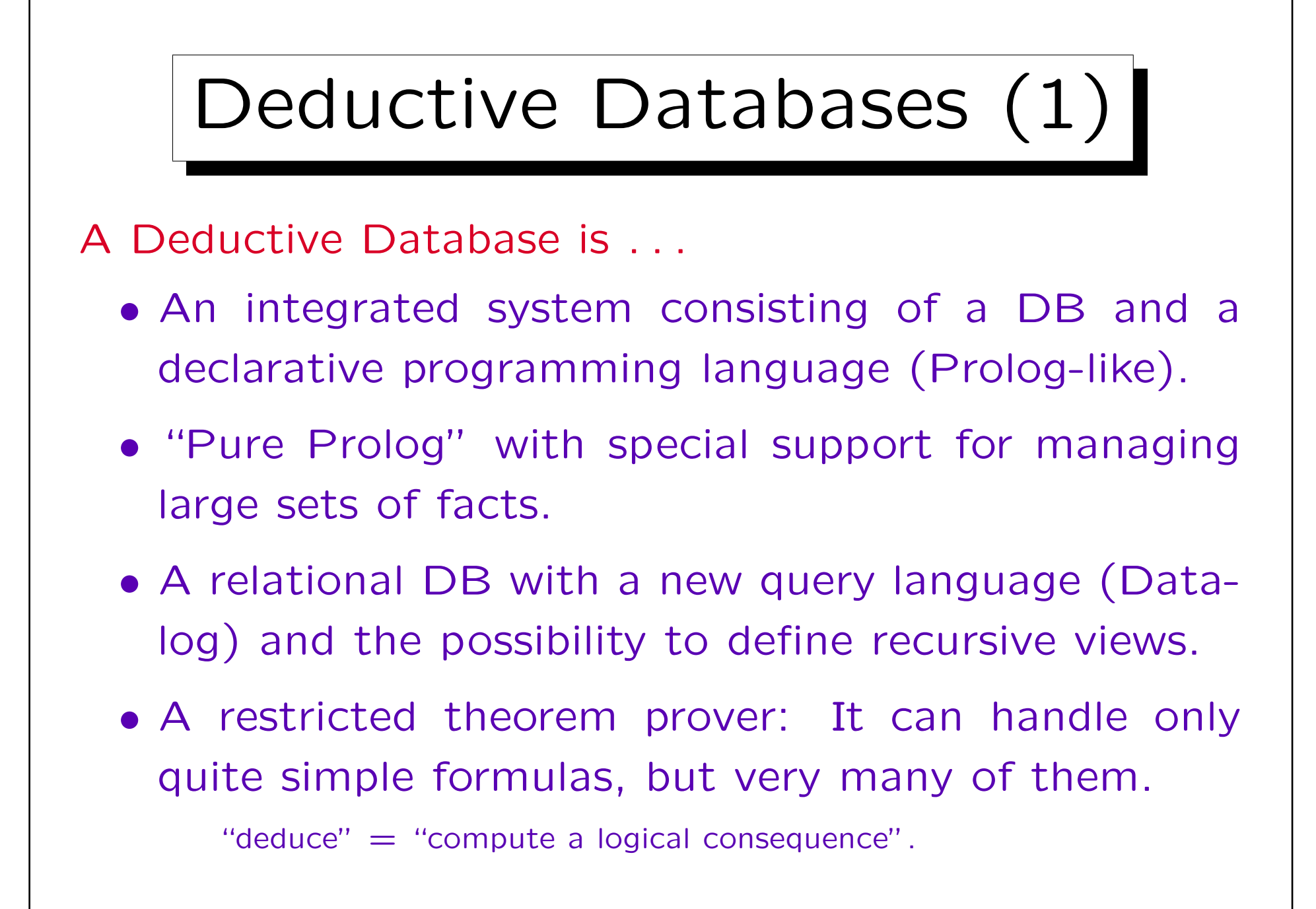

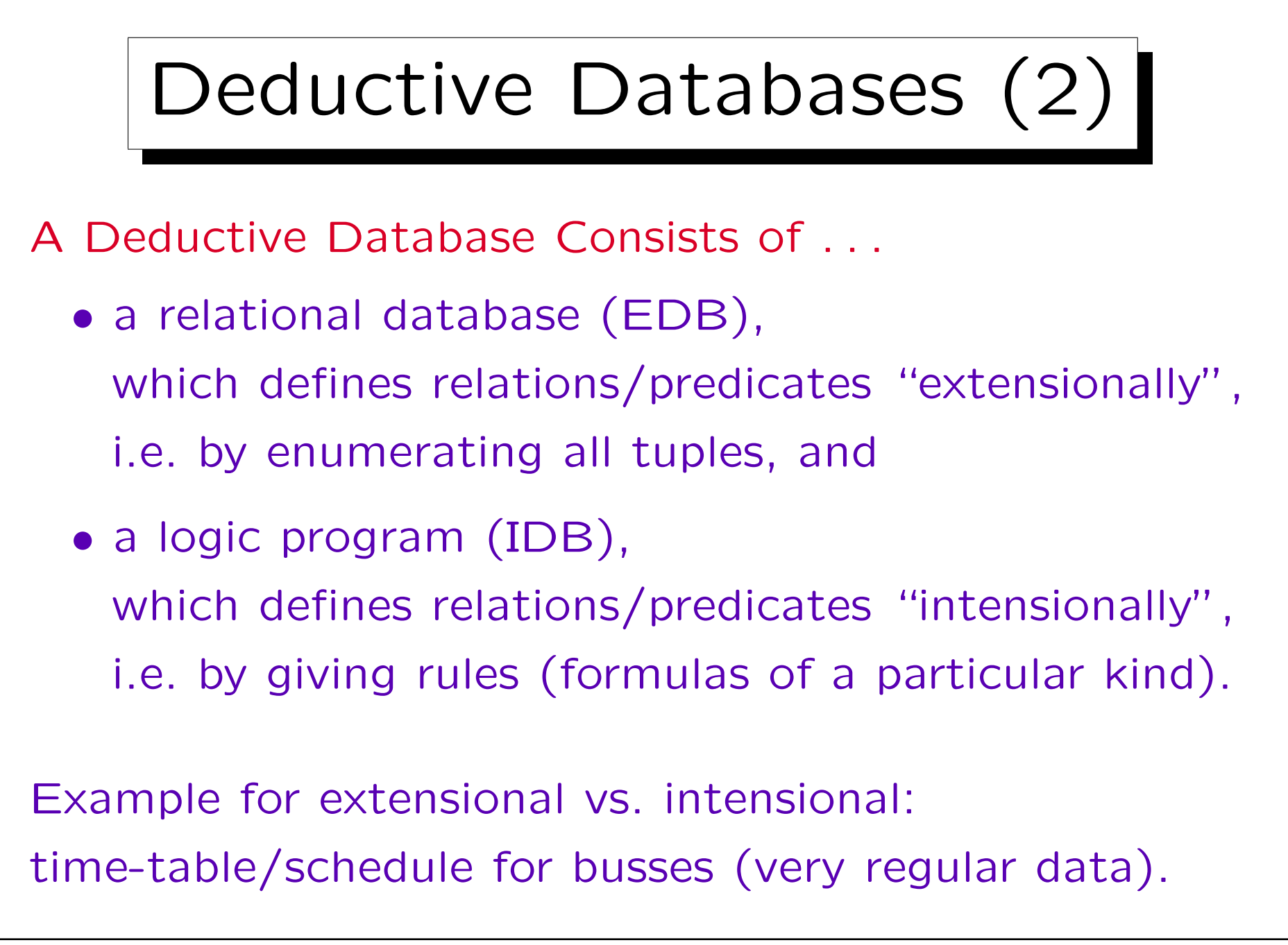

## Example Database (1)

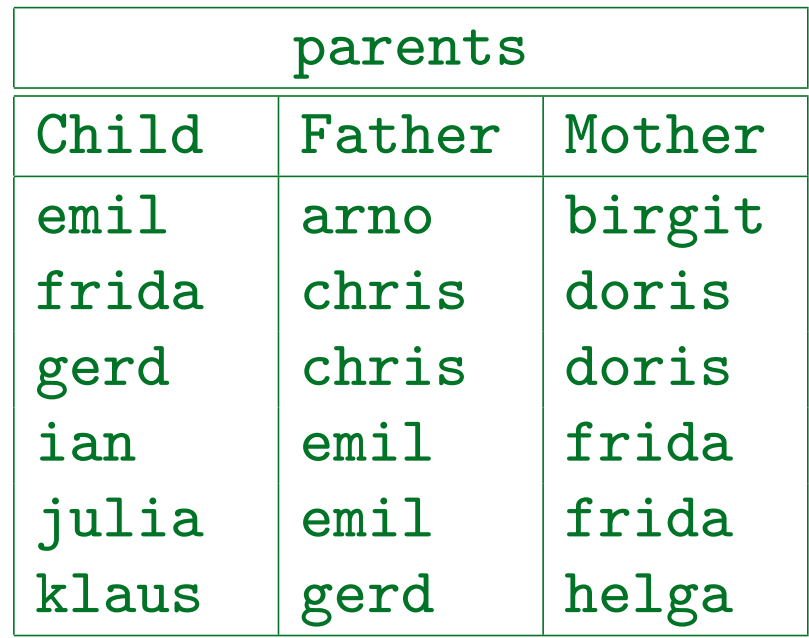

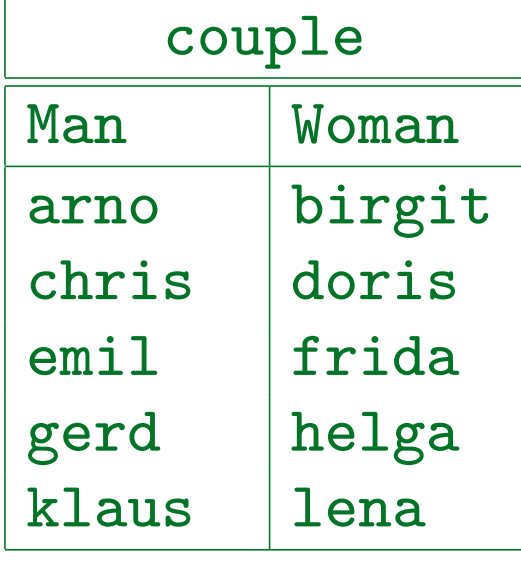

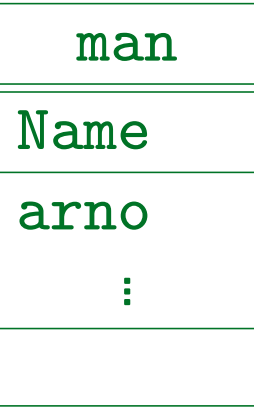

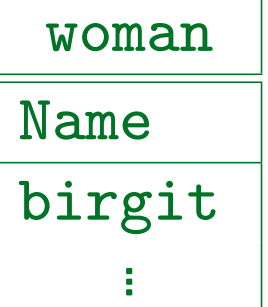

Stefan Brass: Deductive Databases and Logic Programming Univ. Halle, 2011

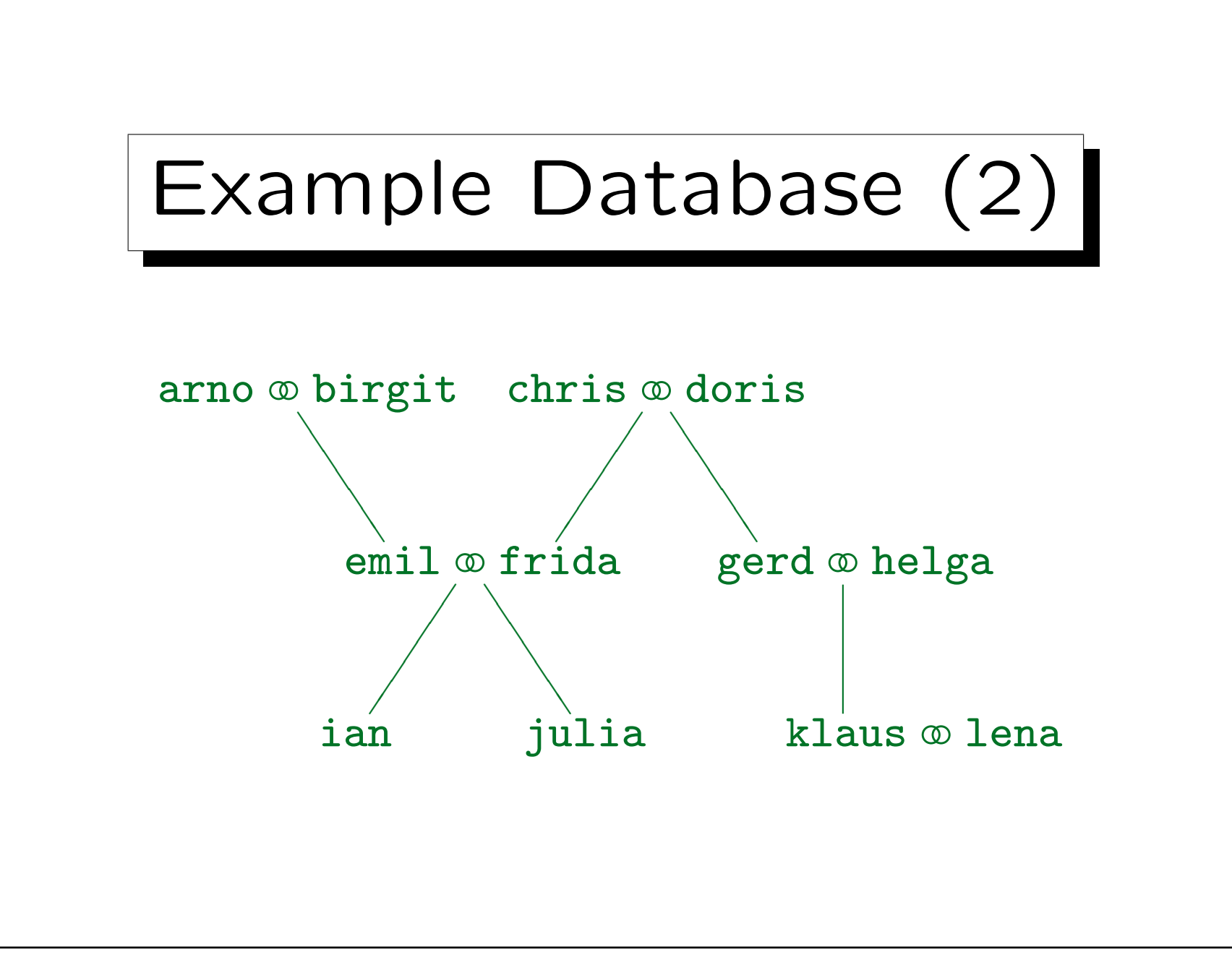

Stefan Brass: Deductive Databases and Logic Programming Univ. Halle, 2011

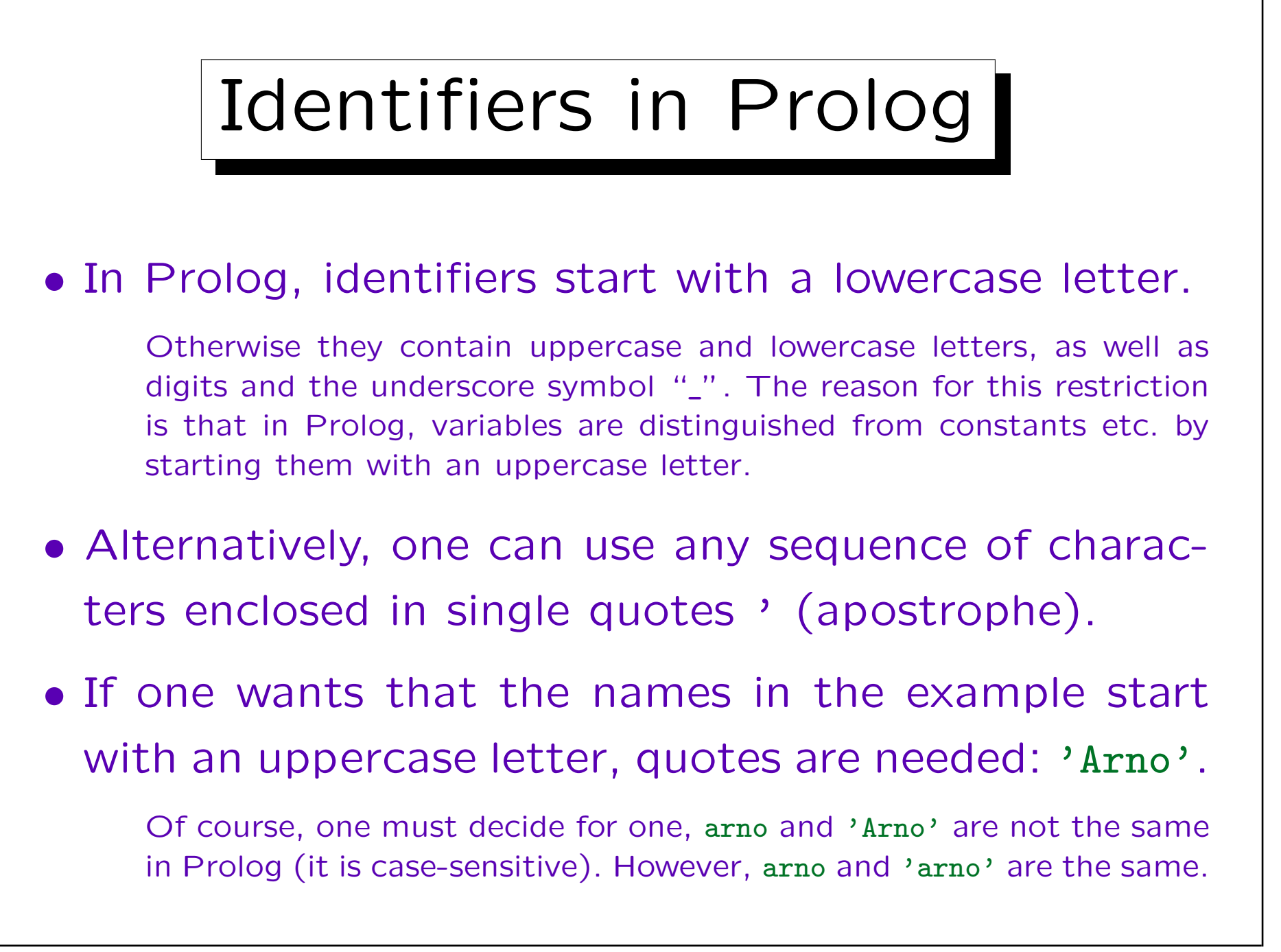

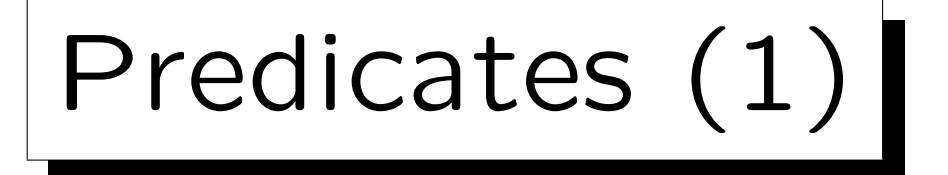

- Logic is the science of statements and their interrelationships, especially consequence.
- Consider a statement with placeholders, e.g. "C is child of  $F$  (father) and  $M$  (mother)".
- Let us abbreviate this to "parents $(C, F, M)$ ".
- The statement can be true or false if concrete values are given for the placeholders.
- E.g. in the situation described in the above DB:
	- $\diamond$  parents(emil, arno, birgit) is true,
	- $\Diamond$  parents(emil, chris, doris) is false.

Predicates (2)

- "parents" is an example for a predicate symbol. It has three arguments: child, father, mother.
- Formally, a predicate is a function that assigns true or false to given values for the arguments.
- A predicate symbol is a name for such a function.

One could also choose another name, such as p or child\_of. One only has to use one name consistently. Logic and Prolog do not understand the meaning of the name, they only know the specified facts and rules.

• Since logic analyses statements, it carefully distinguishes between symbols and their interpretation. Relation names are defined in the DB schema, relations in the state.

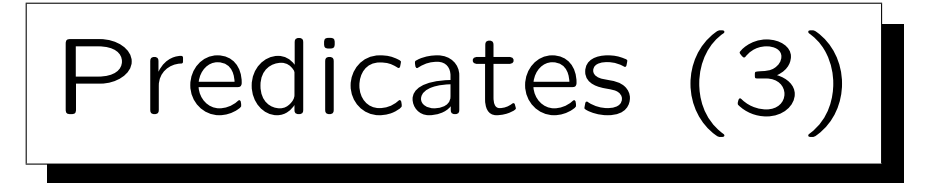

• The extension of a predicate is the set of argument tuples for which the predicate is true.

(emil, arno, birgit) belongs to the extension of parents (in the situation of the above DB state), while (emil, chris, doris) does not.

• Predicates (with finite extension) are really the same as (database) relations.

E.g. given a relation, one can see it as predicate that is true for the tuples in the relation, and false for all other arguments. In the opposite direction, one chooses the extension of the predicate as the relation.

• In Prolog, one can define predicates with infinite extension, e.g. odd $(n)$  is true iff n is an odd number.

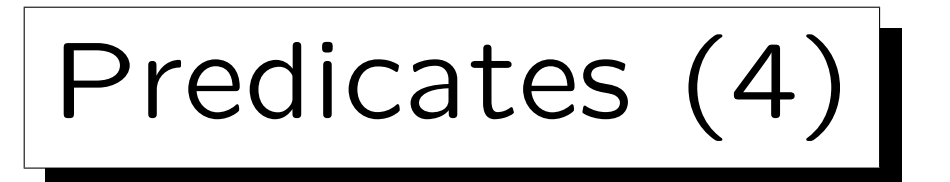

• In logic and Prolog, the arguments of a predicate are identified by position.

I.e. one must know that the first argument is the child, the second the father, and the third the mother. The names of the placeholders in the original statement  $(C, F, M)$  are not important.

- In SQL, the columns of a table (attributes of a relation) are identified by name.
- However, one could also define a logic programming language that uses argument names.

If there are few arguments, and one applies consistent style rules for ordering the arguments, then the Prolog notation is quicker (more concise). With many arguments, the SQL notation is safer.

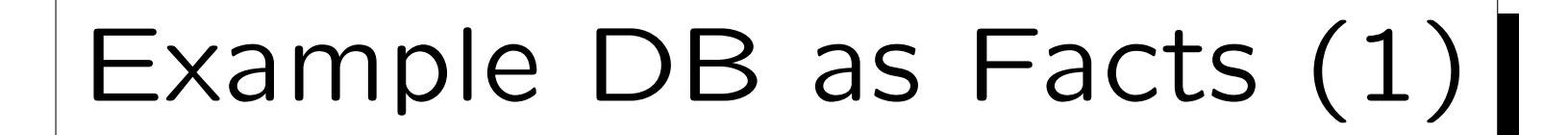

parents(emil, arno, birgit). parents(frida, chris, doris). parents(gerd, chris, doris). parents(ian, emil, frida). parents(julia, emil, frida). parents(klaus, gerd, helga).

```
couple(arno, birgit).
couple(chris, doris).
couple(emil, frida).
couple(gerd, helga).
couple(klaus, lena).
```
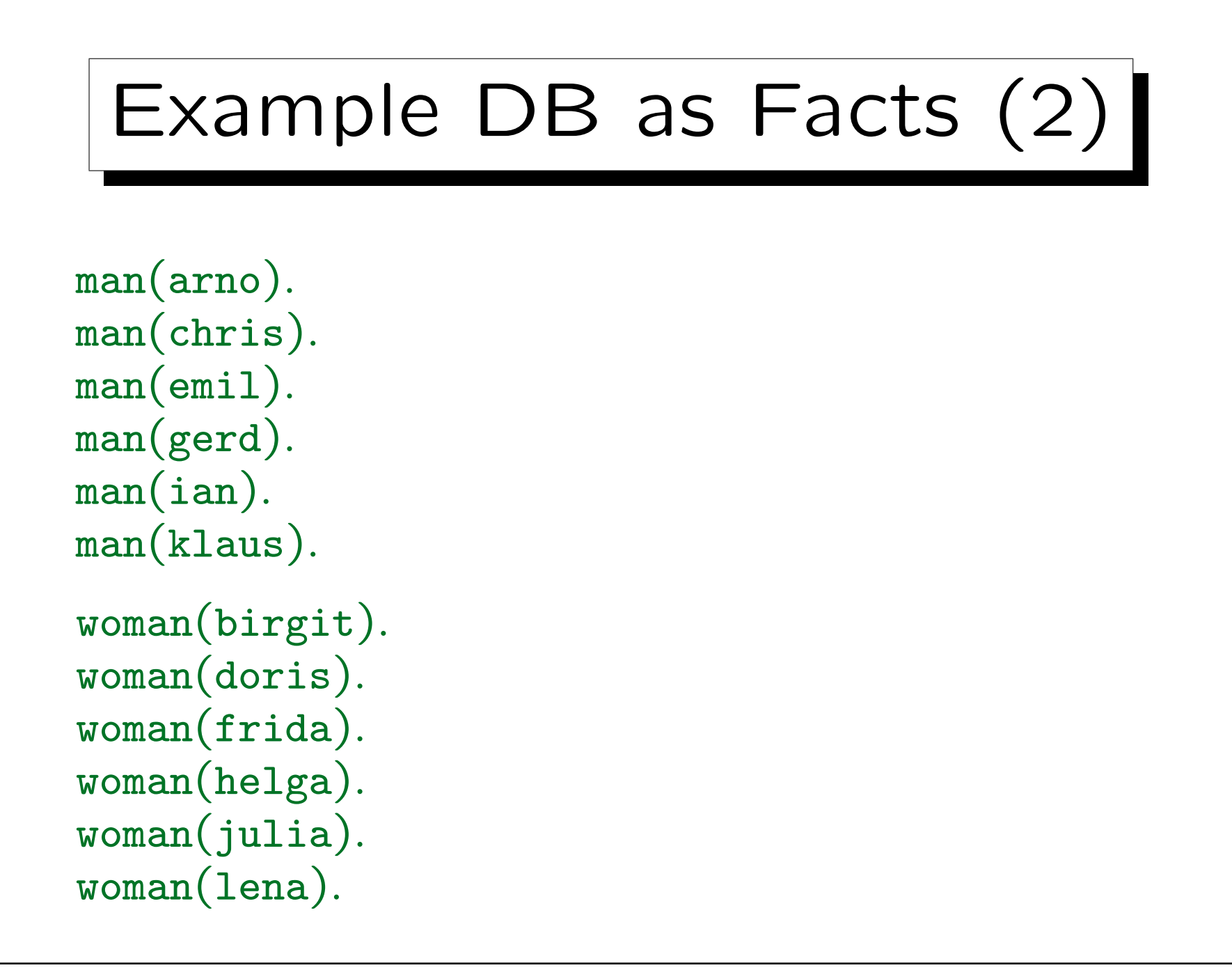

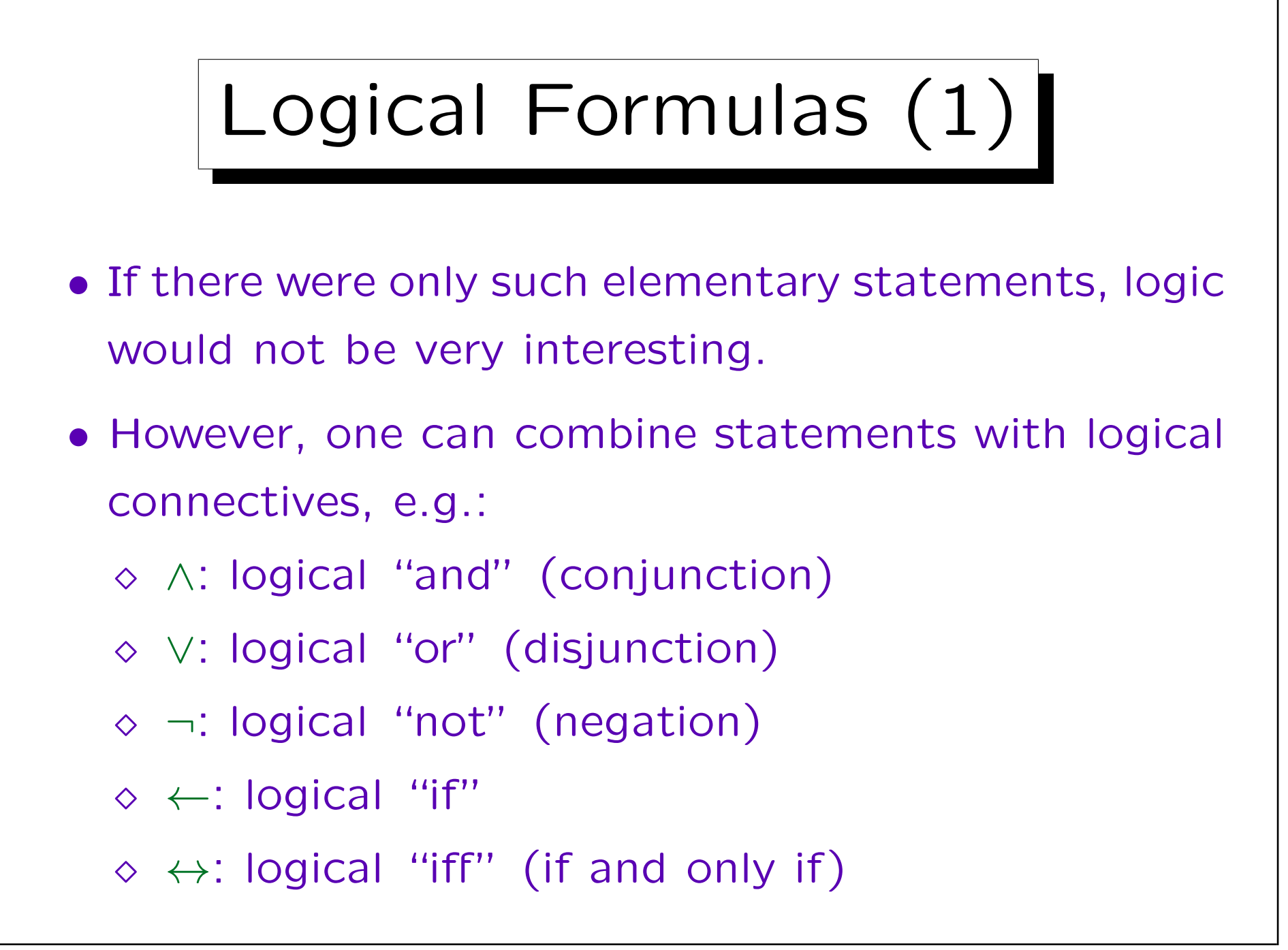

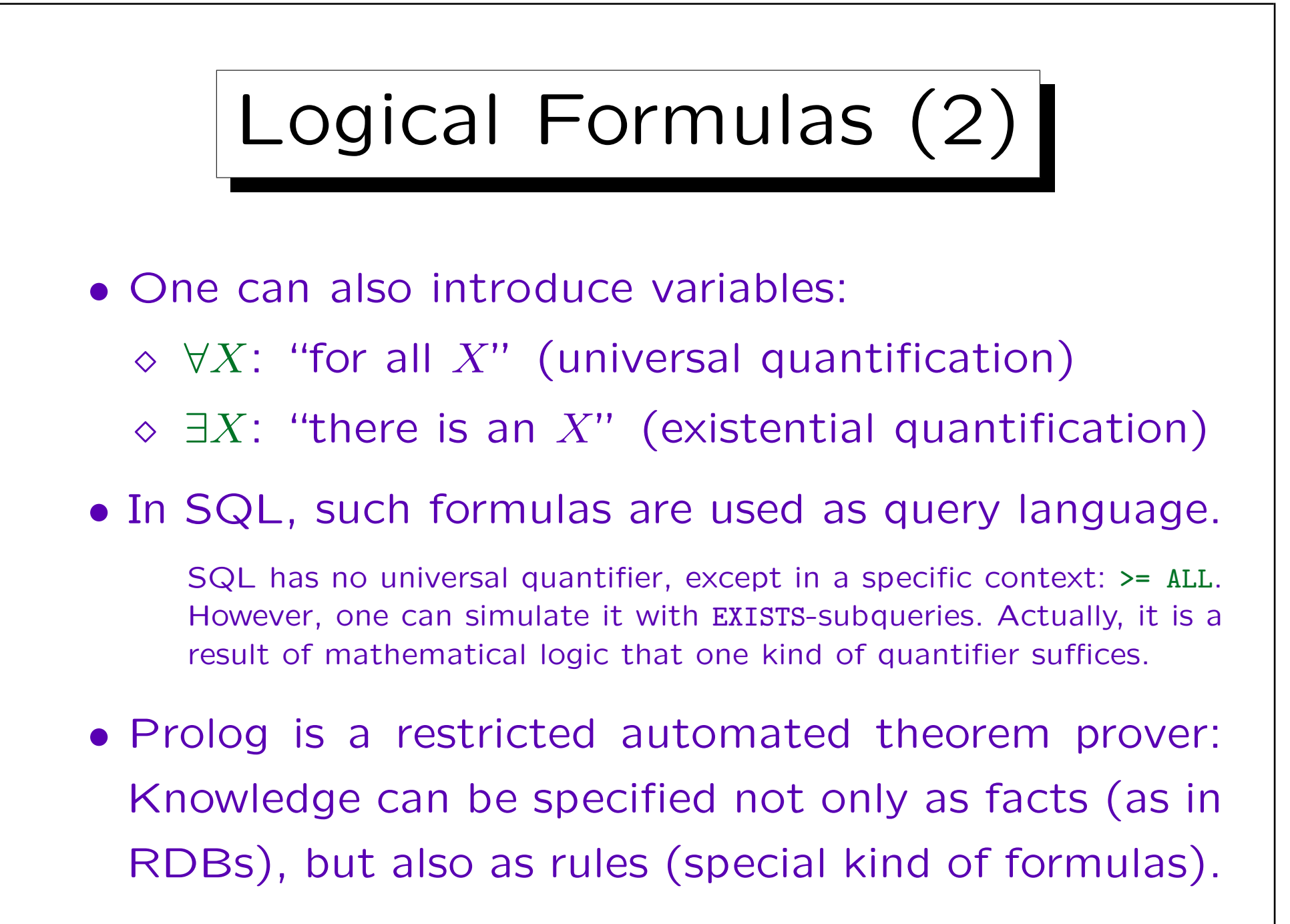

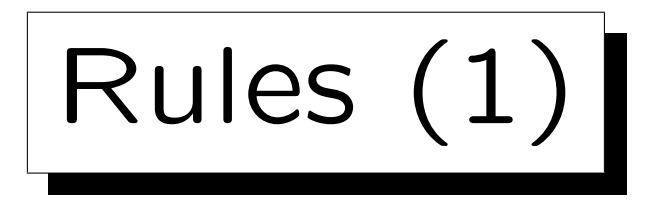

• One can define predicates not only by facts, but also by "if-then" rules:

 $father(X, Y) \leftarrow parents(X, Y, Z).$ 

"If Y and Z are parents of X, then Y is father of X".

- A rule has two parts:
	- $\diamond$  Rule Head: The left hand side, the conclusion.
	- $\Diamond$  Rule Body: The right hand side, the condition.
- If the rule body is satisfied (for certain values of X, Y, Z), the rule head can be derived (with the same values of X, Y, Z).

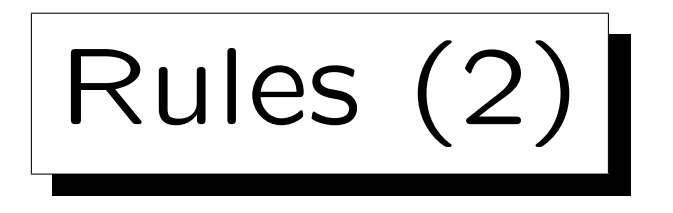

• The above rule defines the predicate "father" and uses the predicate "parents".

I.e. it assumes that there is information about parents that can be used to derive information about father. Prolog does not require a specific sequence of declaration: One could also define "parents" below the rule for "father". This is also important because two predicates can reference each other with mutual recursion (see below). In predicate logic, there is no such distinction between definition and use.

- Derived predicates correspond to database views.
- A rule with the predicate  $p$  in the head is called a "rule about  $p$ ".

E.g. the above rule is a rule about father.

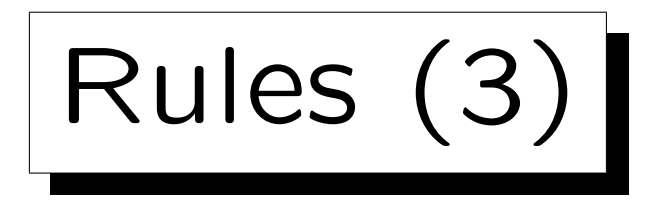

• Names starting with a capital letter are variables: One can insert any value for a variable.

I.e. the variables are universally quantified ("for all", ∀) in front of the rule. Of course, during a single rule application, one must replace different occurrences of the same variable by the same value.

• E.g. when one replaces X with emil, Y with arno, and Z with birgit, one gets:

 $father(emil,arno) \leftarrow parents(emil,arno, birgit).$ 

• The right hand side of the rule is true (it is given as a fact), thus the left hand side is derived.

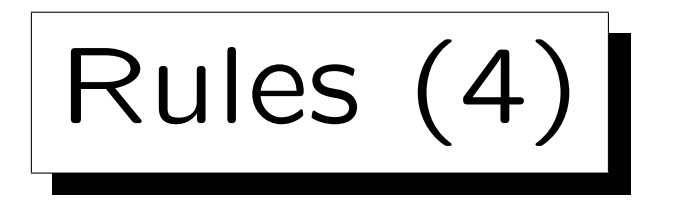

• Suppose one substitutes e.g. X with emil, Y with chris, and Z with doris:

 $father(emil, chris) \leftarrow parents(emil, chris, doris).$ 

• The right hand side cannot be proven, thus nothing can be derived with this rule instance (the condition is false, nothing follows about the head).

This does not mean that the rule head must be false: There might be another rule / rule instance that permits to derive it (see below).

• Of course, Prolog and deductive databases do not simply try all possible values for the variables.

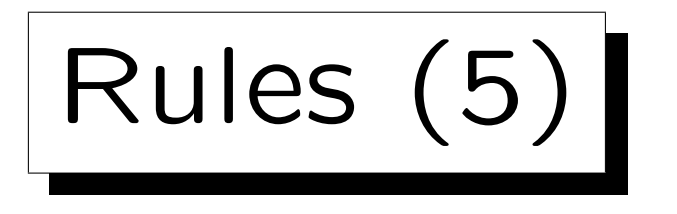

• Of course, one can choose better variable names (they only have to start with an uppercase letter):  $father(Child, Father) \leftarrow$ 

parent(Child, Father, Mother).

- This renaming of variables does not change the meaning of the rule in any way.
- Variables are implicitly ∀-quantified in front of each rule. I.e. the scope of each variable is the rule.
- Two different rules can have variables with the same name, but there is no connection between them.

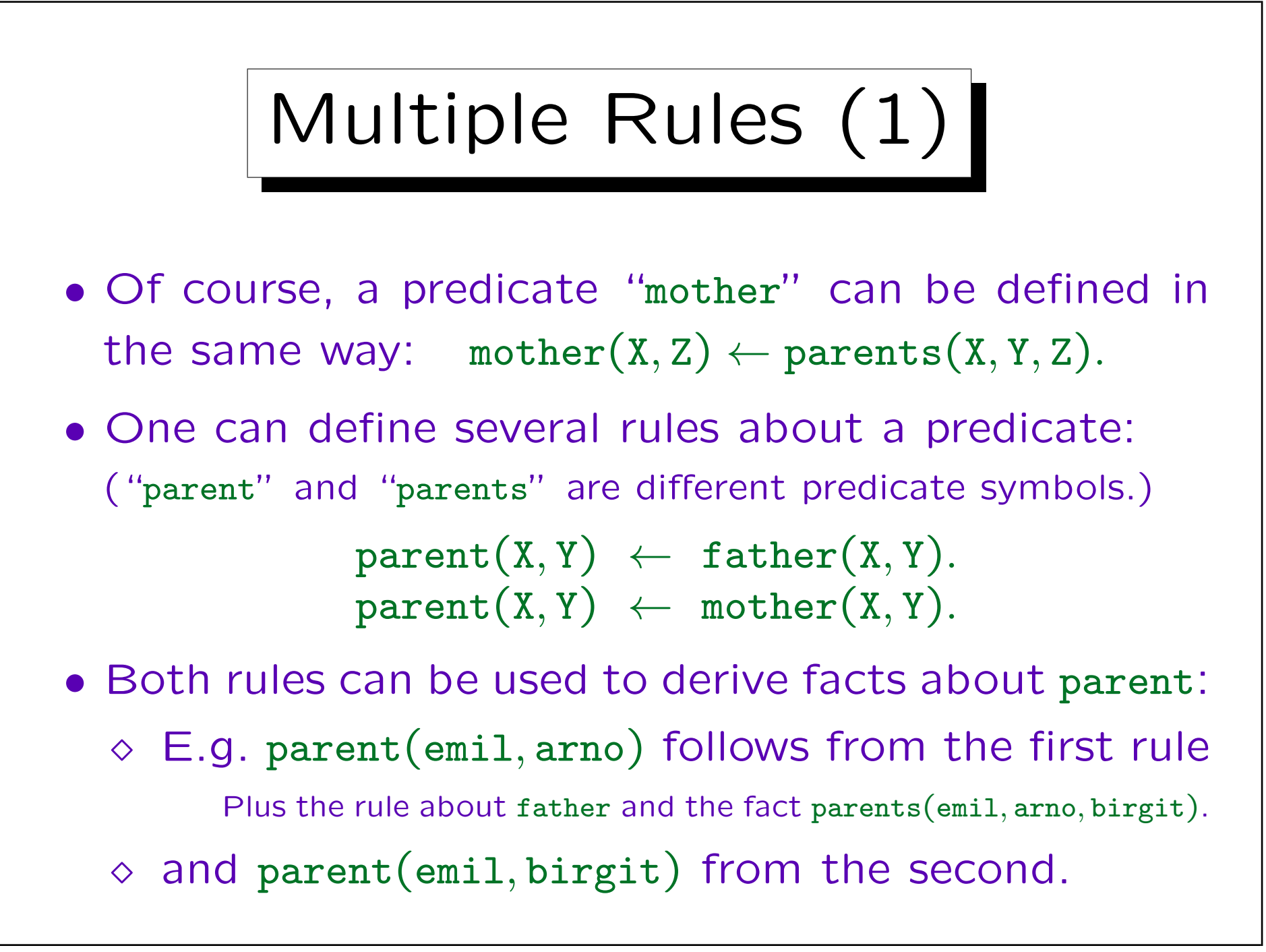

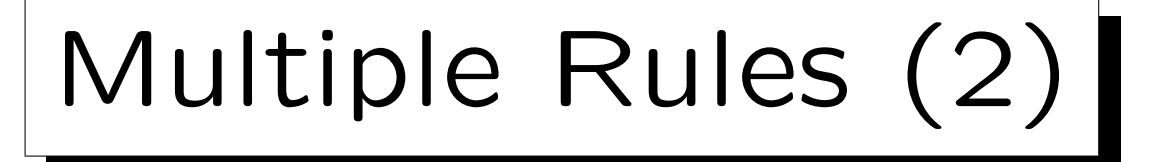

• Suppose that in the first rule, X is replaced by emil, and Y by birgit:

 $parent(emit, birgit) \leftarrow father(emit, birgit).$ 

- The condition (rule body) is false in the intended interpretation, and indeed, father(emil, birgit) cannot be derived from the given facts and rules.
- However, the consequence (rule head) is true: parent(emil, birgit) follows from the other rule.

If the rule body is true, the head must be true, too. If the rule body is false, this rule alone does not say anything about the head (unless we know that there is no other rule about the predicate).

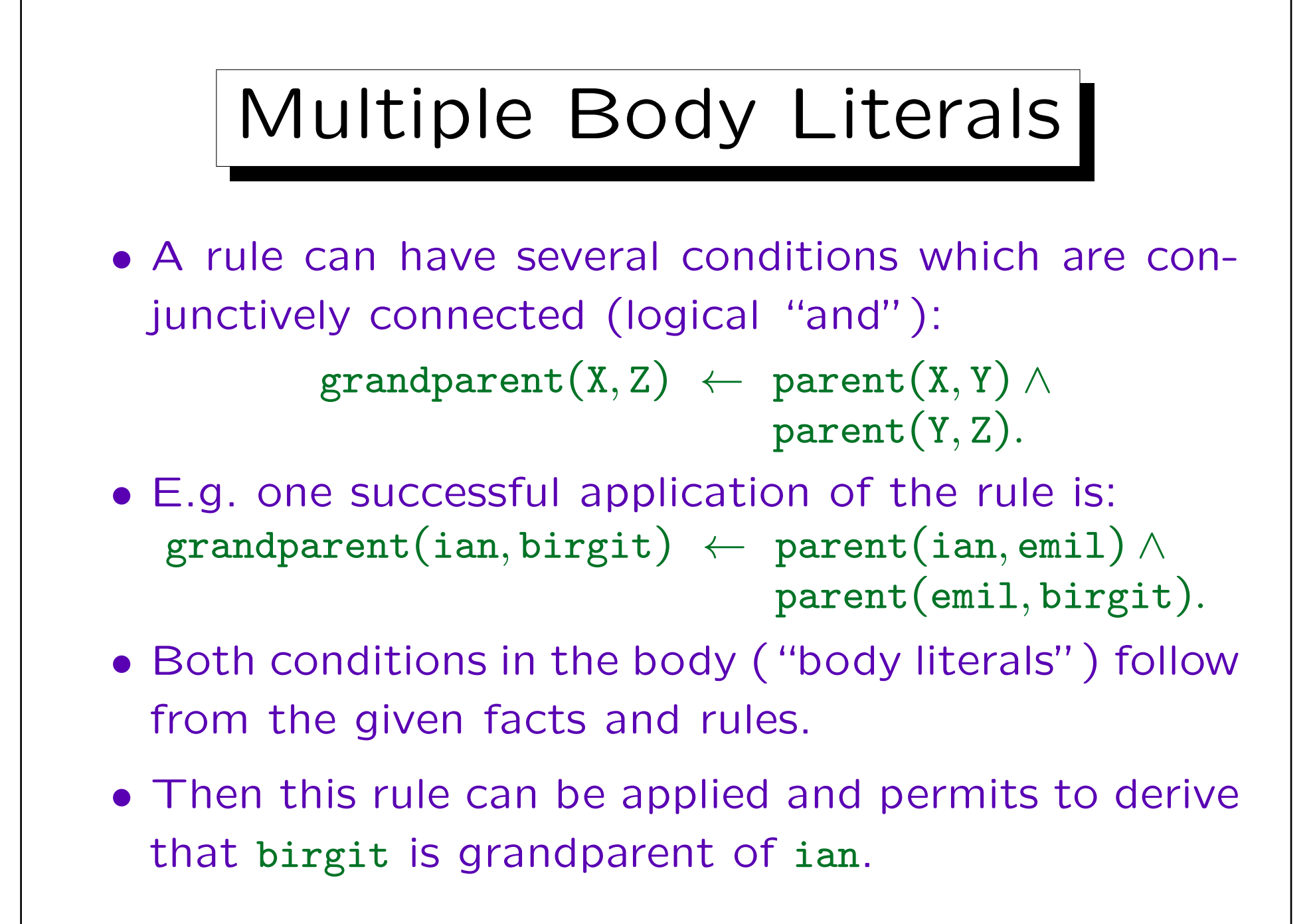

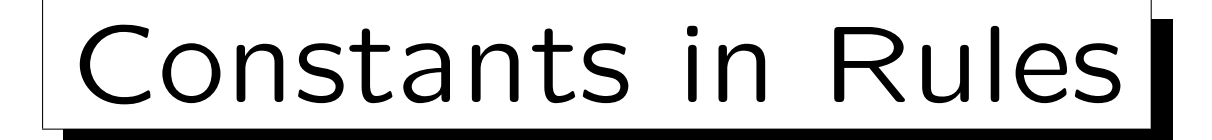

• Of course, one can use also constants in rules (not only variables):

$$
\begin{array}{lcl} \texttt{person(X,m)} & \leftarrow & \texttt{man(X).} \\ \texttt{person(X,f)} & \leftarrow & \texttt{woman(X).} \end{array}
$$

- Here the second argument of the predicate indicates whether the person is male (m) or female (f).
- In this example, a constant appears in a body literal:  $grand mother(X, Y) \leftarrow grandparent(X, Y),$  $person(Y, f)$ .

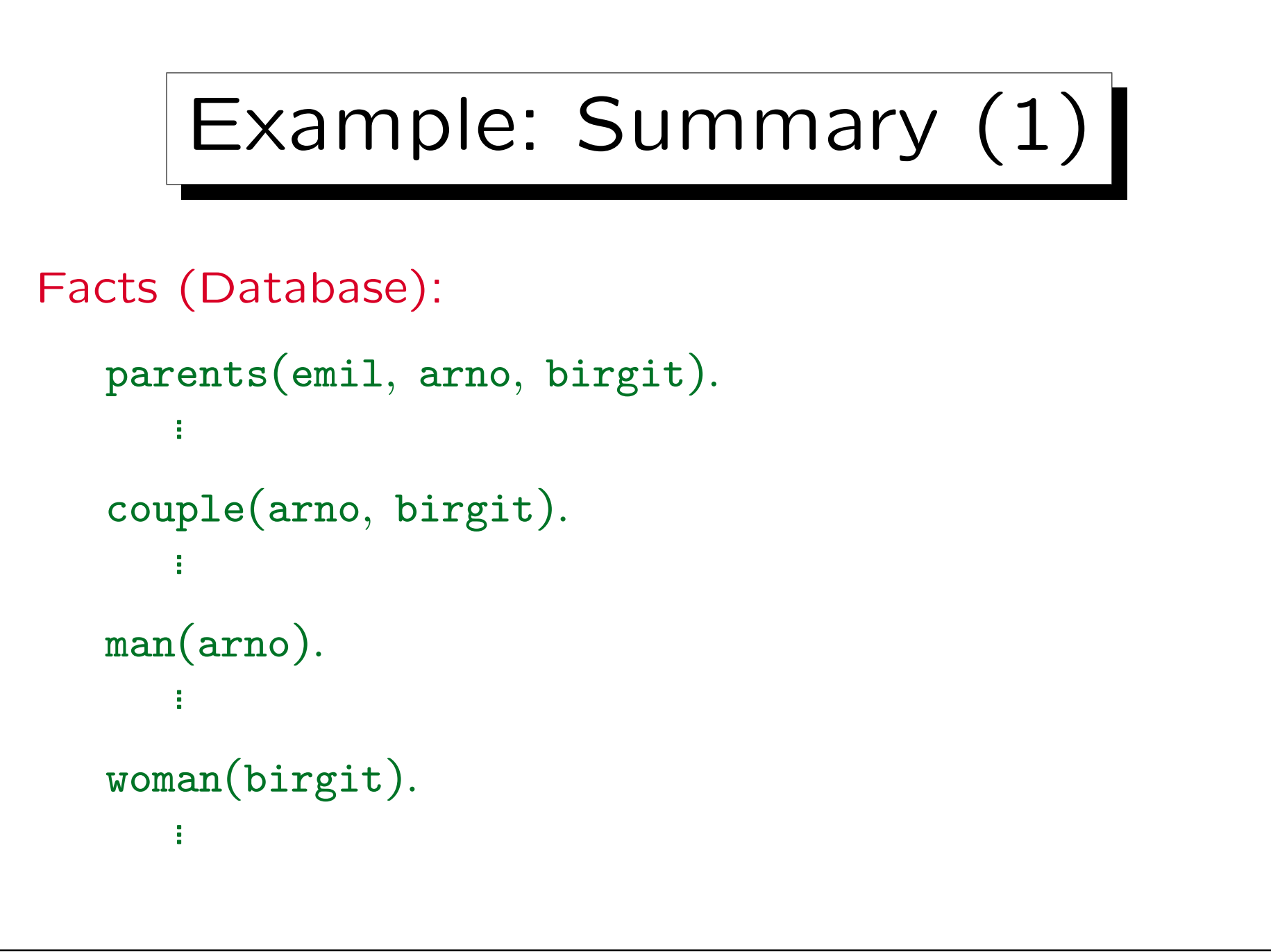

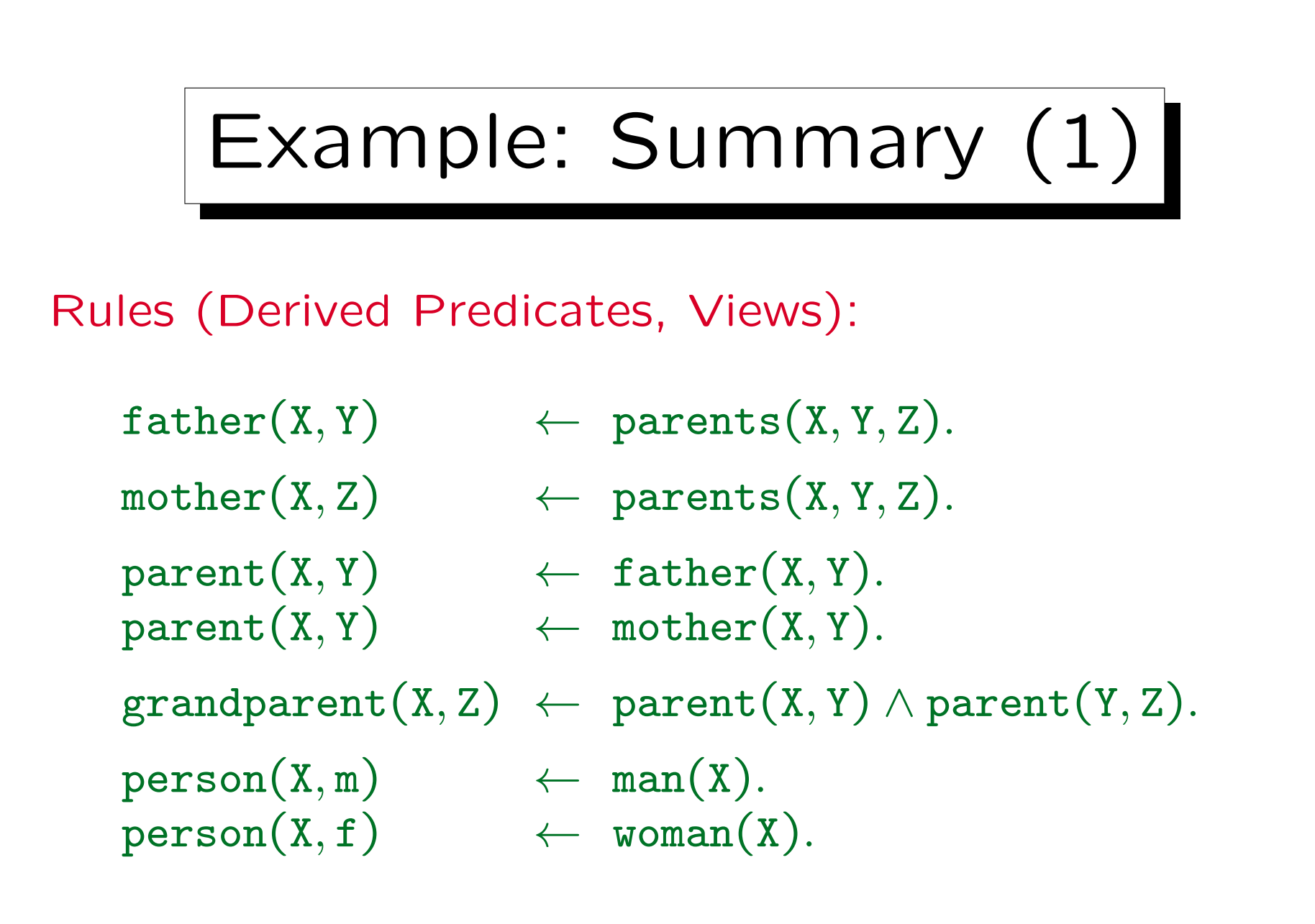

Queries (1)

• Given the above program ("knowledge base"), one can pose queries (goals for the theorem prover), e.g.

$$
\diamond\text{ ? grandparent}(\mathtt{ian}, \mathtt{birgit}).
$$

 $\longrightarrow$  Yes.

? grandparent(klaus, arno).

 $\longrightarrow$  No.

 $\Diamond$  ? mother(frida, X).

 $\longrightarrow$  X = doris.

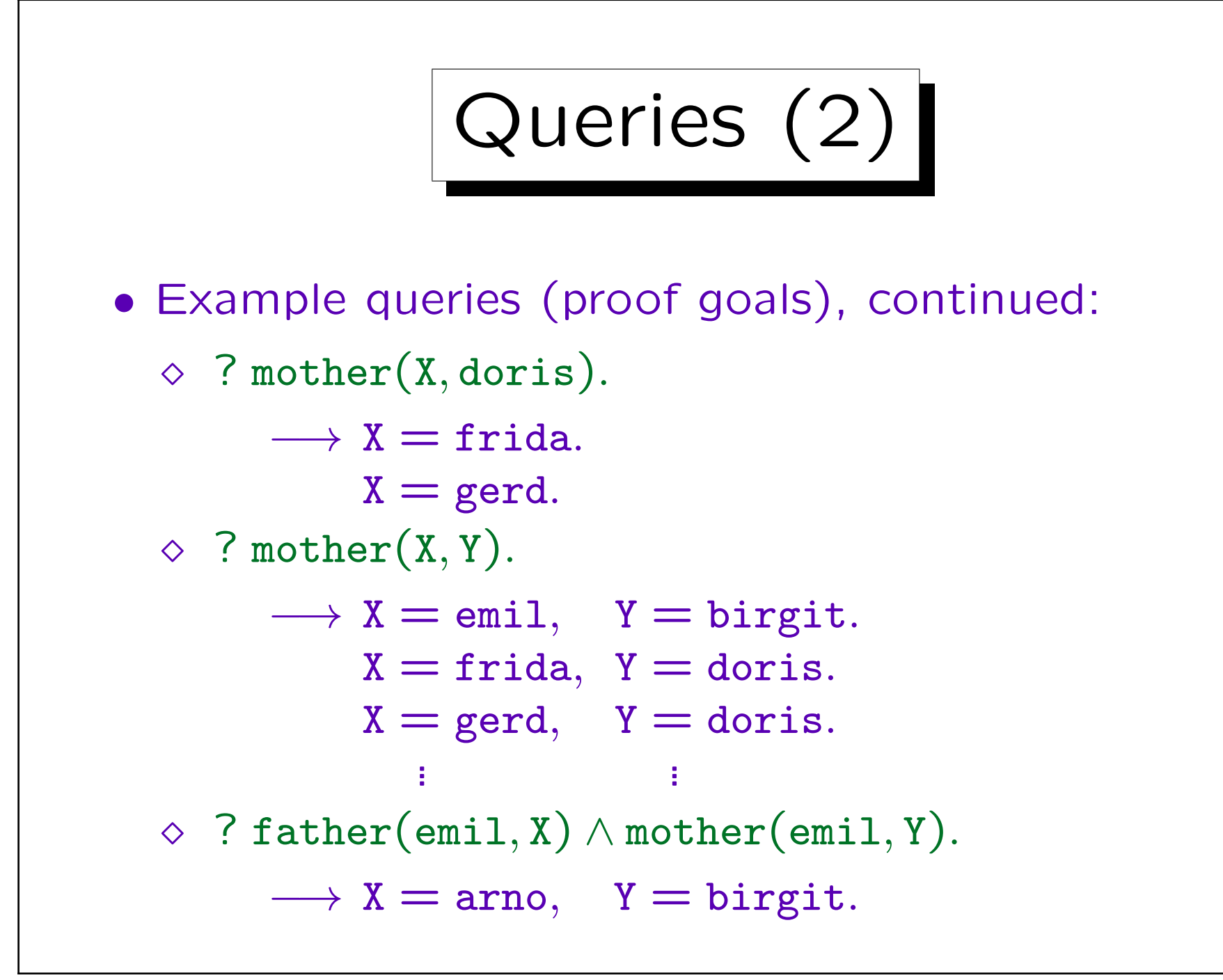
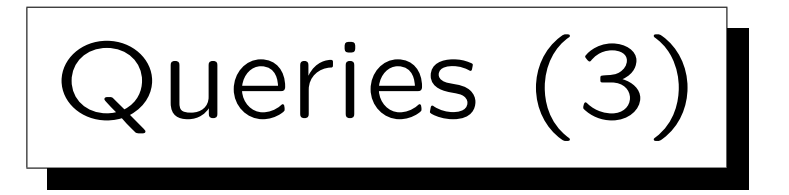

- Syntactically, queries are the same as rule bodies (a conjunction of literals).
- Queries (Goals) are not very powerful, e.g. they normally do not permit disjunction.

Actually, modern Prolog systems have disjunction in rule bodies and queries. However, this is not really necessary.

• However, one can extend the knowledge base with new rules that define temporary predicates. These new predicates can also be used in the query.

SQL-99 permits to define temporary views in queries (WITH-clause).

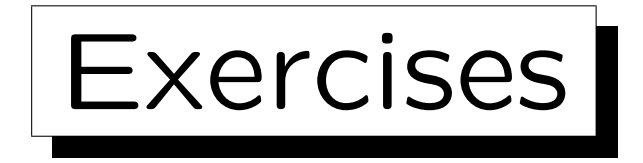

• Define a predicate "married\_with".

This takes the information from "couple", but should be symmetric: If X is married with Y, then Y is married with X.

• Define a predicate "siblings".

The condition  $X \neq Y$  can be used in the rule body.

• Define a predicate "uncle".

• Define a predicate for consistency checks: Is there a person which is male and female at the same time?

Define a predicate "inconsistent" that is derivable if there is such a problem. Of course, additional predicates can be defined.

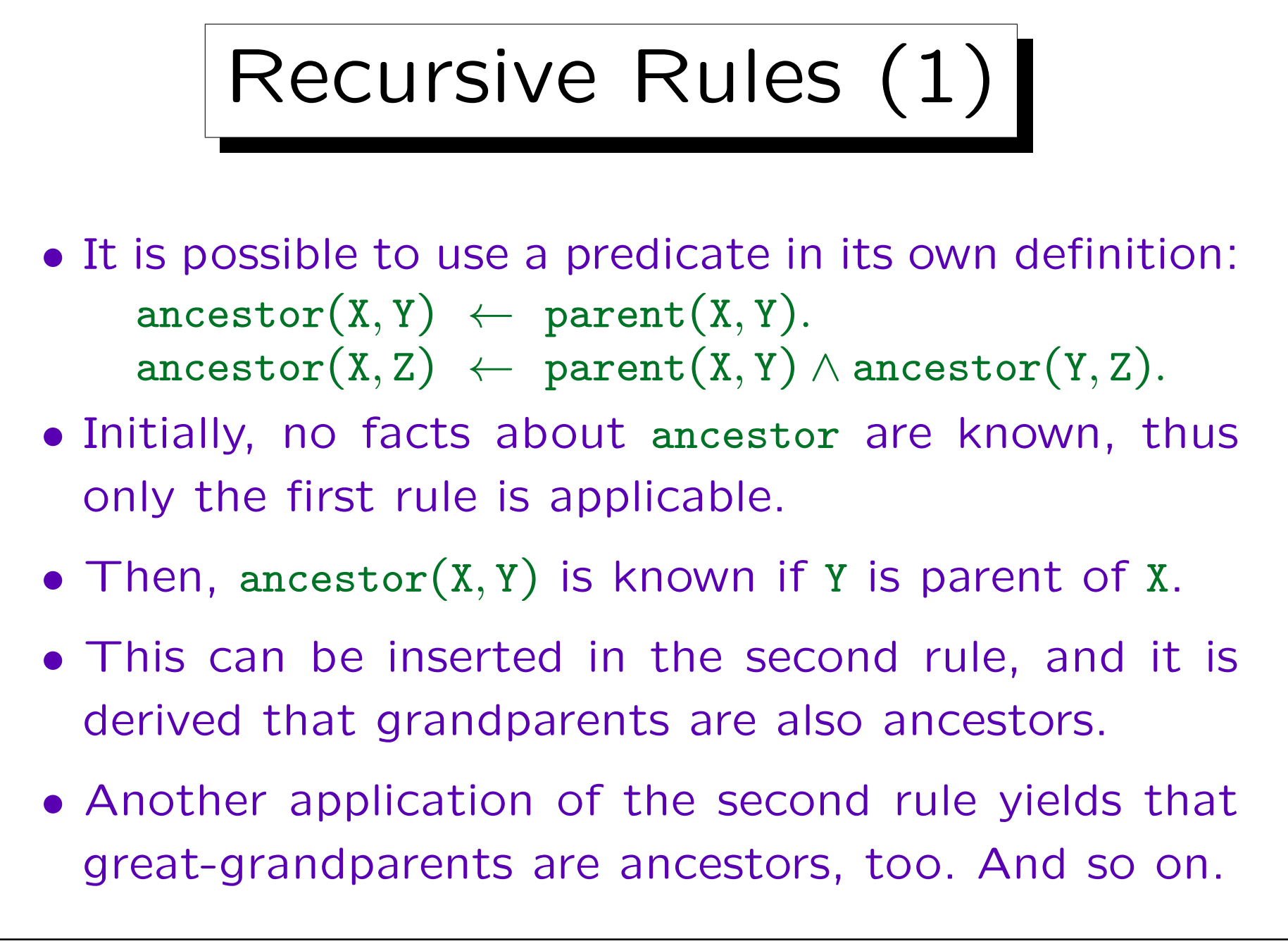

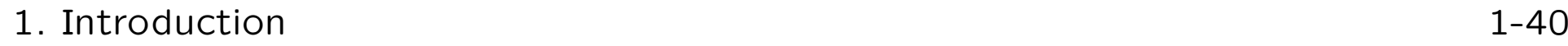

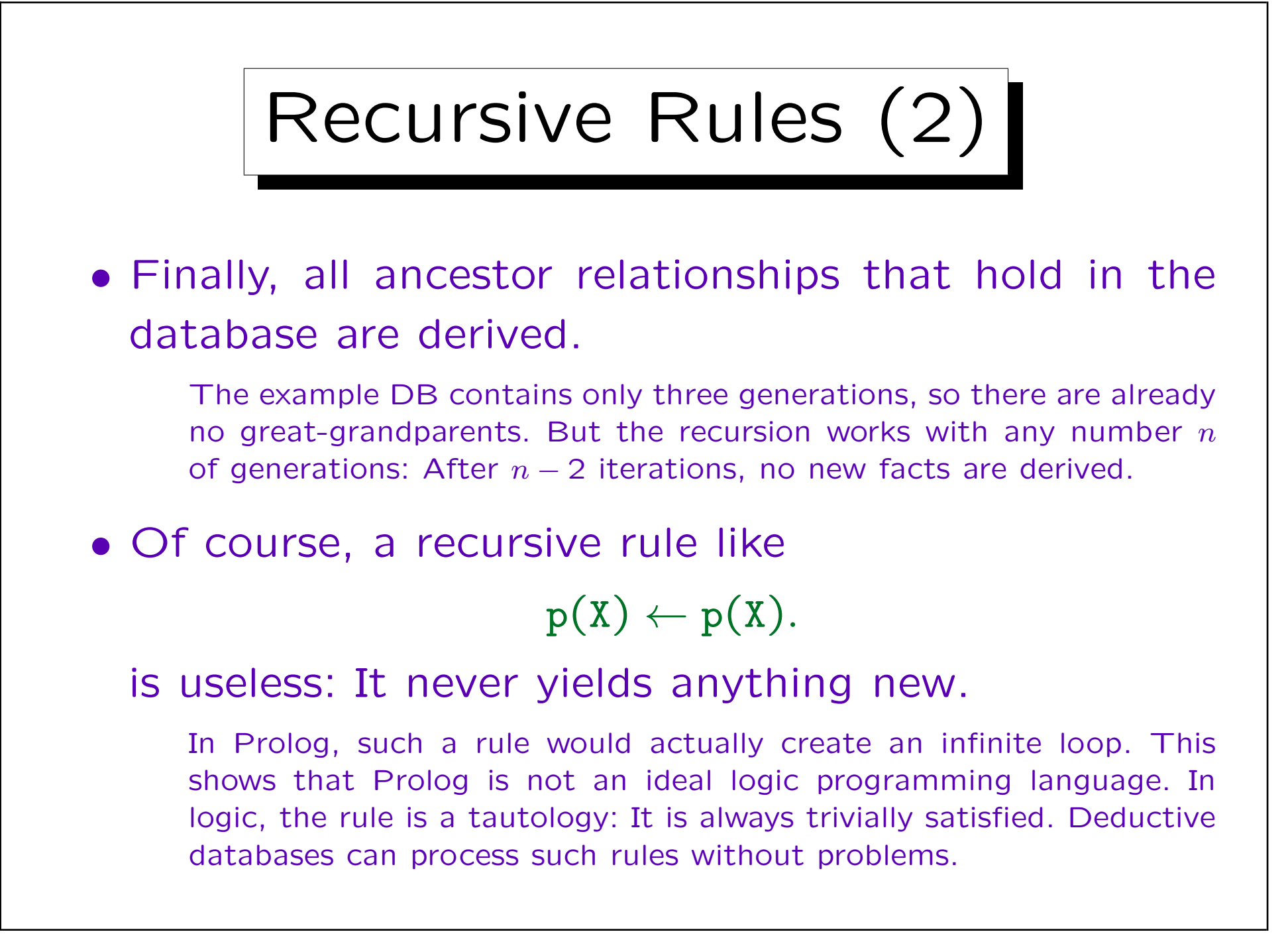

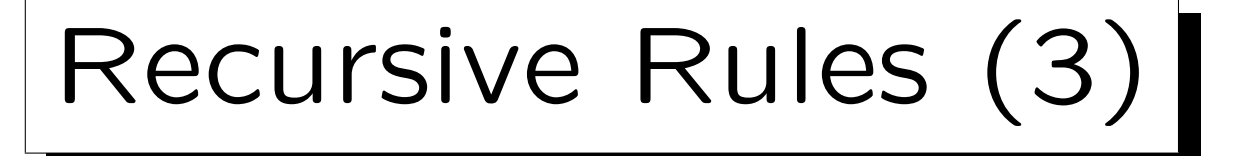

- The important point is that although one of the rules that defines "ancestor" uses "ancestor", it never refers to the same fact as it tries to prove.
- As in other programming languages, in Prolog one has to reduce the "problem size" in the recursive call, or the recursion will not come to an end.
- E.g. given the query "? ancestor(julia, birgit)", Prolog will first try the nonrecursive rule.

Prolog tries the rules in the order they are written down. This dependence on the rule order again violates the ideal of logic programming. Deductive DBs are again better, but at the expense of performance.

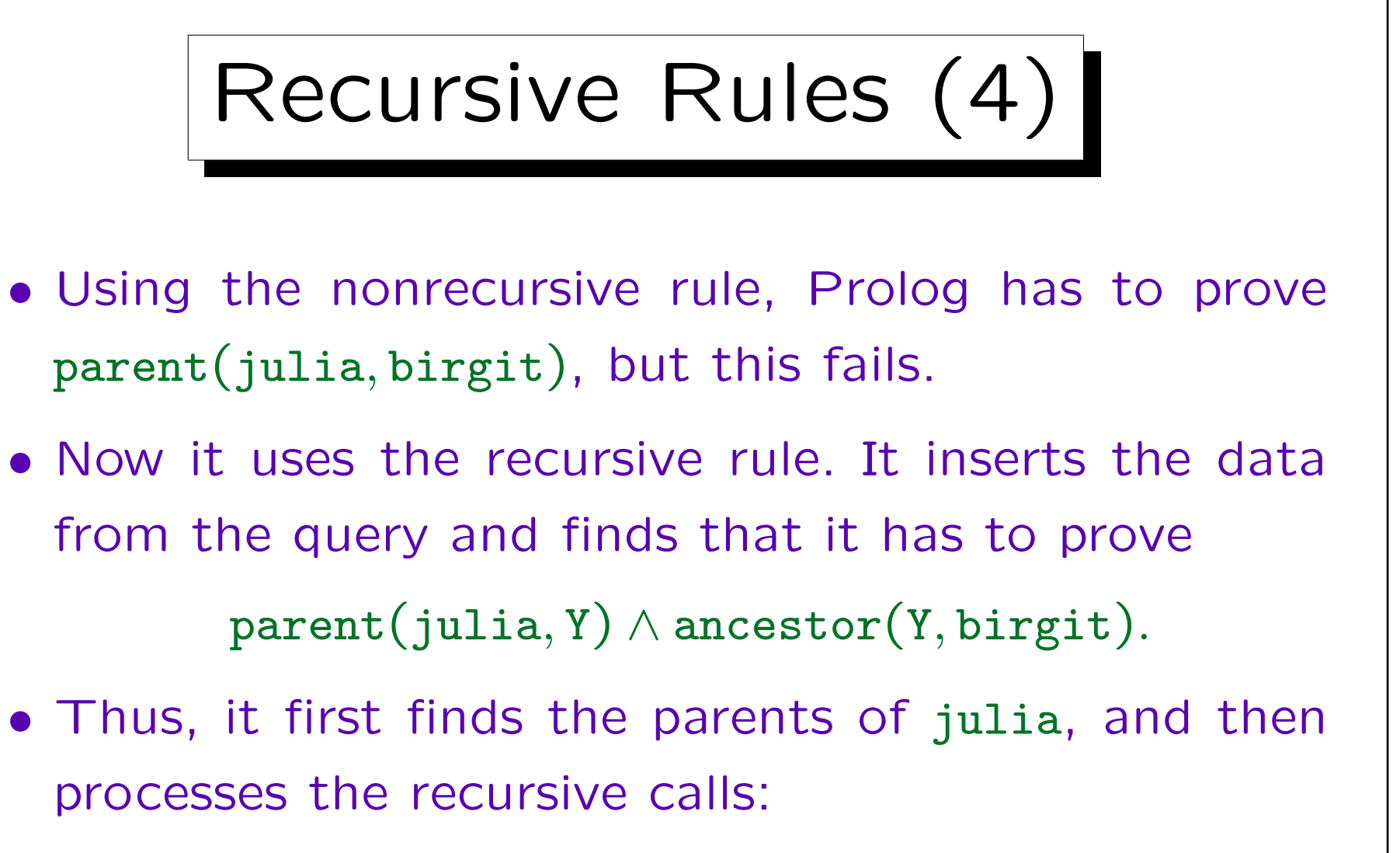

- $\Diamond$  ancestor(emil, birgit).
- $\diamond$  ancestor(frida, birgit).

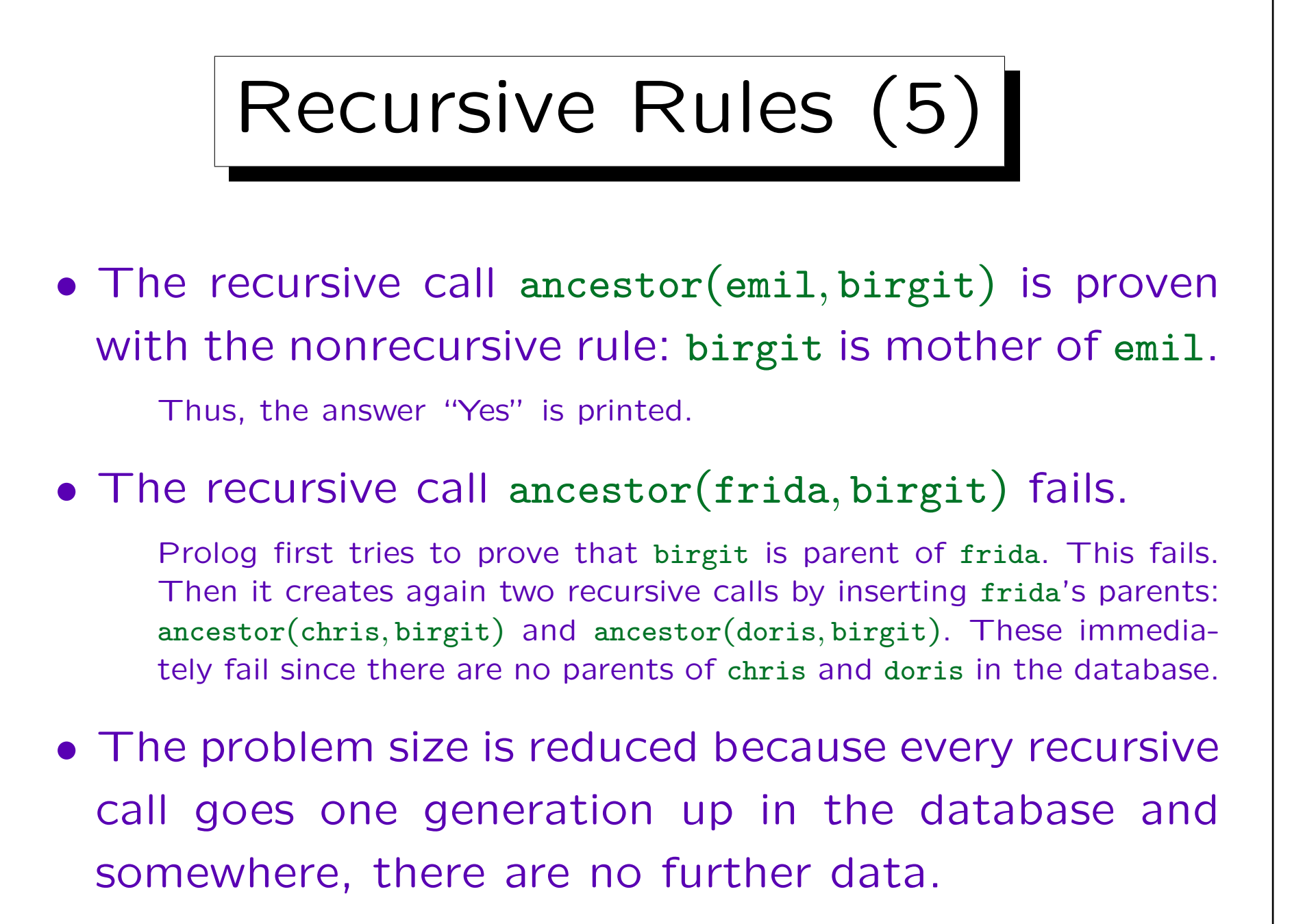

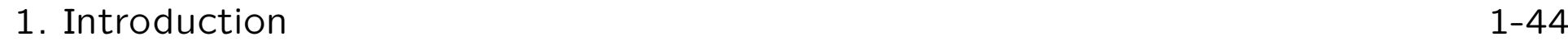

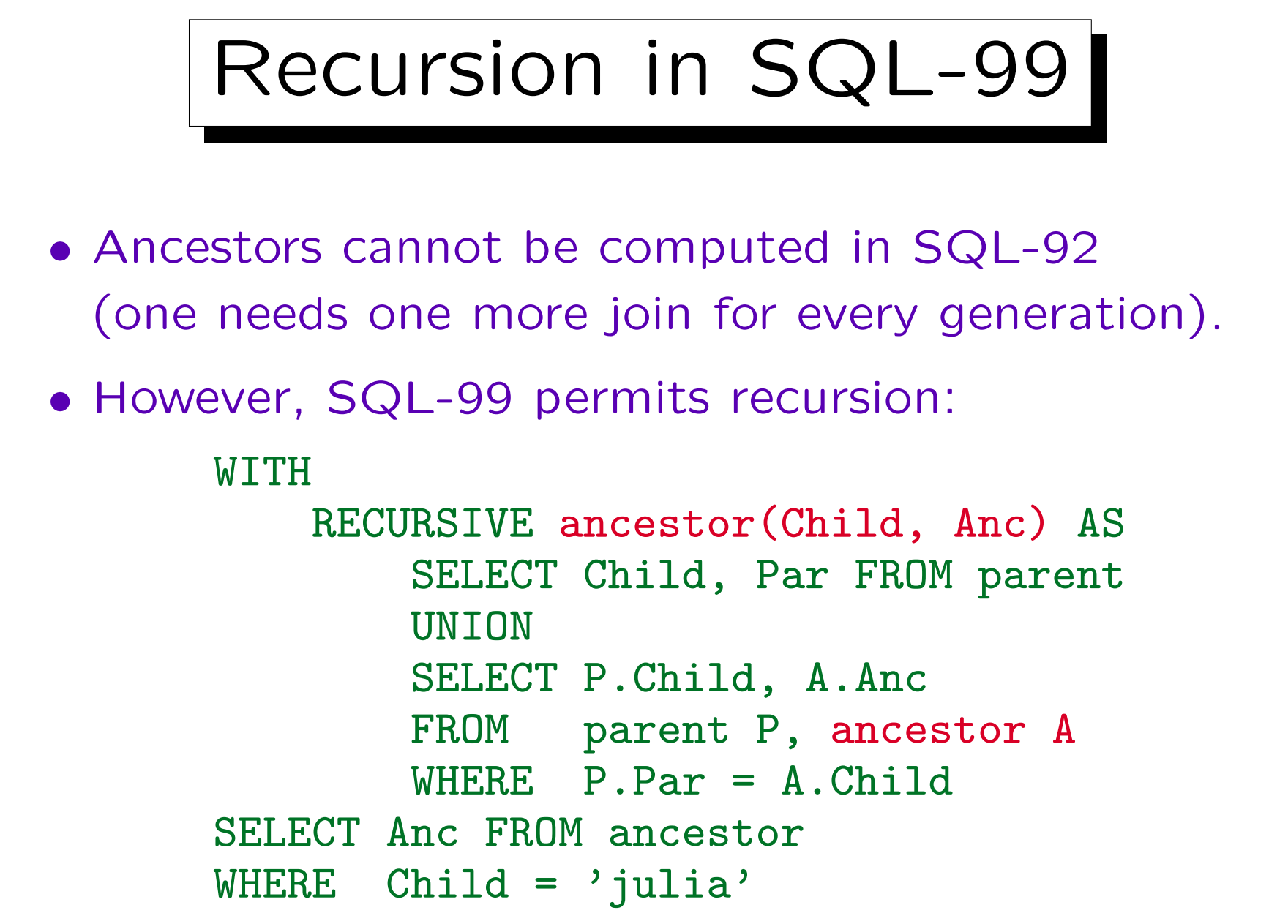

#### 1. Introduction 1-45

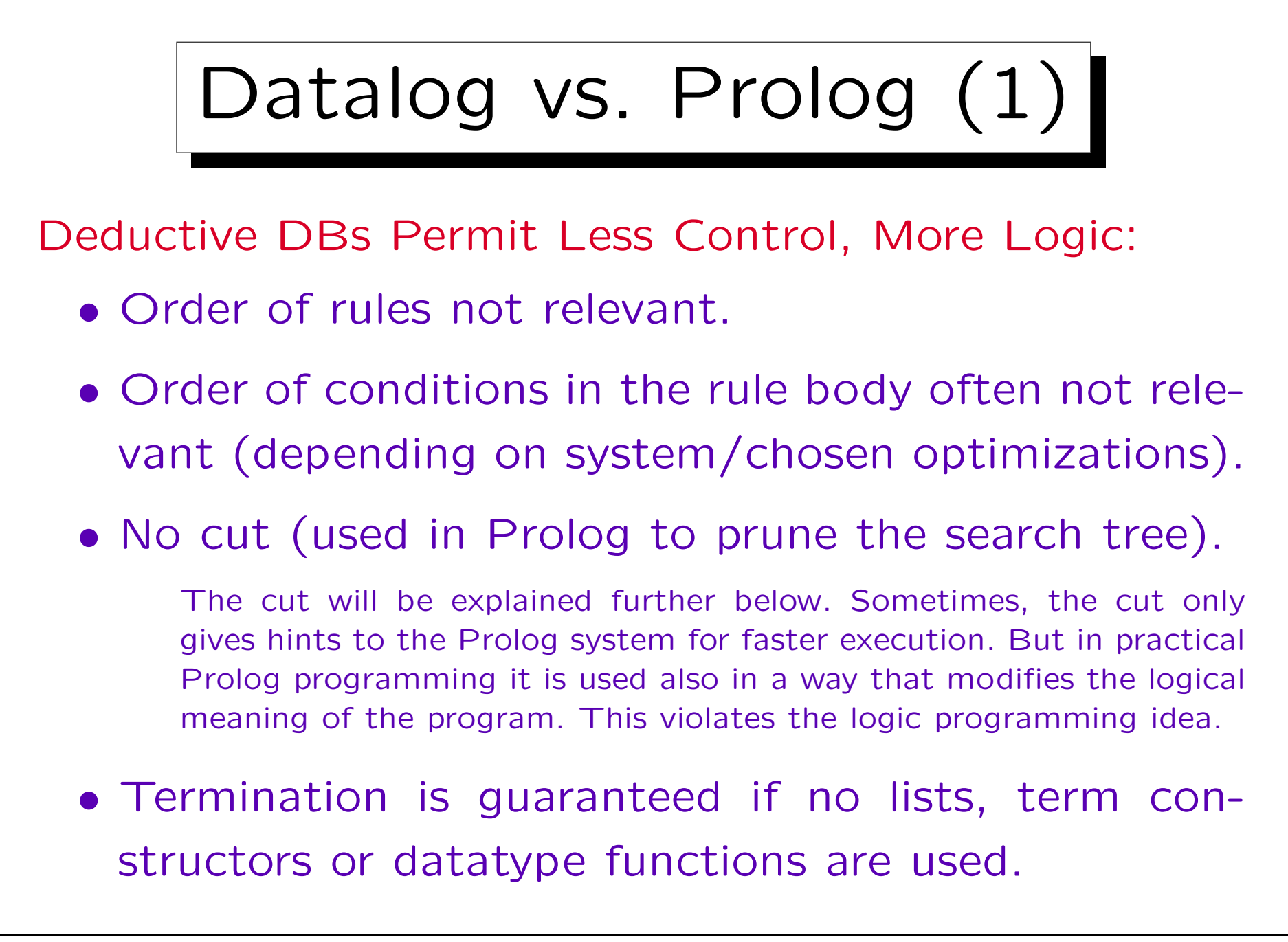

Stefan Brass: Deductive Databases and Logic Programming Univ. Halle, 2011

#### 1. Introduction 1-46

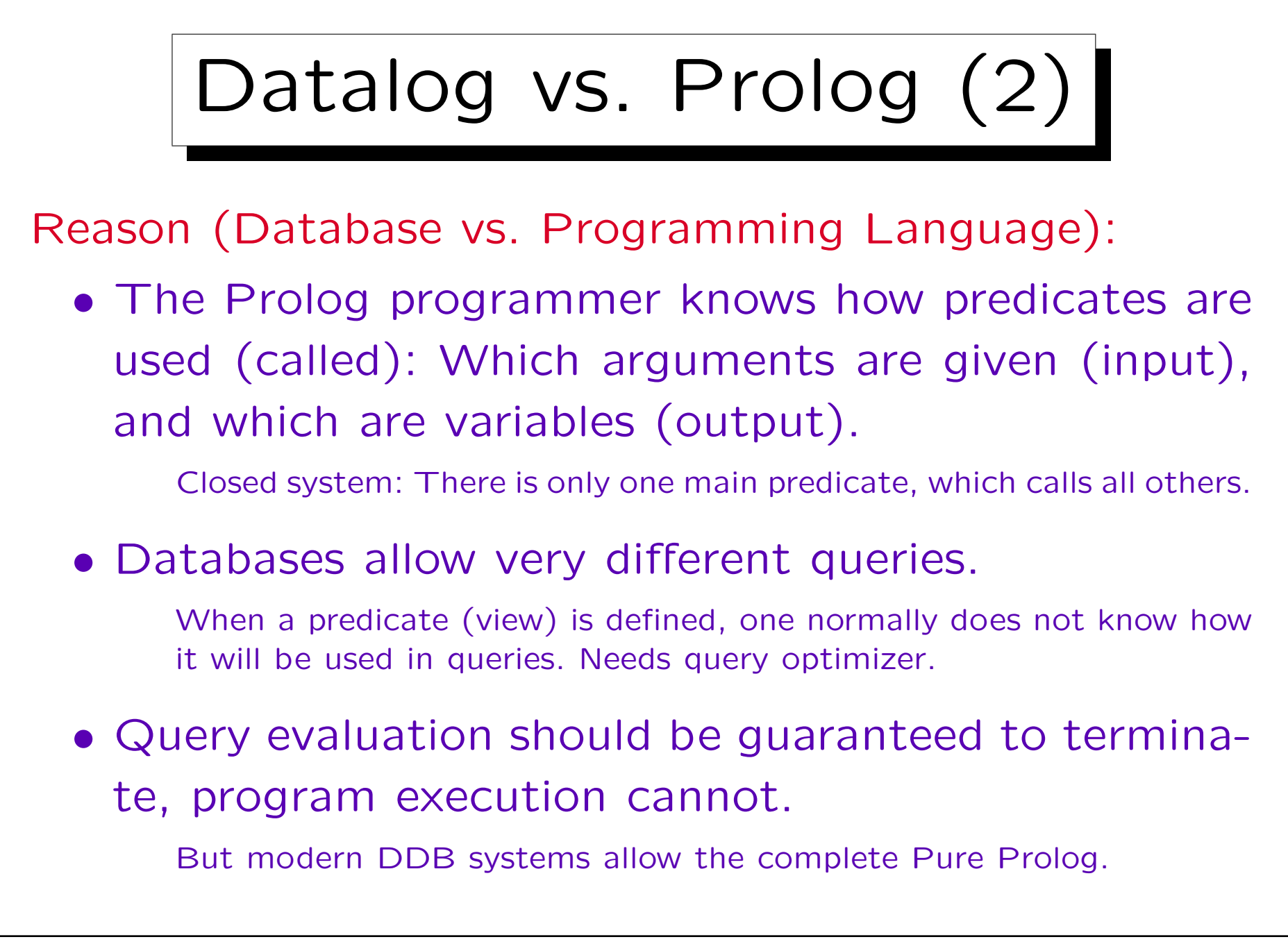

# Datalog vs. Prolog (3)

All Advantages of Databases:

- Persistence (Possibility to store data that live longer than a single program execution)
- Multi-User, Security, Access Control, Integrity.
- Transactions (Atomicity, Backup&Recovery, Concurrency Control).
- But current DDB prototypes have not necessarily all database functions.

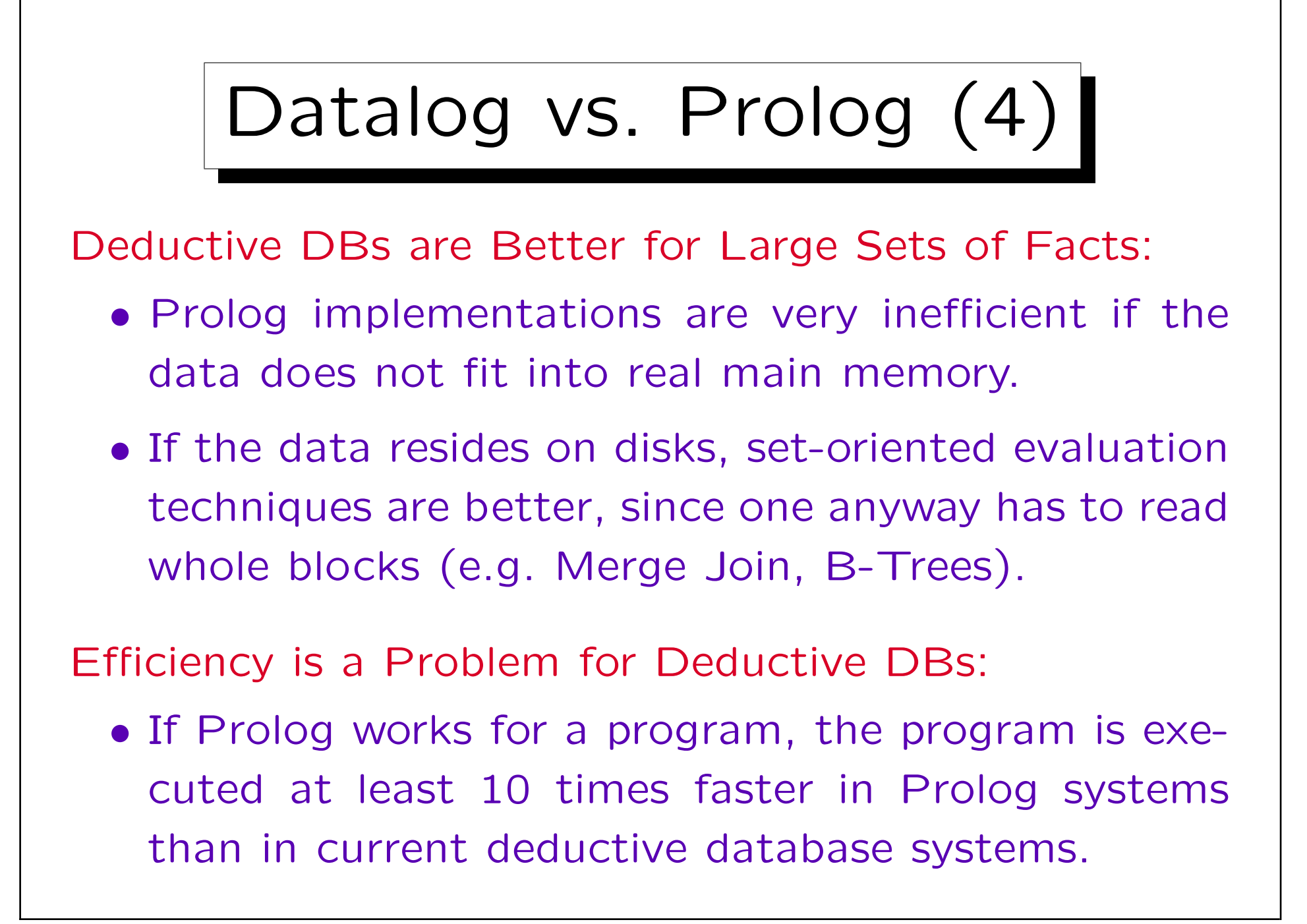

✬

 $\overline{\phantom{a}}$ 

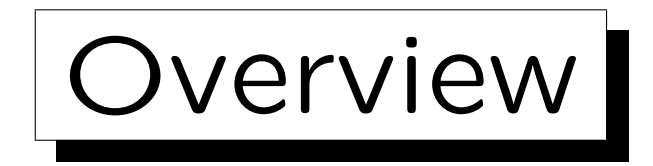

1. What are Prolog and Deductive DBs?

2. How to use a Prolog System

- 3. DDBs as Integrated Systems: DB + PL
- 4. Strengths of Deductive Databases
- 5. History, Current Problems

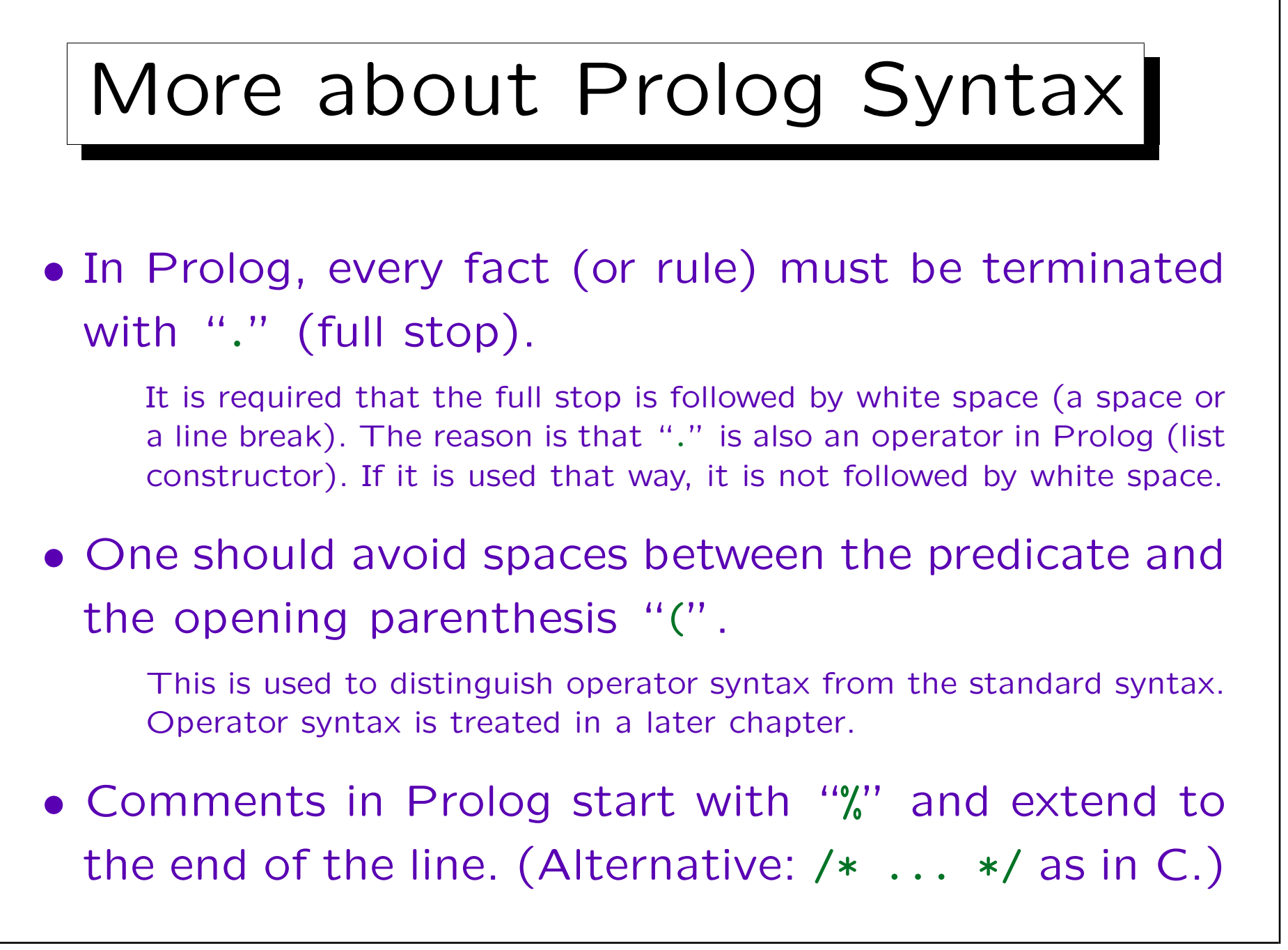

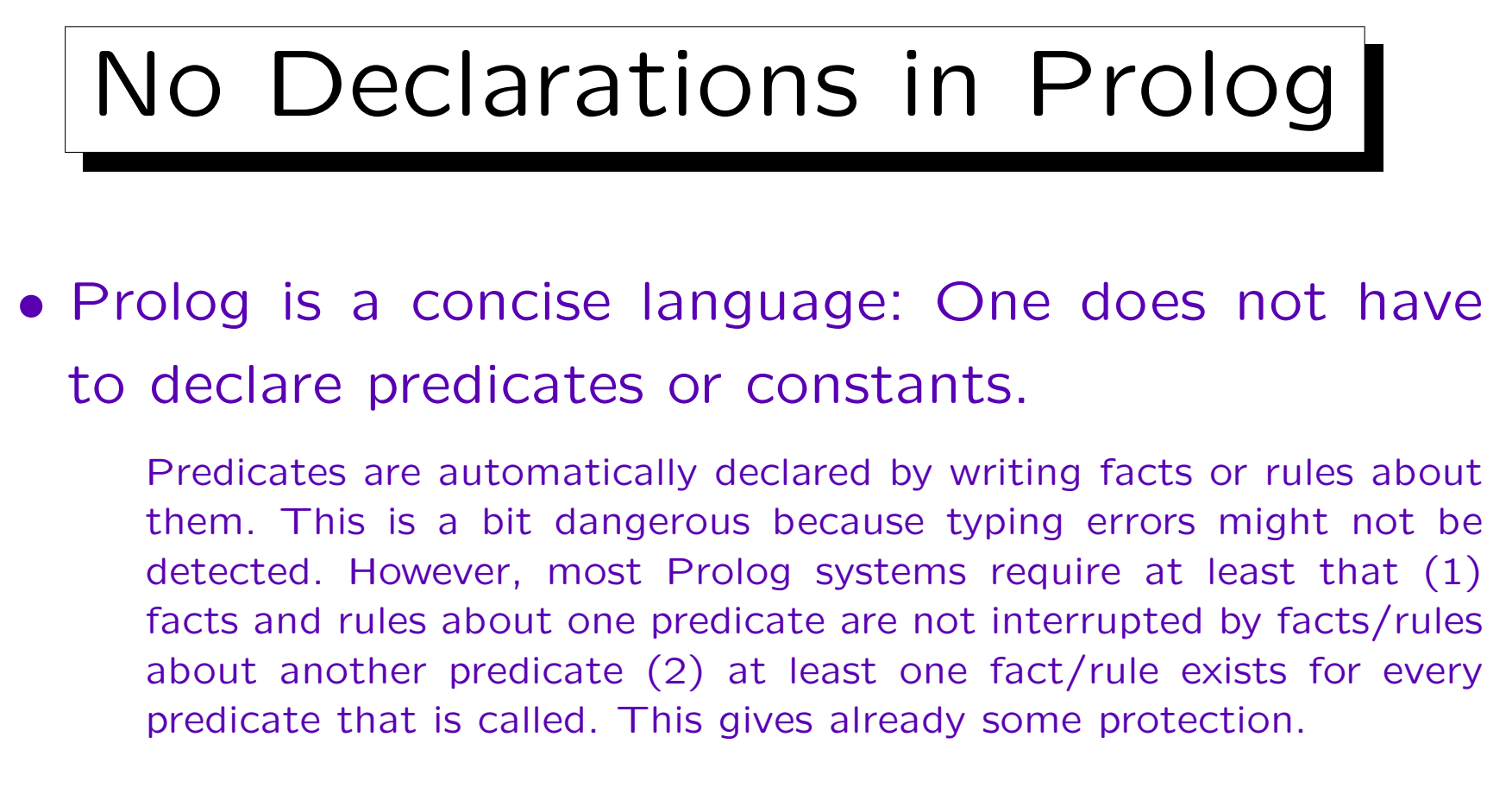

• Prolog is untyped. However, many type systems have been proposed and implemented for Prolog.

It is easy to write a type checker for Prolog in Prolog, because Prolog has good metaprogramming facilities (processing programs as data).

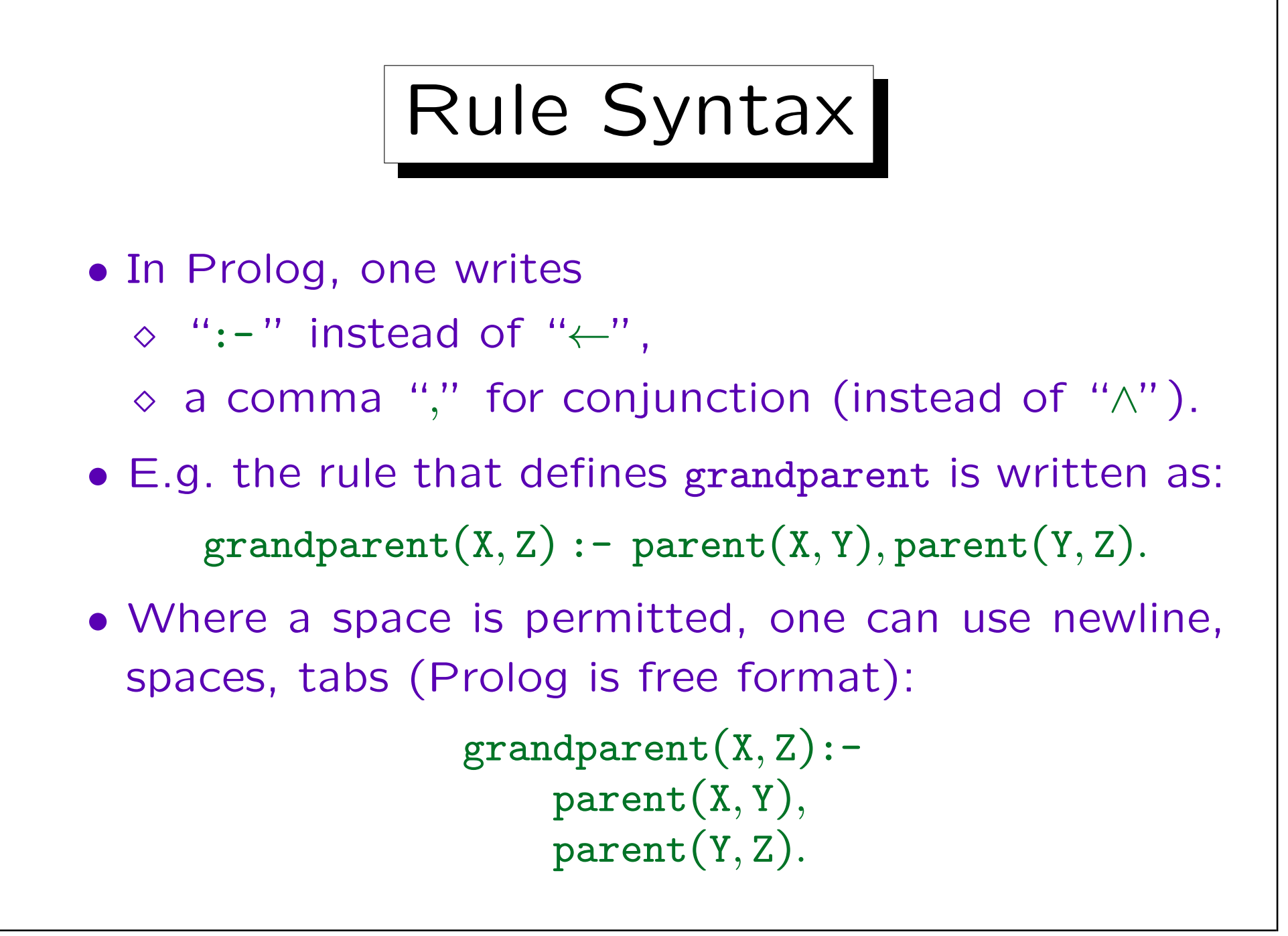

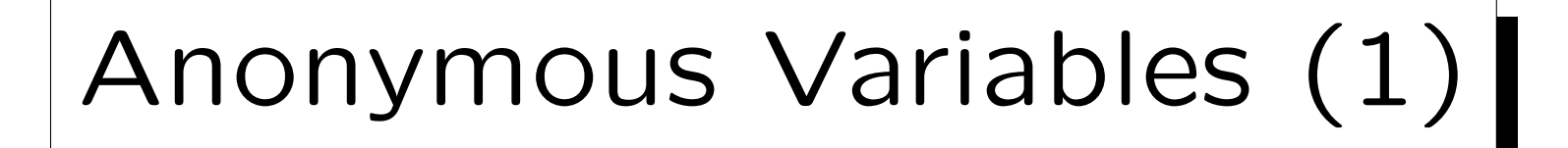

- When a variable appears only once in a rule, its name is not important.
- Prolog then permits to use an underscore "\_" instead of the variable name ("anonymous variable").

I.e. each occurrence of the underscore stands for a new variable. Even if the underscore appears twice in a rule, it is not the same variable.

• E.g. the rule about mother can be written as:  $motioner(Child, Mother) :- parents(Child, _, Mother).$ 

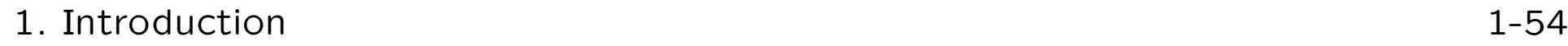

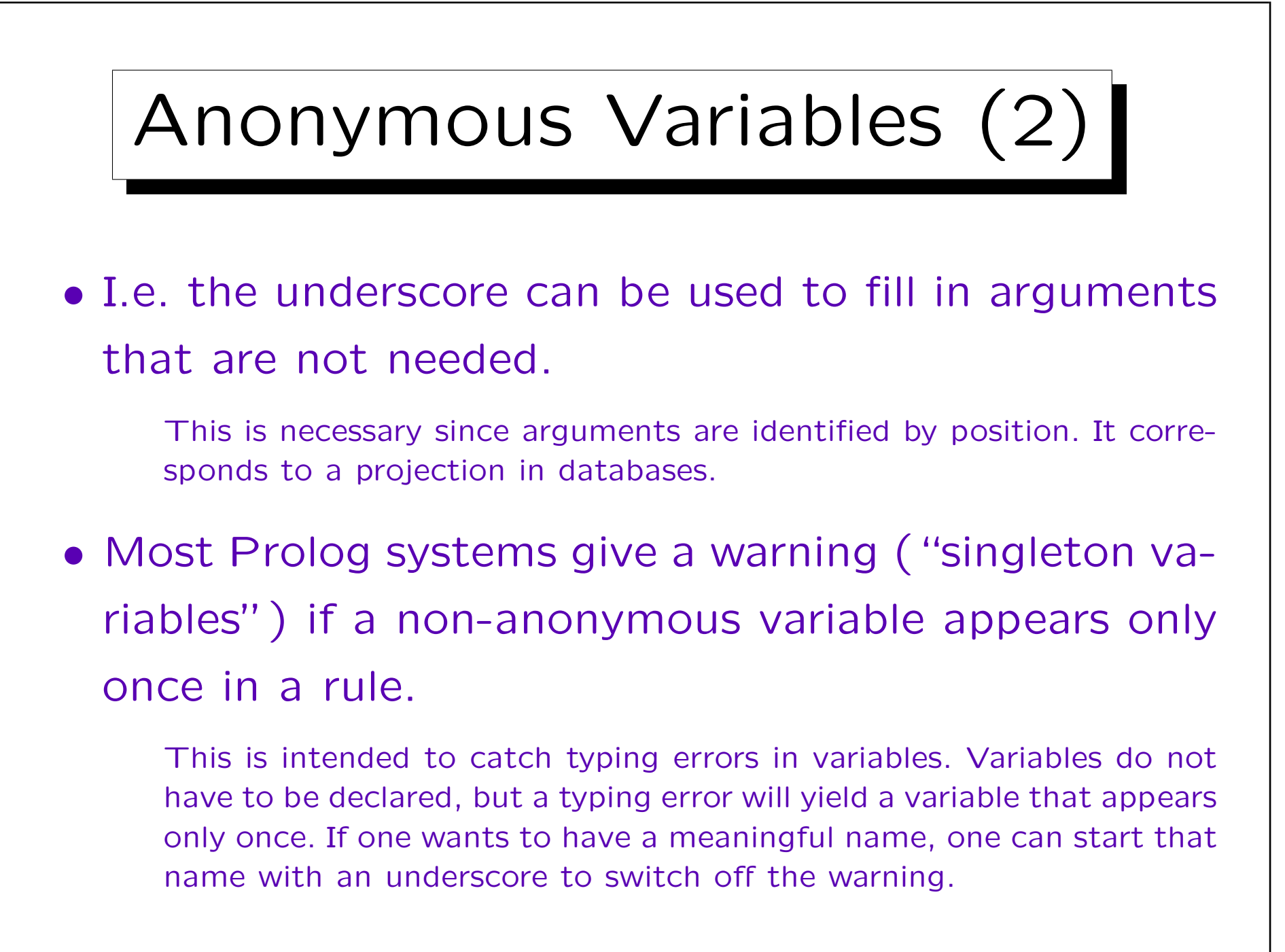

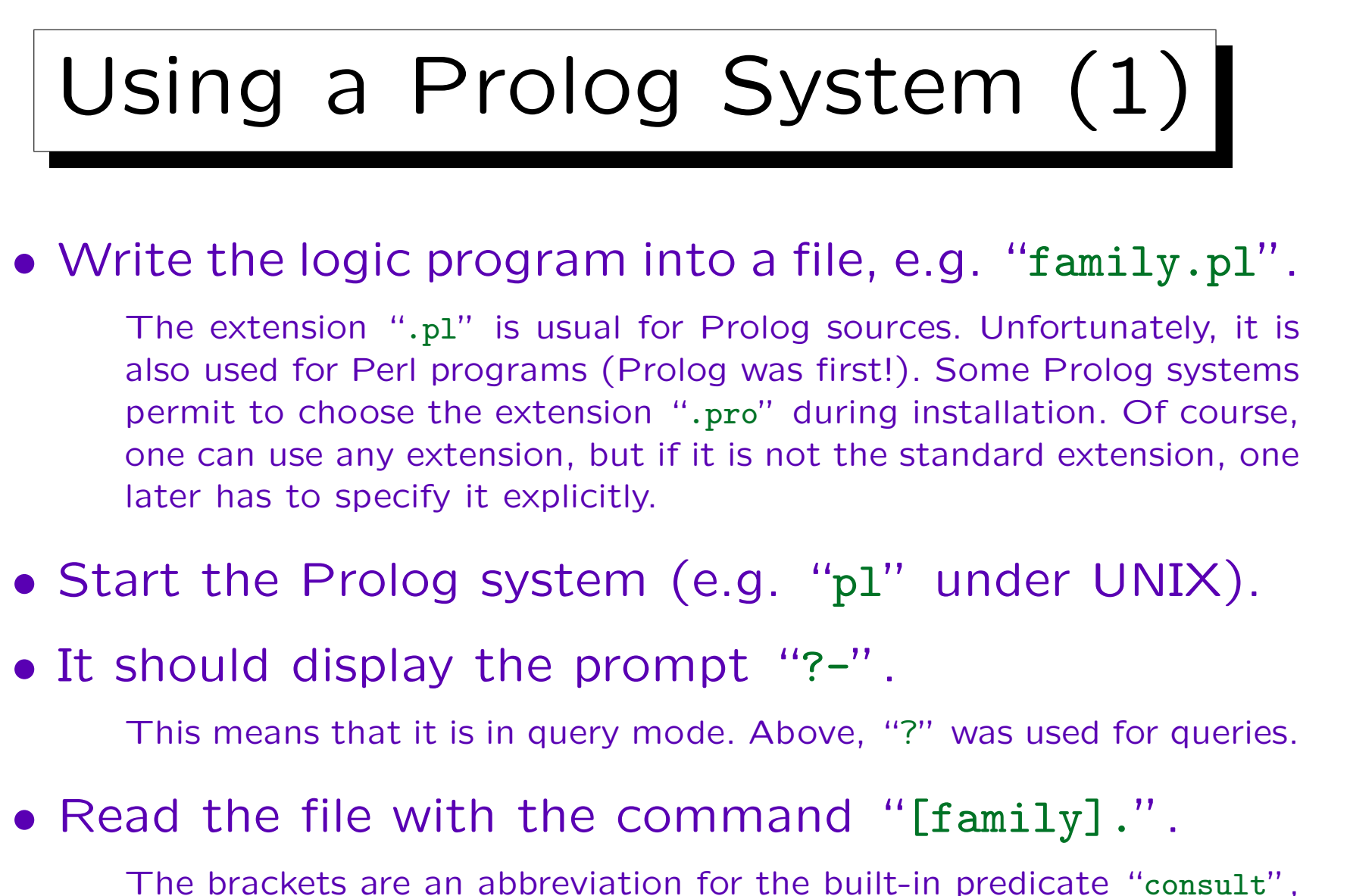

e.g. "consult(family).". Commands are queries to special predicates.

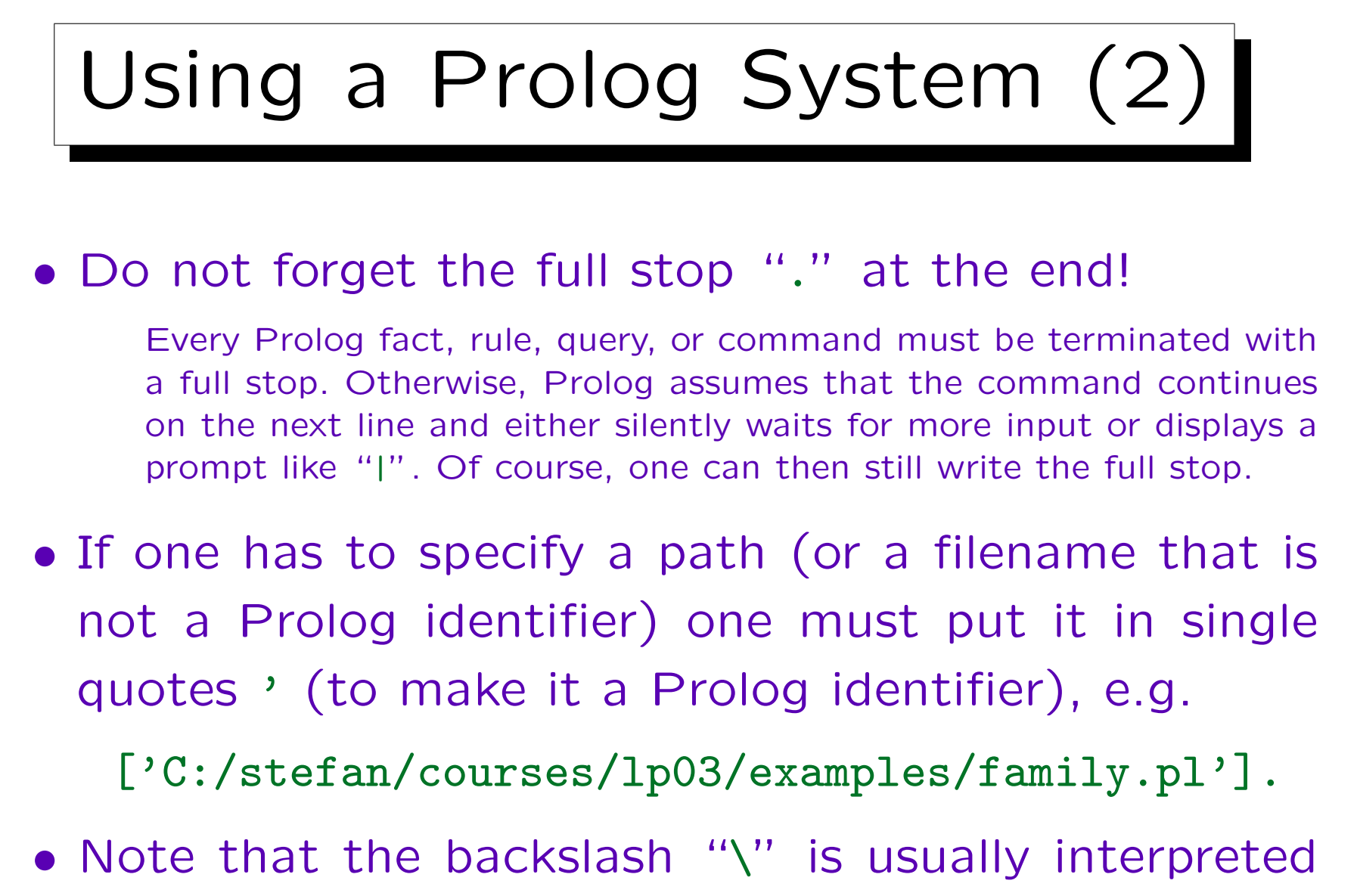

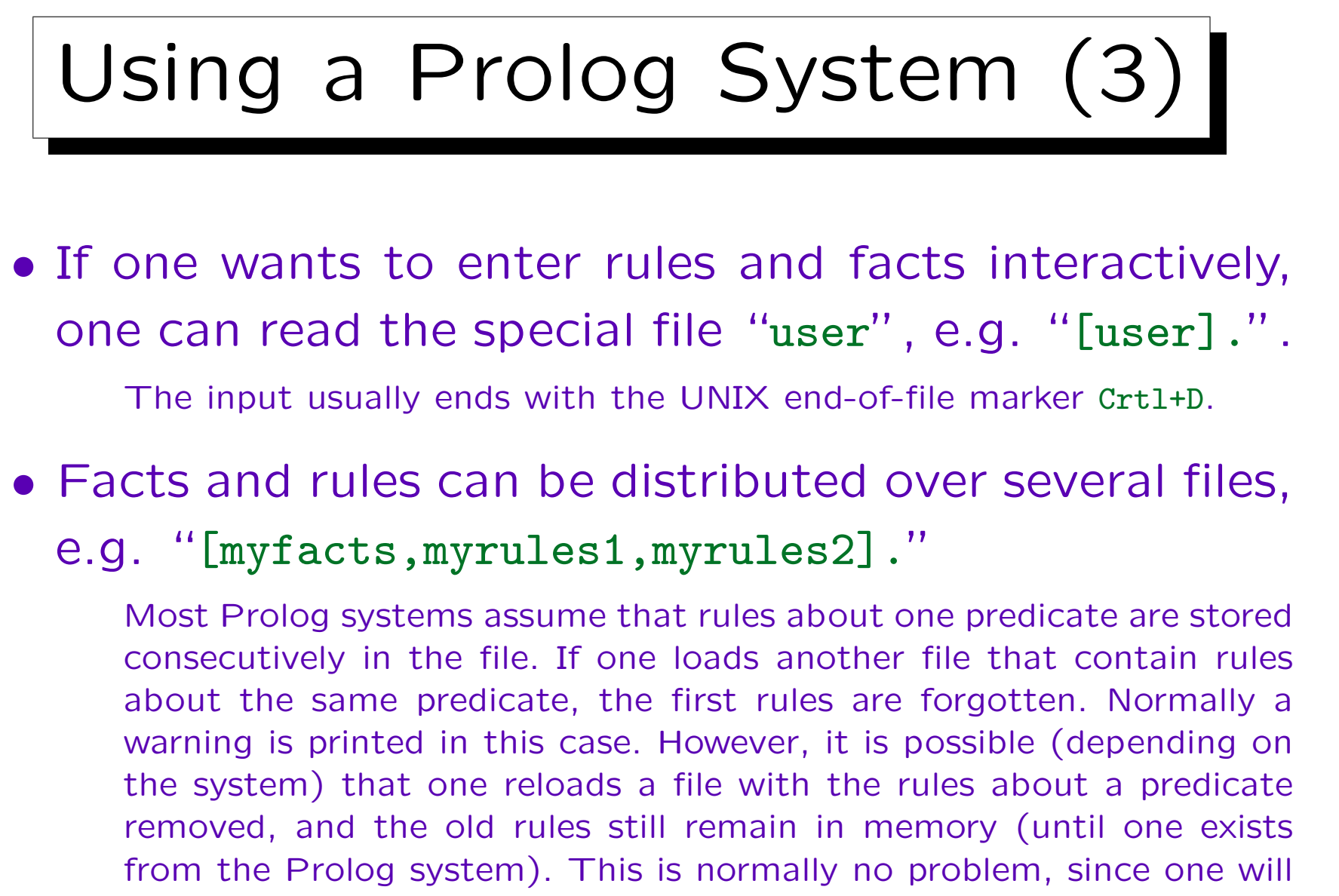

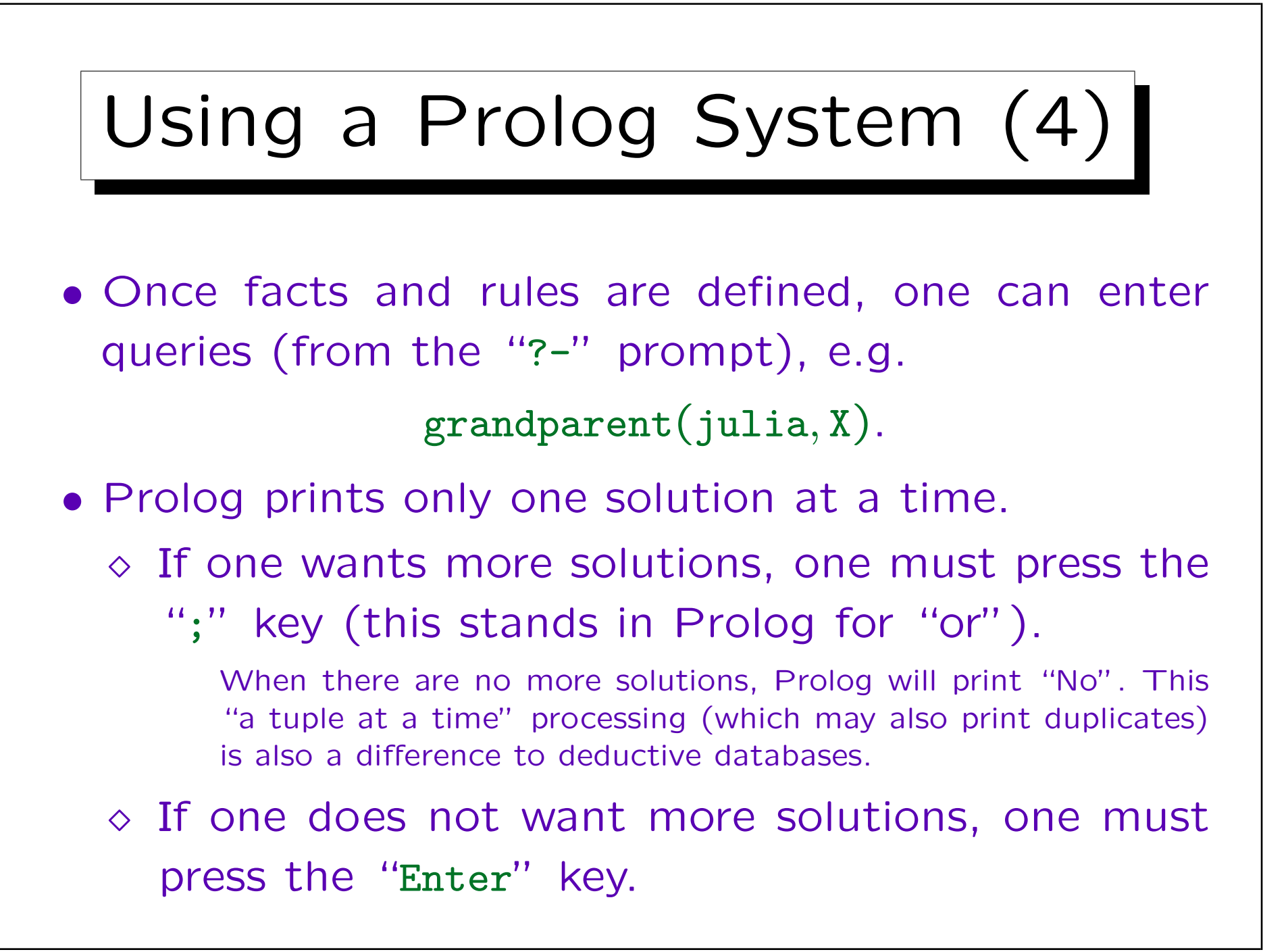

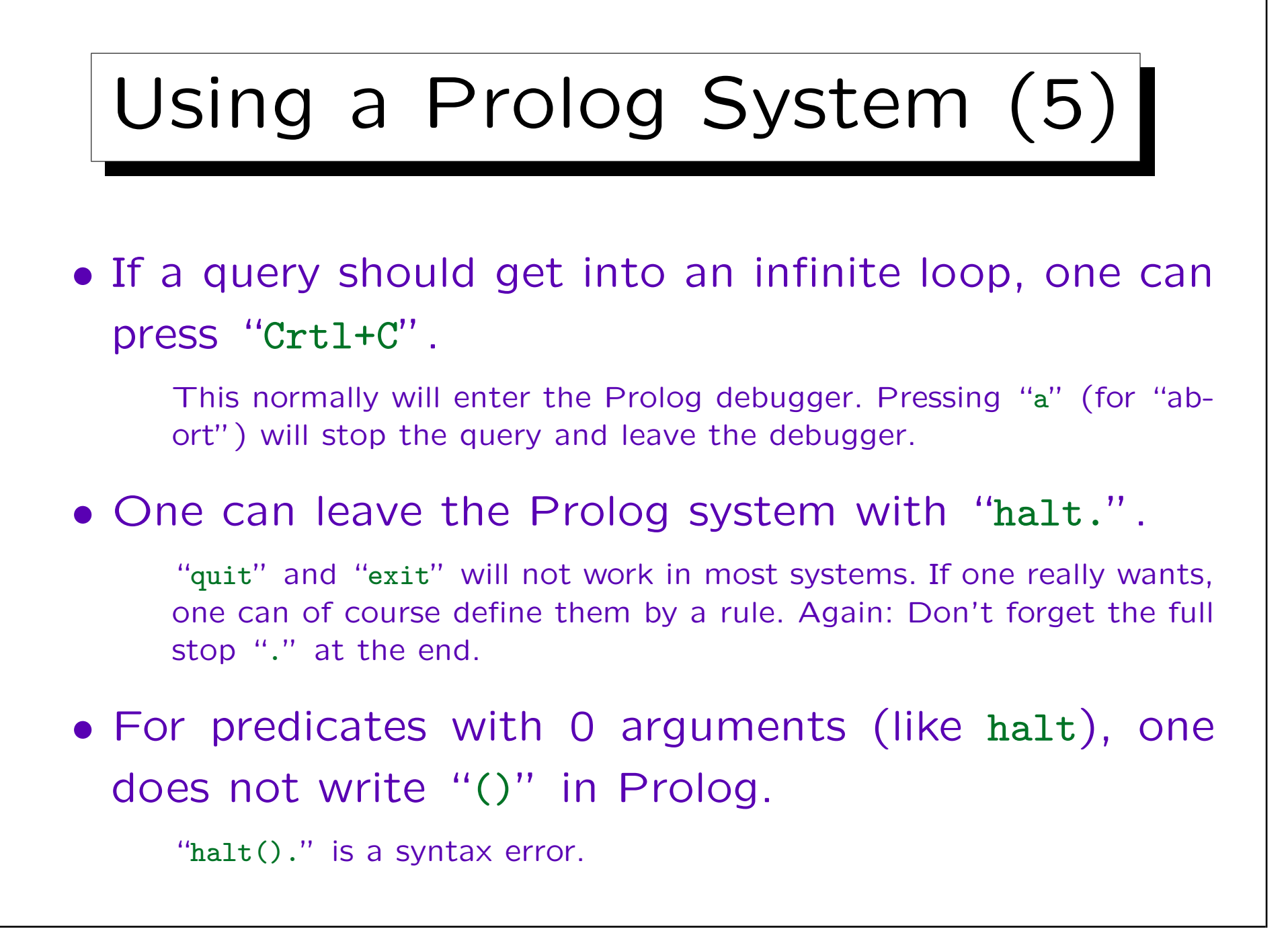

## Using a Prolog System (6)

• Most systems have an online manual which documents at least all built-in predicates, e.g. try

help(consult/1).

• Note that the number of arguments usually has to be specified.

In Prolog, different predicates can have the same name if they have a different number of arguments. E.g. in SWI-Prolog, one can also call "help." to bring up the online manual. This is documented in  $"help(help/0)."$ .

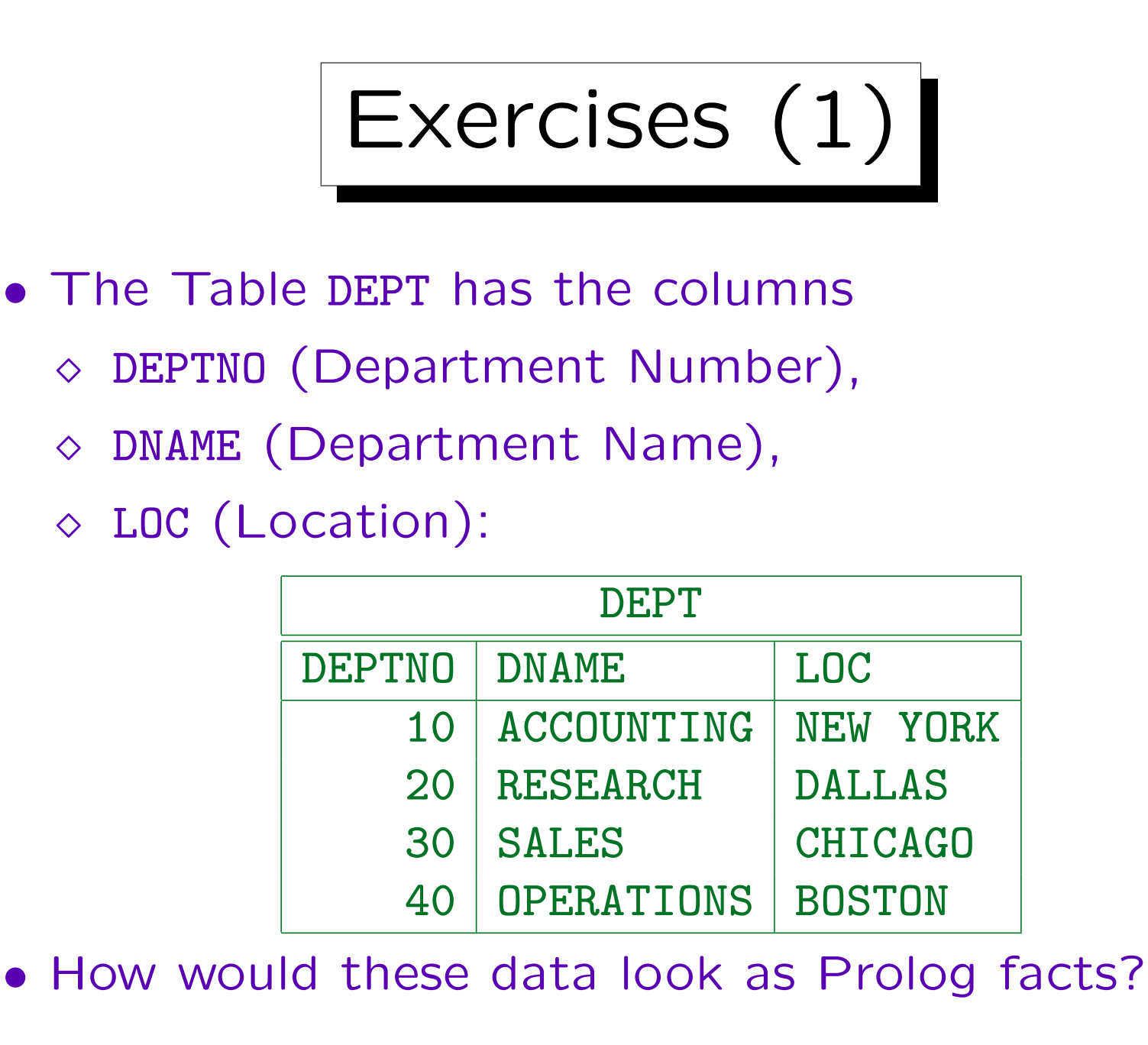

1. Introduction 1-62

Exercises (2)

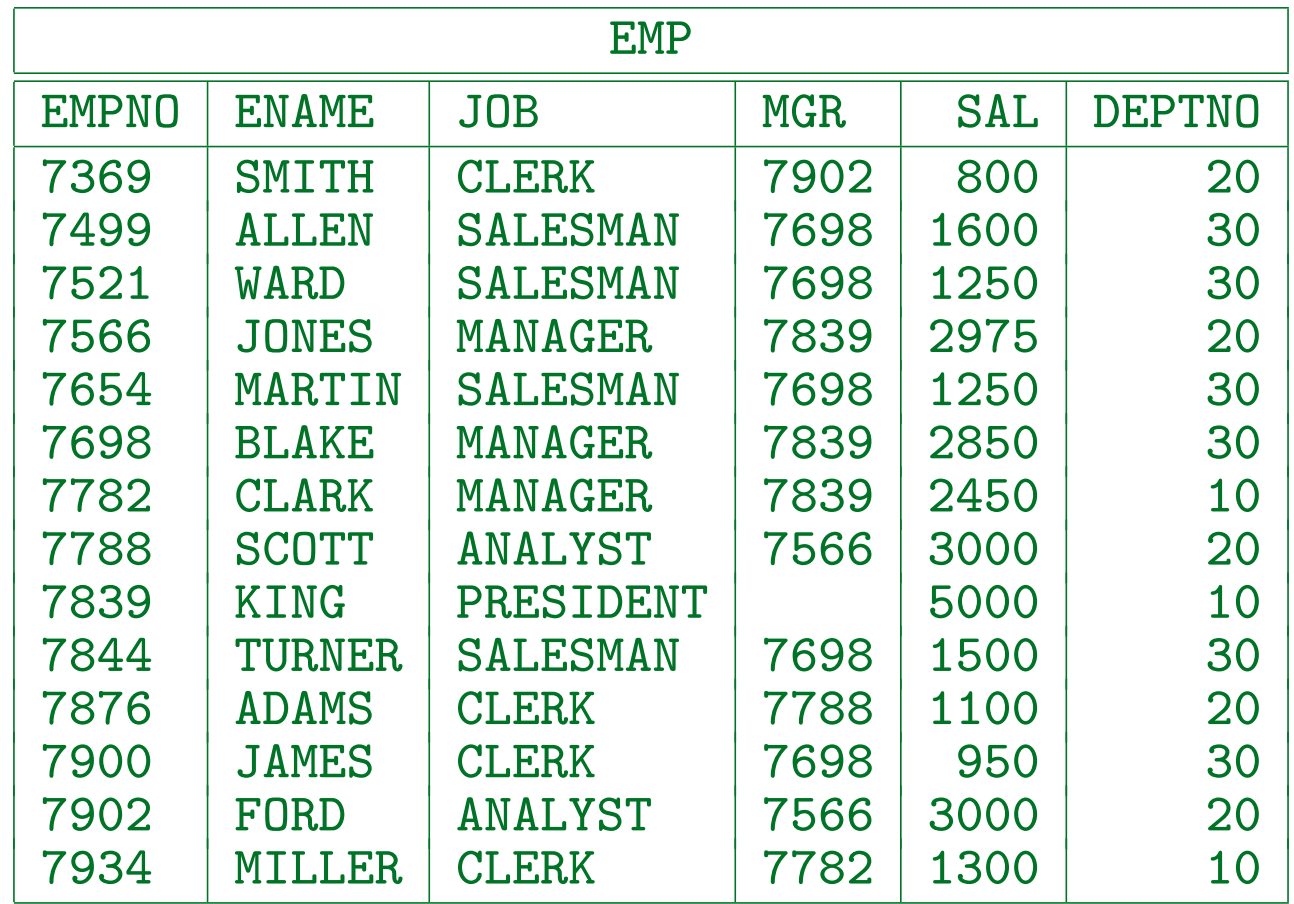

Exercises (3)

Formulate These Queries in Prolog and in SQL:

- Print number, name of the department in Boston.
- List number and name of all employees in the research department.
- List the names of all employees who are manager or president of the company.
- List all employees who earn more than their direct supervisor. One can use a condition like  $X > Y$ .
- List all employees who are directly or indirectly managed by "JONES".

✬

 $\sim$ 

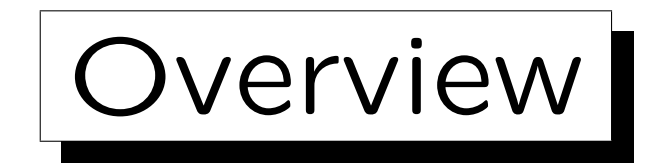

- 1. What are Prolog and Deductive DBs?
- 2. How to use a Prolog System

3. DDBs as Integrated Systems: DB + PL

- 4. Strengths of Deductive Databases
- 5. History, Current Problems

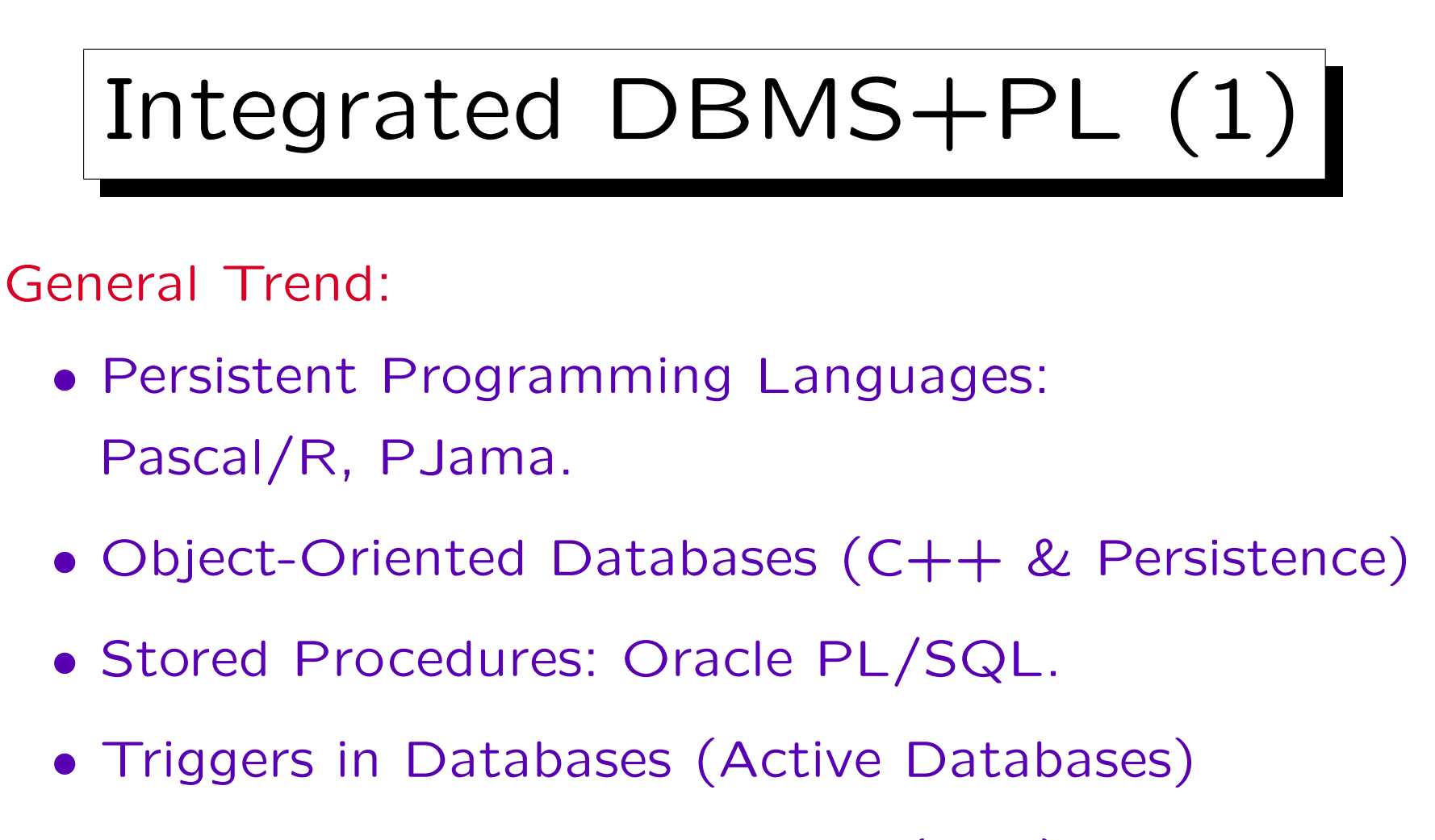

- Fourth Generation Languages (4GL)
- Extensible DBMS, Universal Server.

## Integrated DBMS+PL (2)

Why?

- Any serious DB-application needs programs.
- SQL not computationally complete, e.g. the following must be done outside SQL:
	- $\diamond$  complex calculations,
	- $\diamond$  complex business rules,
	- user interface,
	- $\diamond$  interface with other systems.

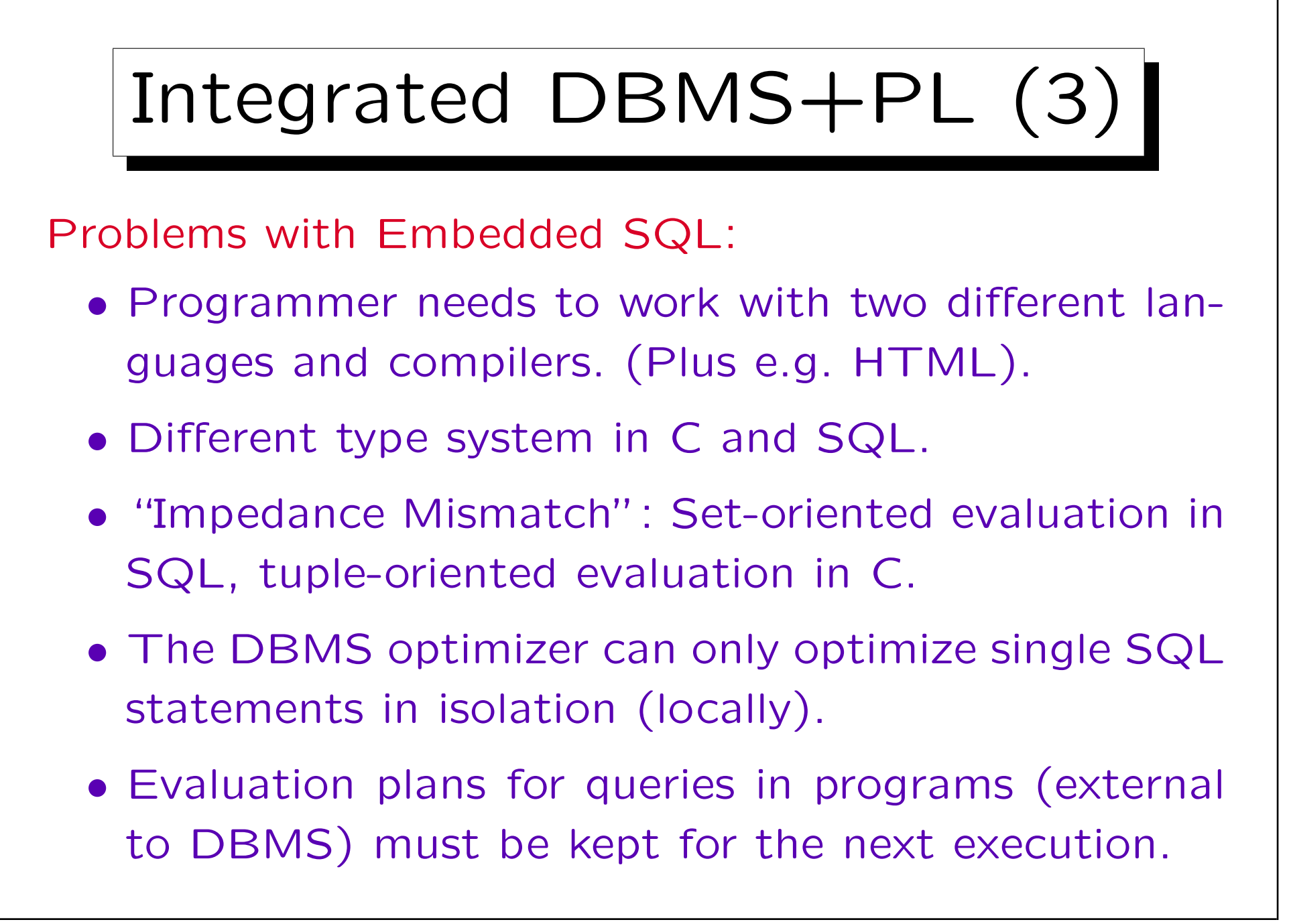

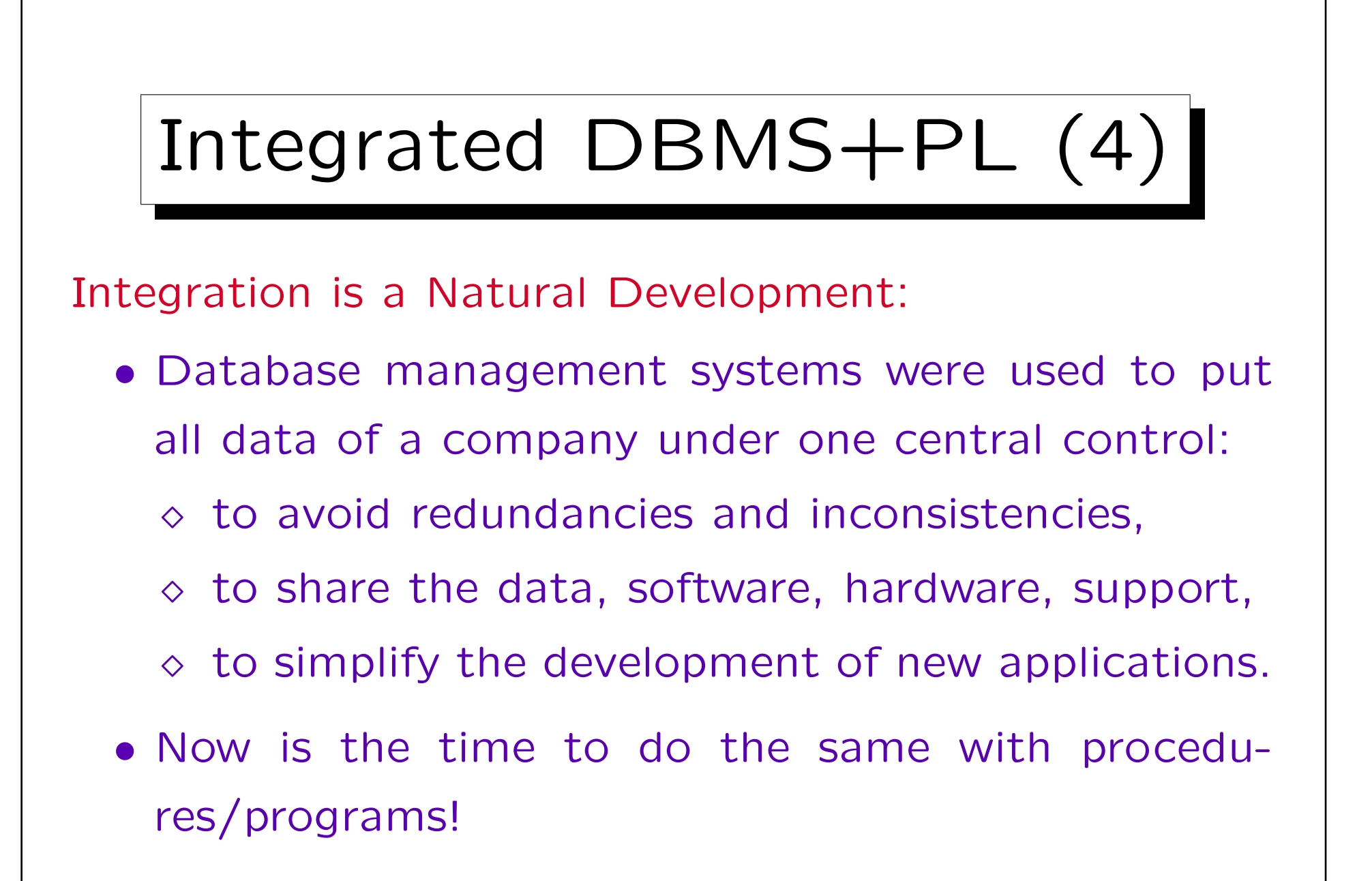

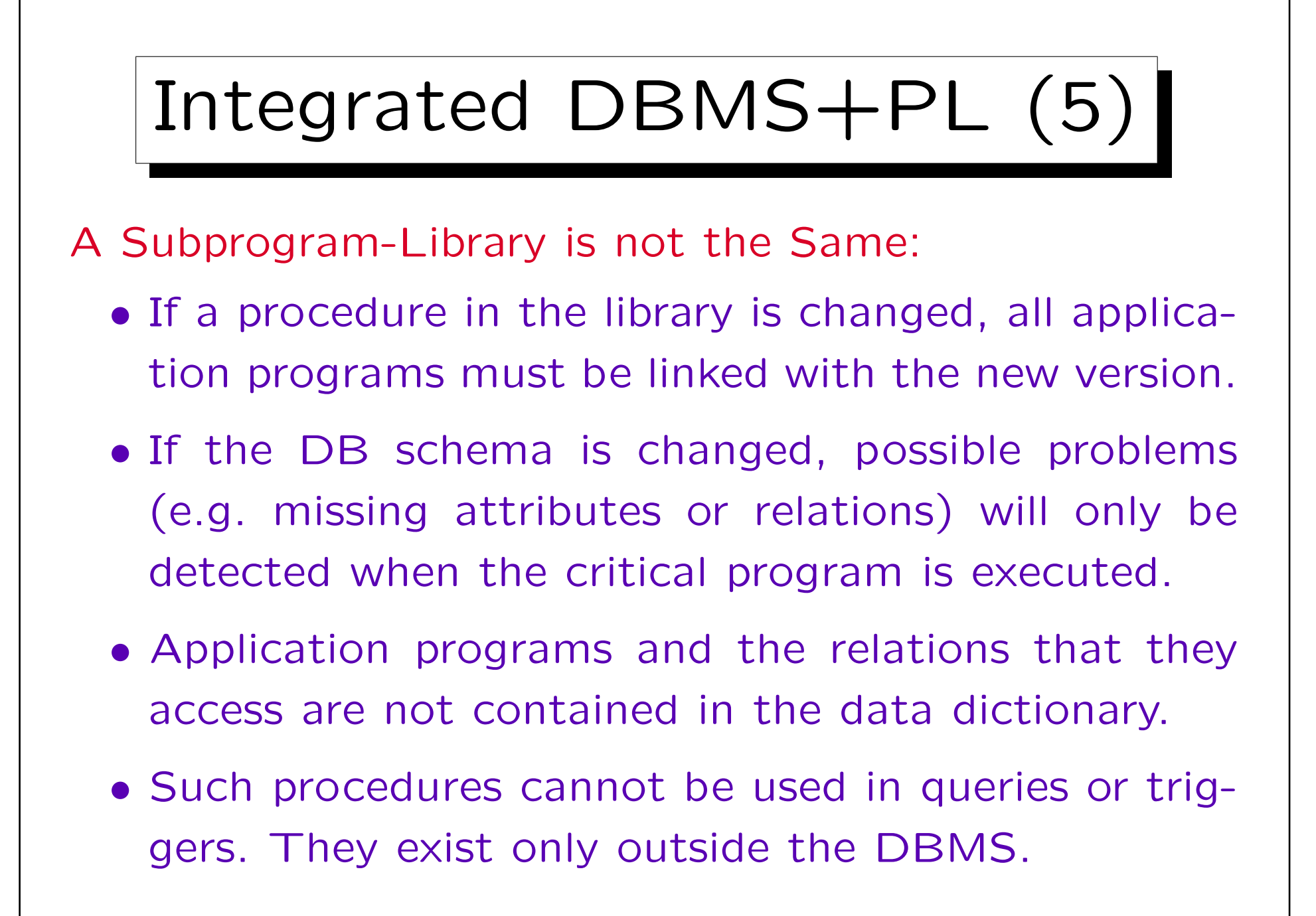

### Deductive Databases

- In contrast to other DBMS+PL-systems, deductive databases use a declarative programming language.
- Declarativity is nothing new in databases: SQL is a declarative query language.
- All other competitors give up declarativity and setorientation for queries, or have a gap between database language and programming language.
- In deductive databases the integration is so tight that it is usually not possible to say where the query ends and the program begins.

✬

 $\overline{\phantom{0}}$ 

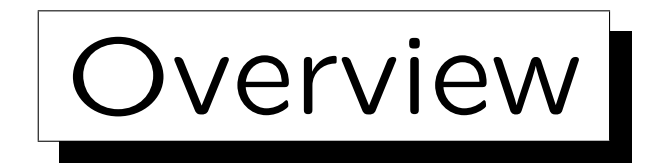

- 1. What are Prolog and Deductive DBs?
- 2. How to use a Prolog System
- 3. DDBs as Integrated Systems: DB + PL

4. Strengths of Deductive Databases

5. History, Current Problems

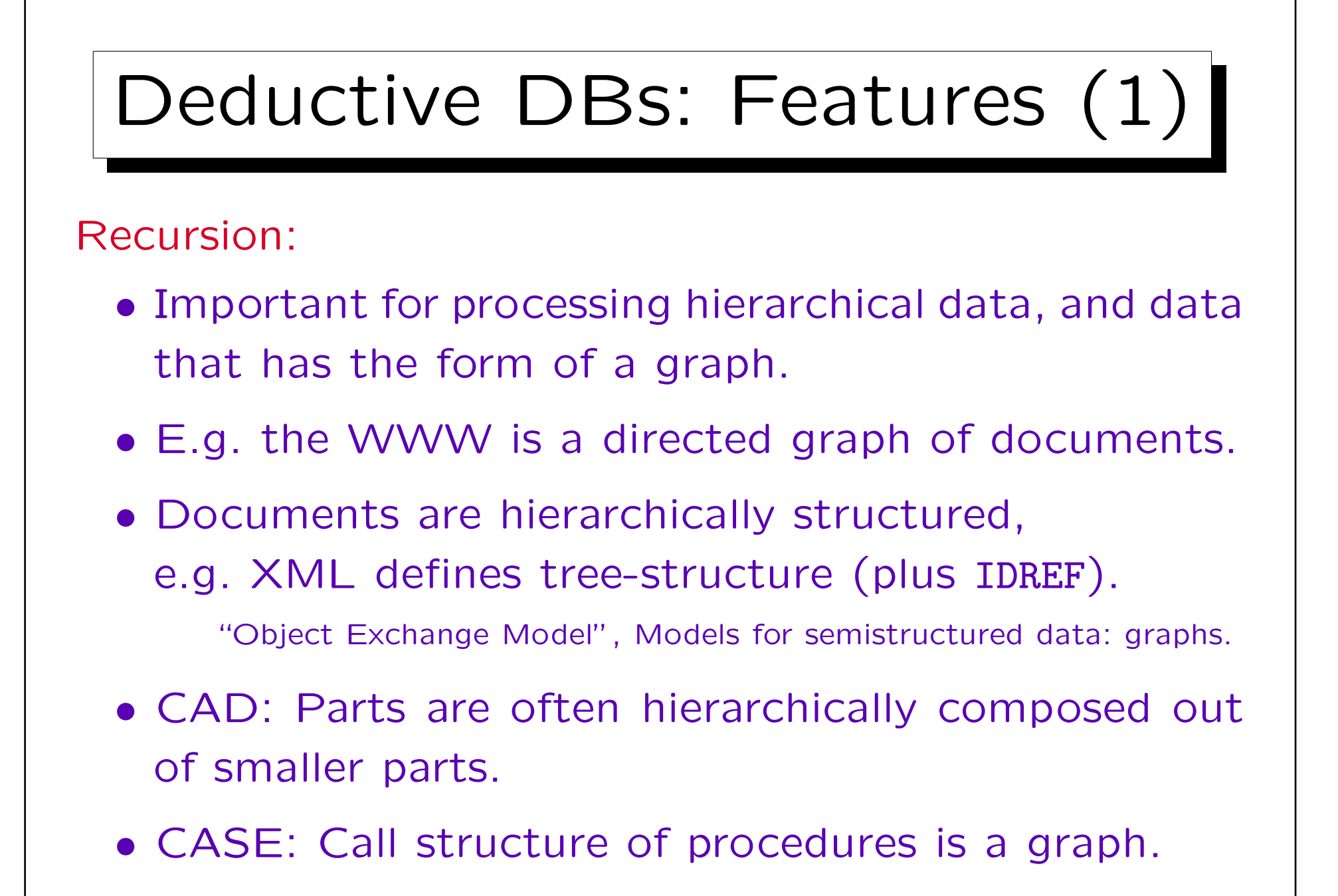
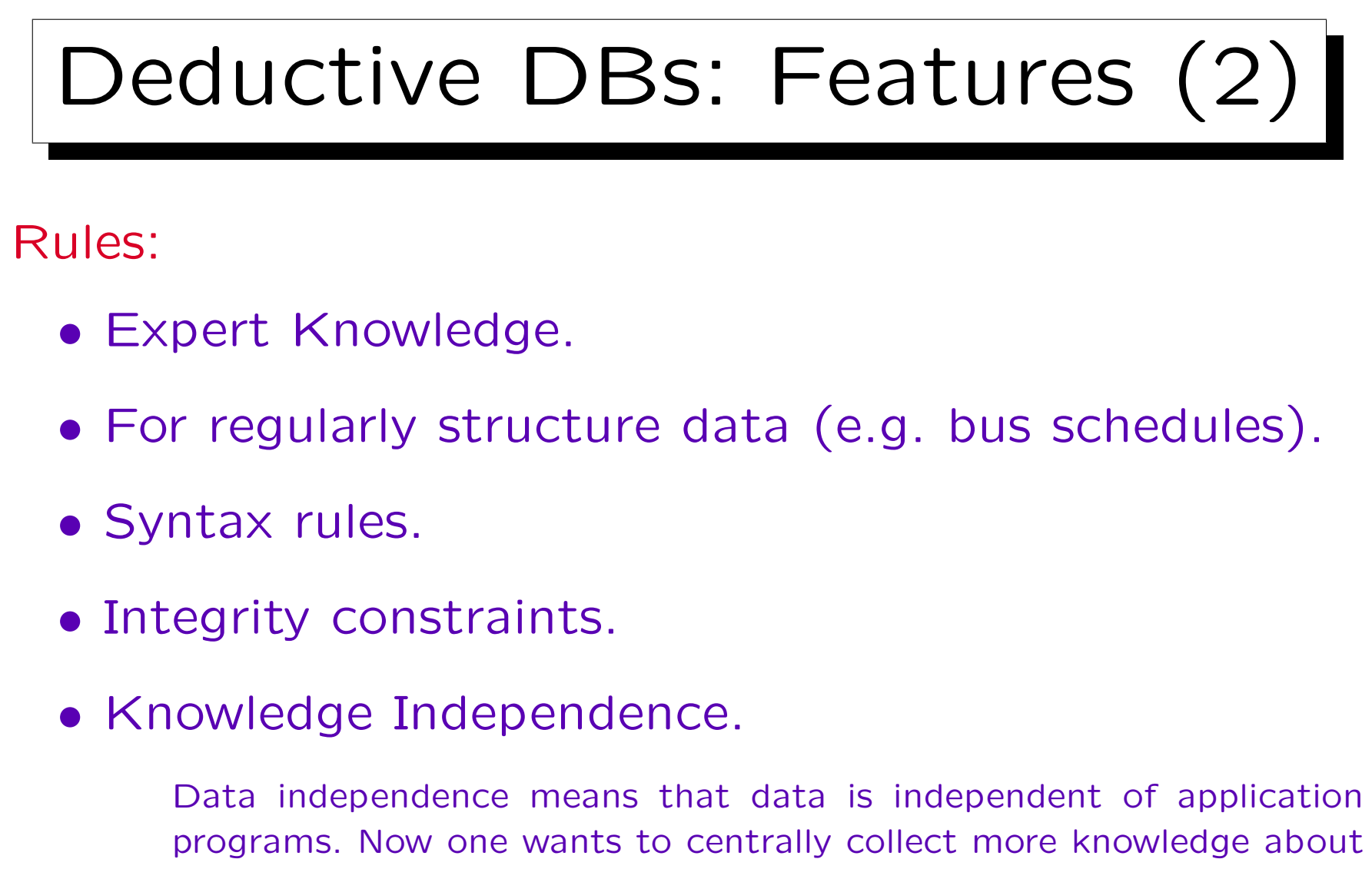

the application domain. Currently, this knowledge is only buried in application program code.

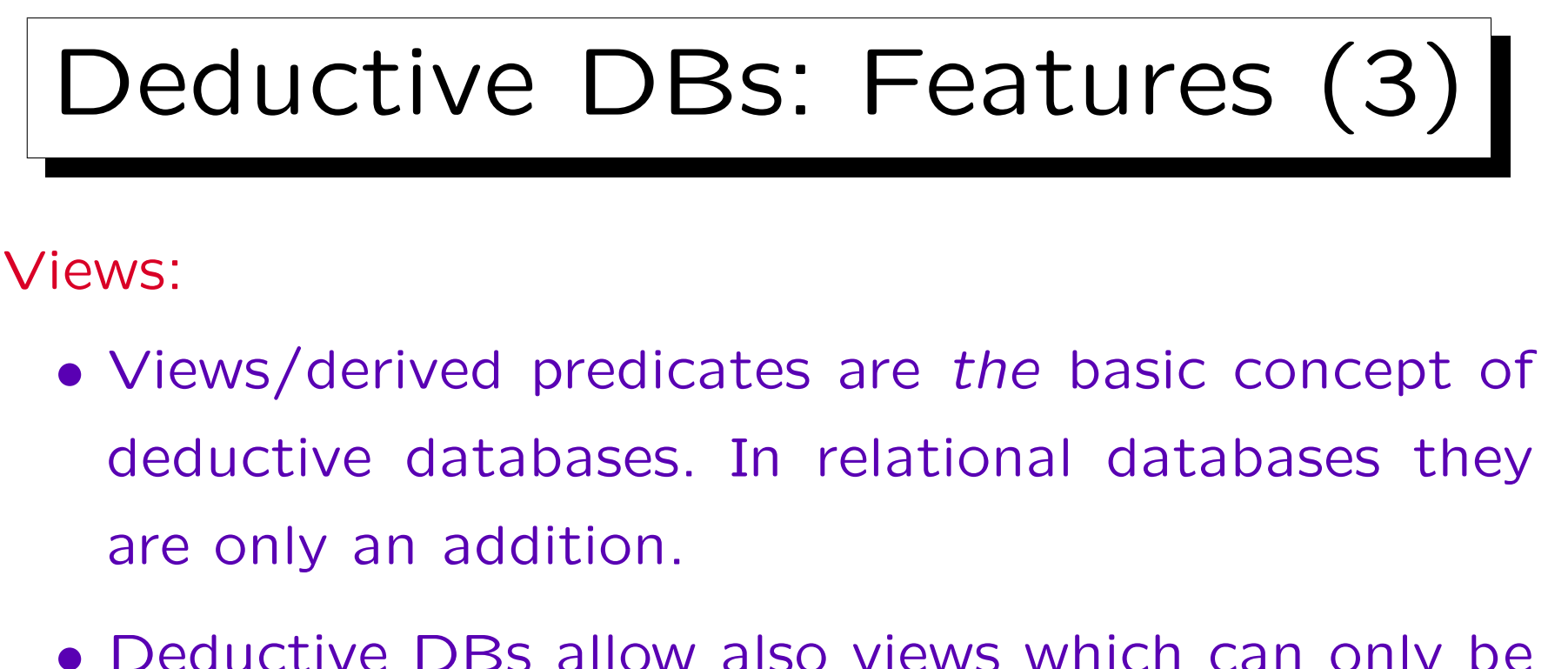

• Deductive DBs allow also views which can only be called with certain input arguments.

Important for computations, interfaces to external programs.

• Views are important for integrating several heterogeneous data sources (DDBs as "middleware").

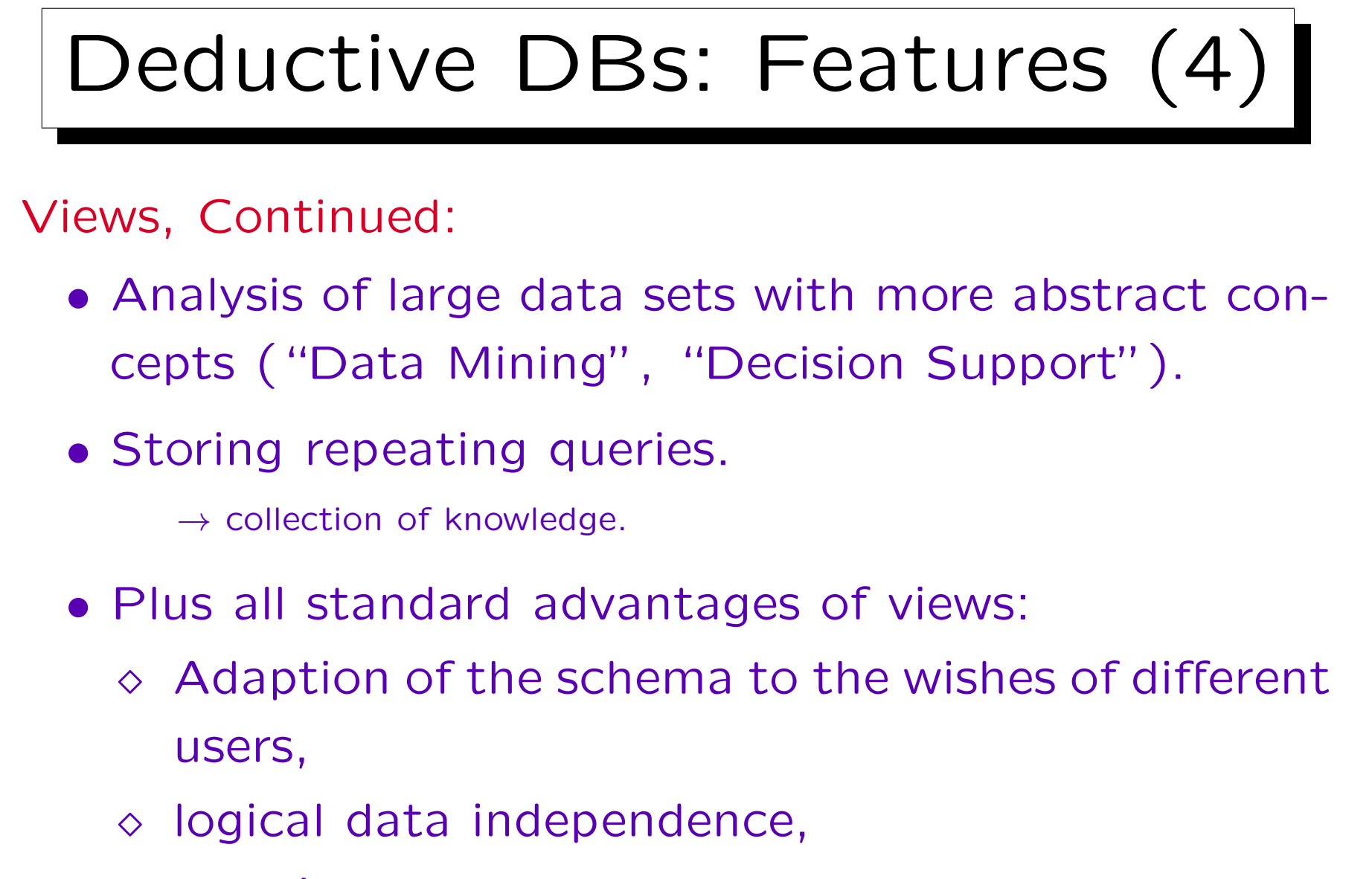

 $\diamond$  security.

Stefan Brass: Deductive Databases and Logic Programming Univ. Halle, 2011

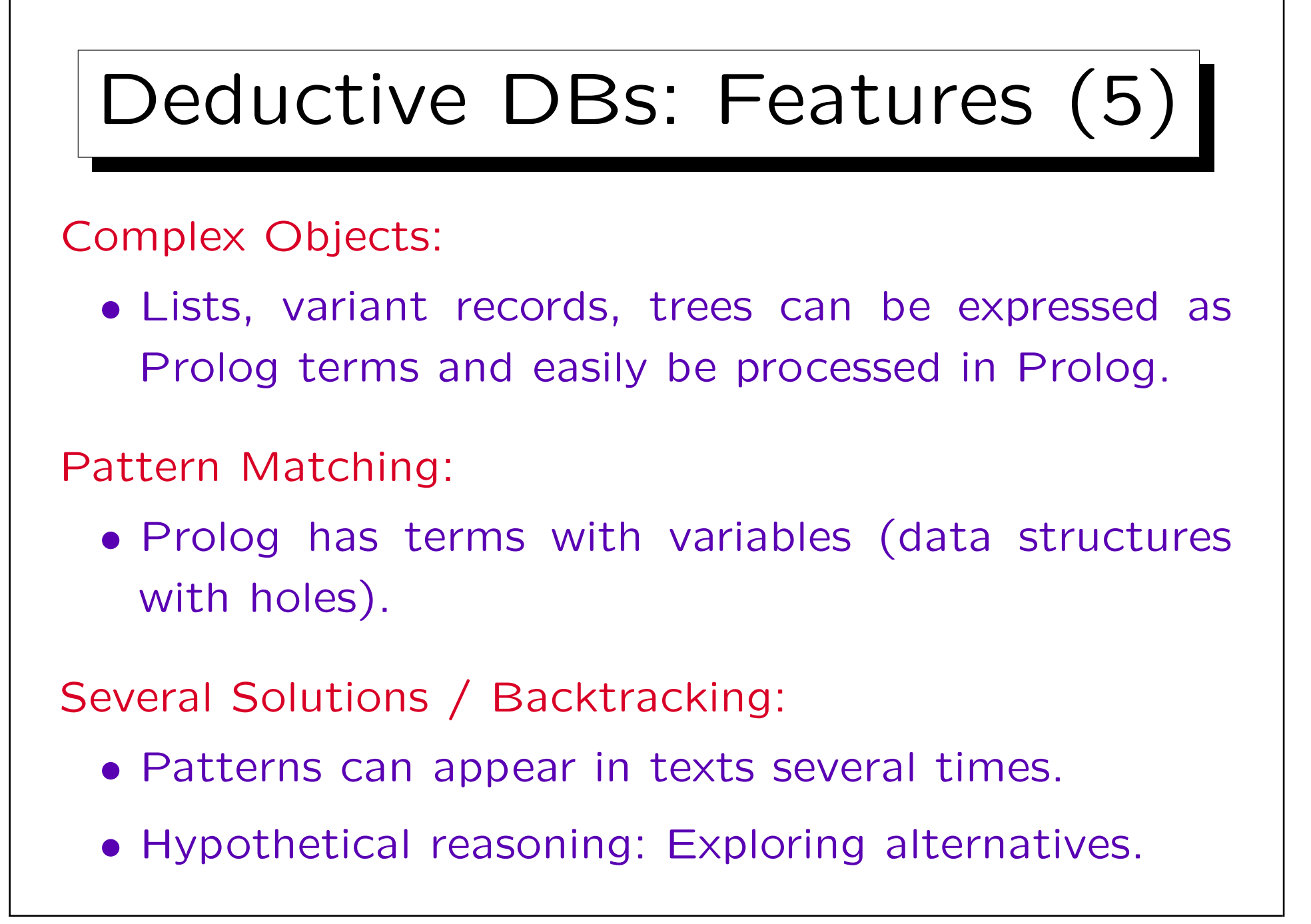

✬

 $\overline{\phantom{a}}$ 

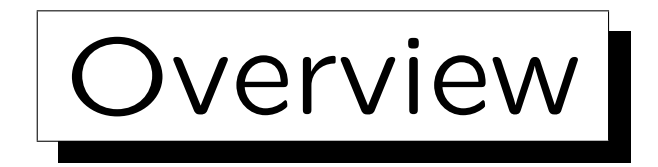

- 1. What are Prolog and Deductive DBs?
- 2. How to use a Prolog System
- 3. DDBs as Integrated Systems: DB + PL
- 4. Strengths of Deductive Databases

5. History, Current Problems

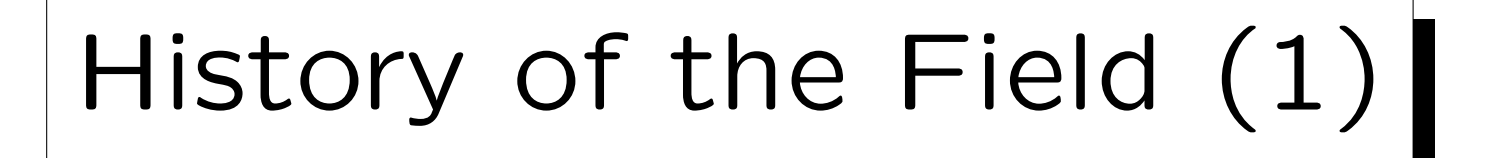

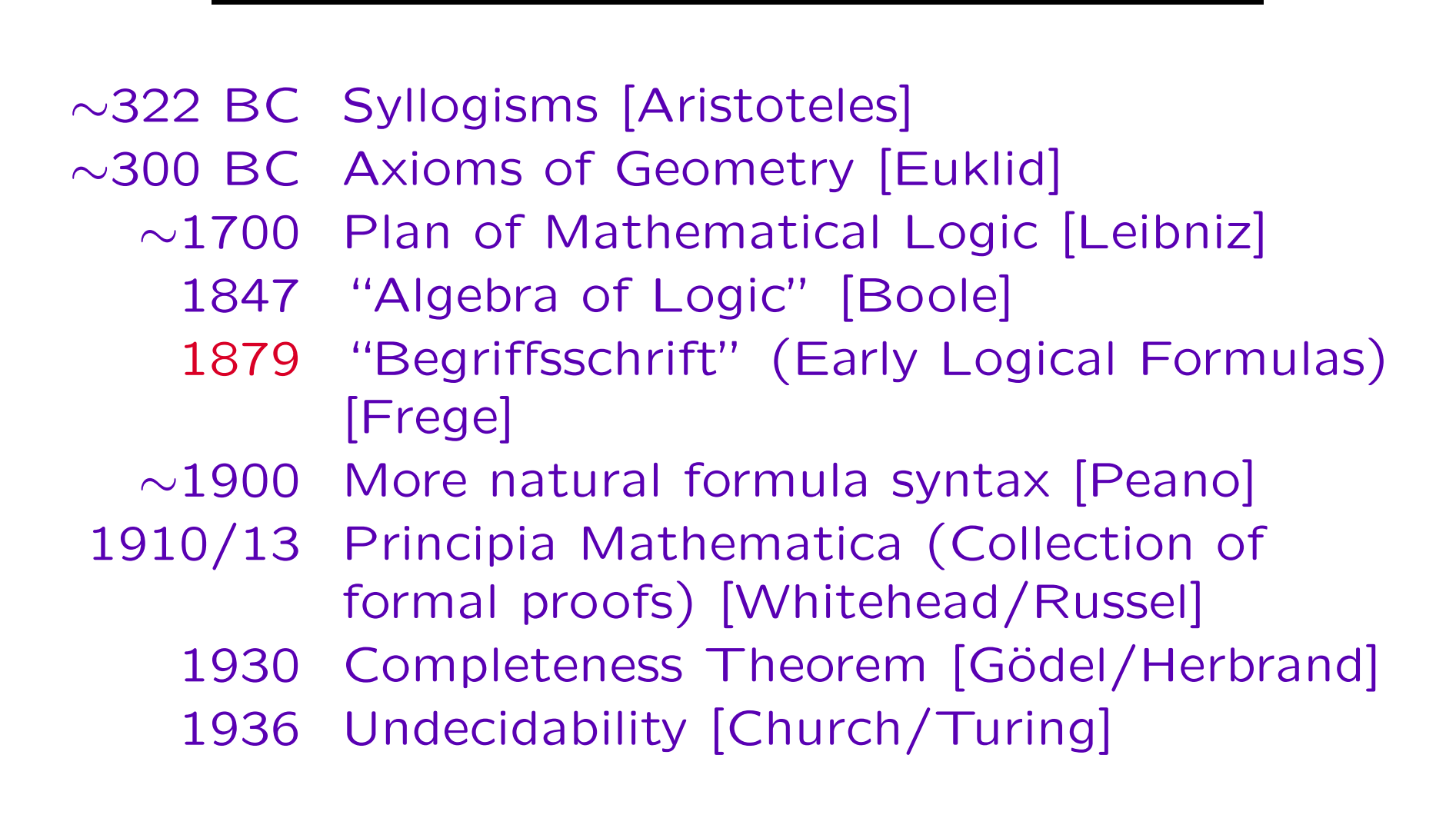

1. Introduction 1-79

## History of the Field (2)

- 1960 First Theorem Prover [Gilmore/Davis/Putnam]
- 1963 Resolution-Method for Theorem proving [Robinson]
- ∼1969 Question Answering Systems [Green et.al.]
	- 1970 Linear Resolution [Loveland/Luckham]
	- 1970 Relational Data Model [Codd]
- ∼1973 Prolog [Colmerauer, Roussel, et.al.] (Started as Theorem Prover for Natural Language Understanding) (Compare with: Fortran 1954, Lisp 1962, Pascal 1970, Ada 1979)
- ∼1973 Algorithm = Logic + Control [Kowalski]

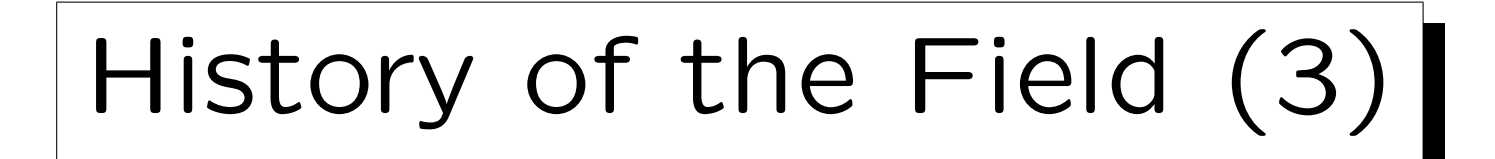

- 1976 Minimal Model Semantics [van Emden, Kowalski]
- 1977 Conference "Logic and Databases" [Gallaire, Minker]
- 1977 First Compiler for Prolog [Warren]
- 1982 Start of the "Fifth Generation Project" in Japan (ended 1994)
- 1986 "Magic Sets"
- 1986 Perfect Model Semantics
- 1986 First Deductive DB Systems
- 1987 CLP(R): Arithmetic Constraints [Jaffar]

## History of the Field (4)

- 1988 CHIP: Finite Domain Constraints [Van Hentenryck]
- 1988 Well-Founded and Stable Model Semantics
- ∼1989 First Textbooks on Deductive DBs
- ∼1992 Second DDB Prototype System Generation
	- 1996 ISO Standard for Prolog
	- 1996 smodels: Answer Set Programming System [Nimelä/Simons]

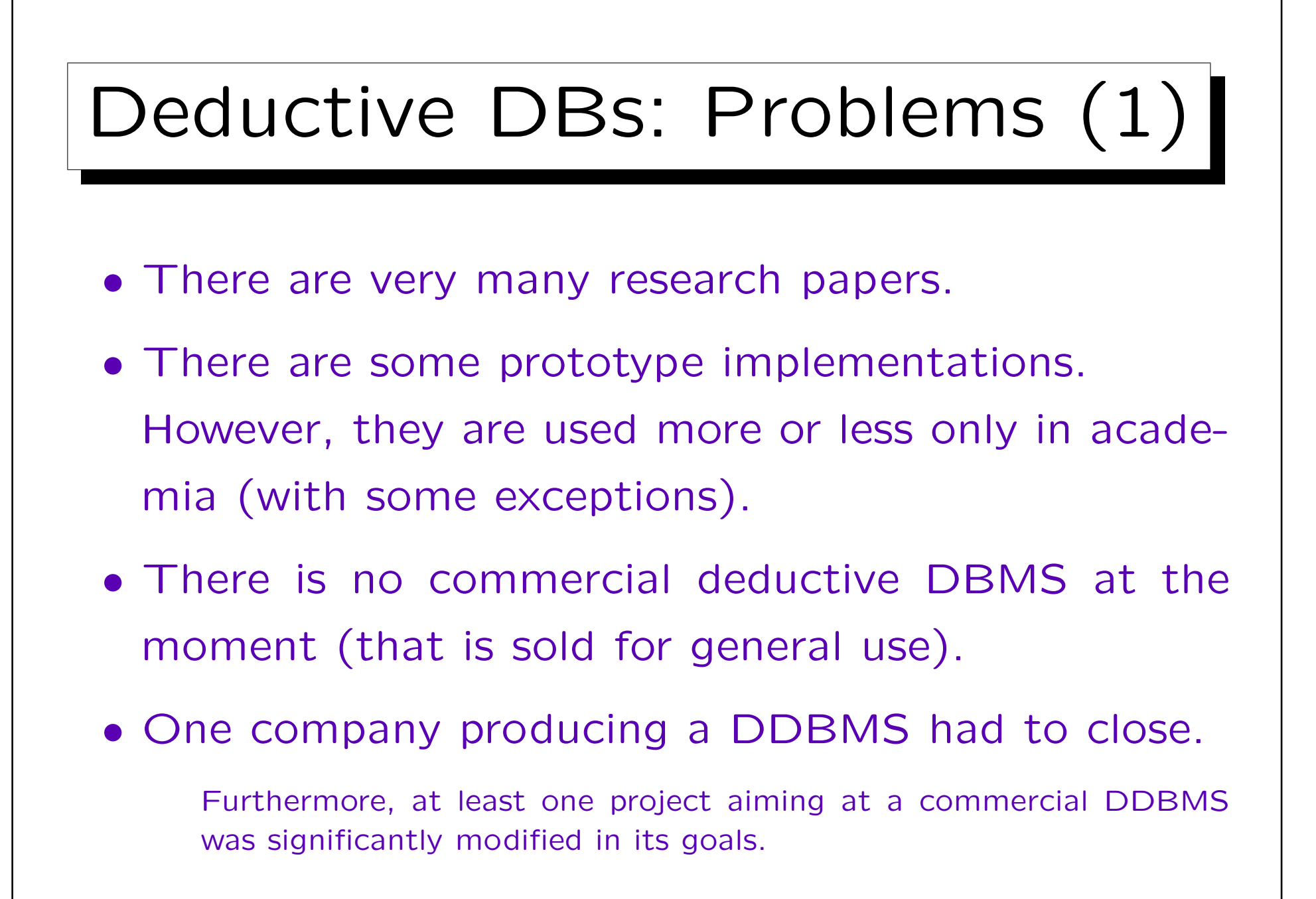

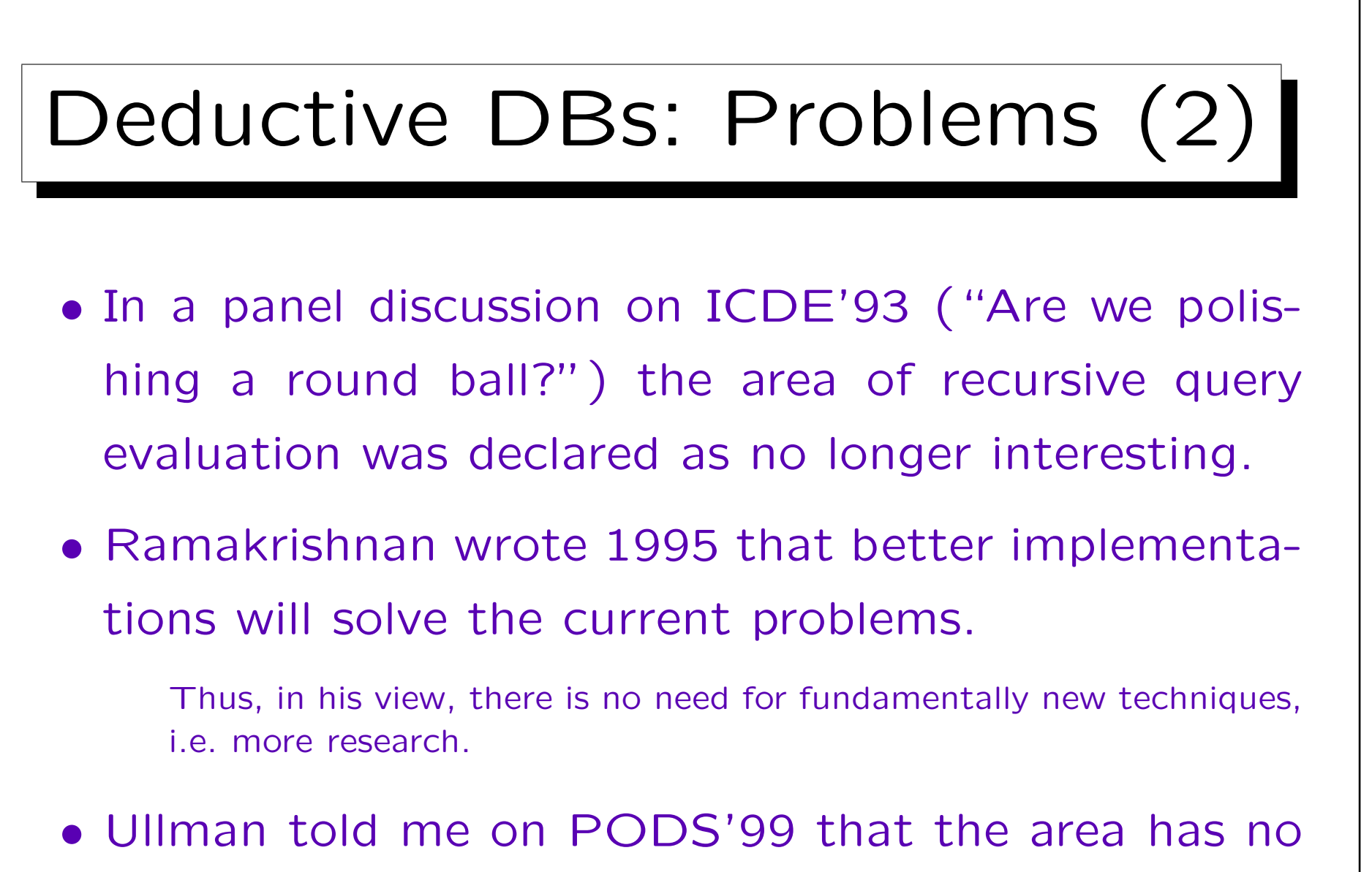

future.

Stefan Brass: Deductive Databases and Logic Programming Univ. Halle, 2011

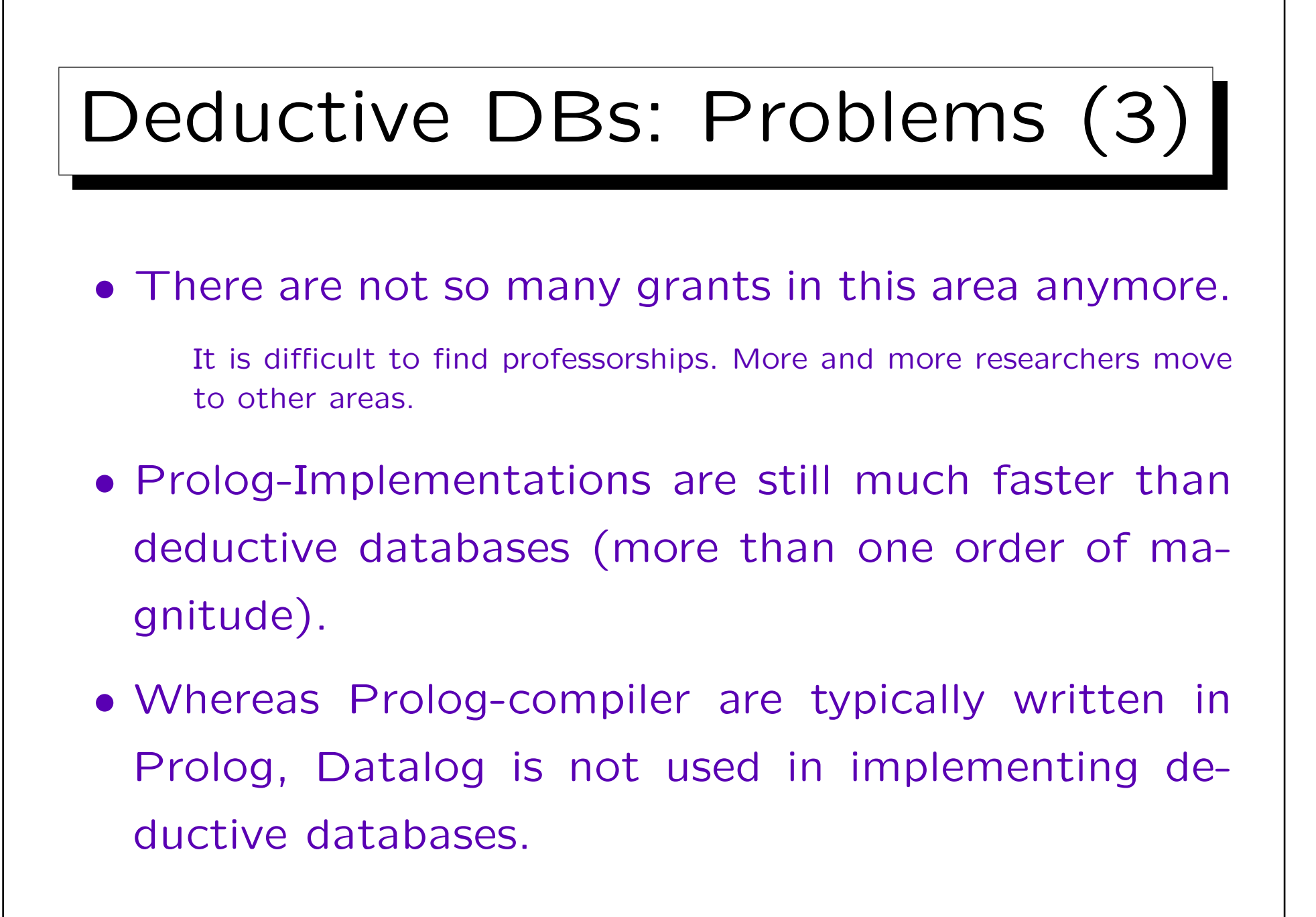

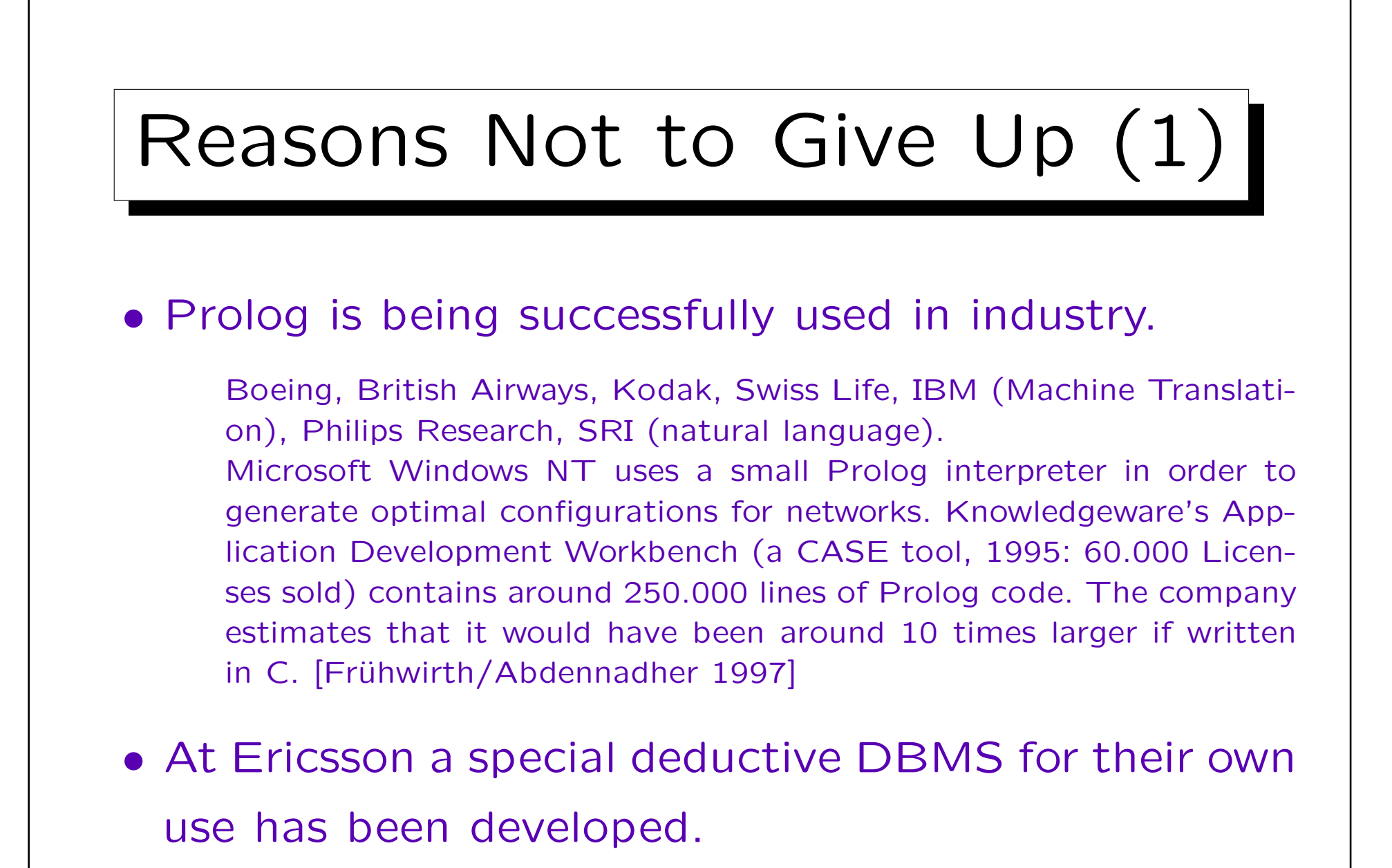

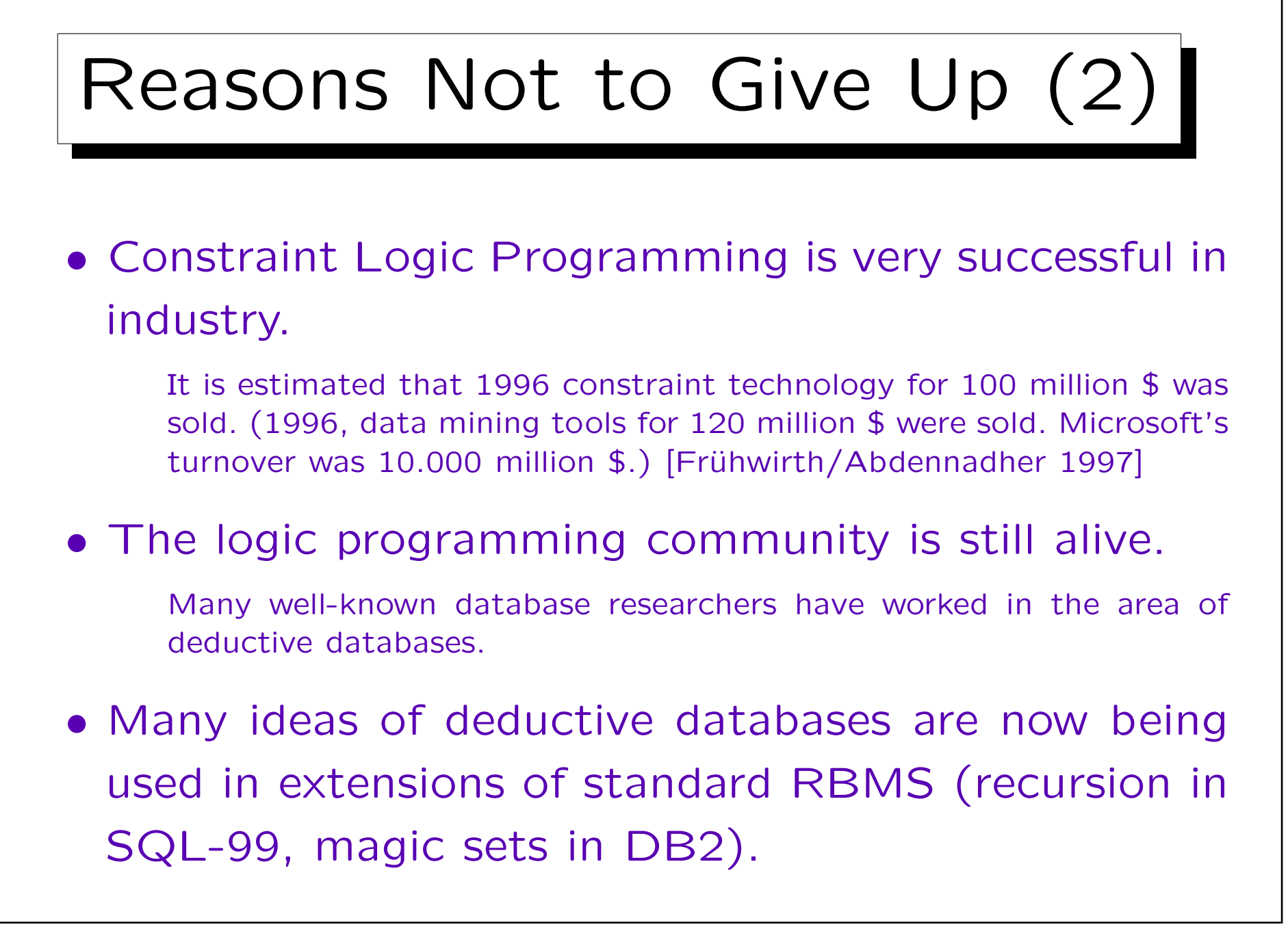

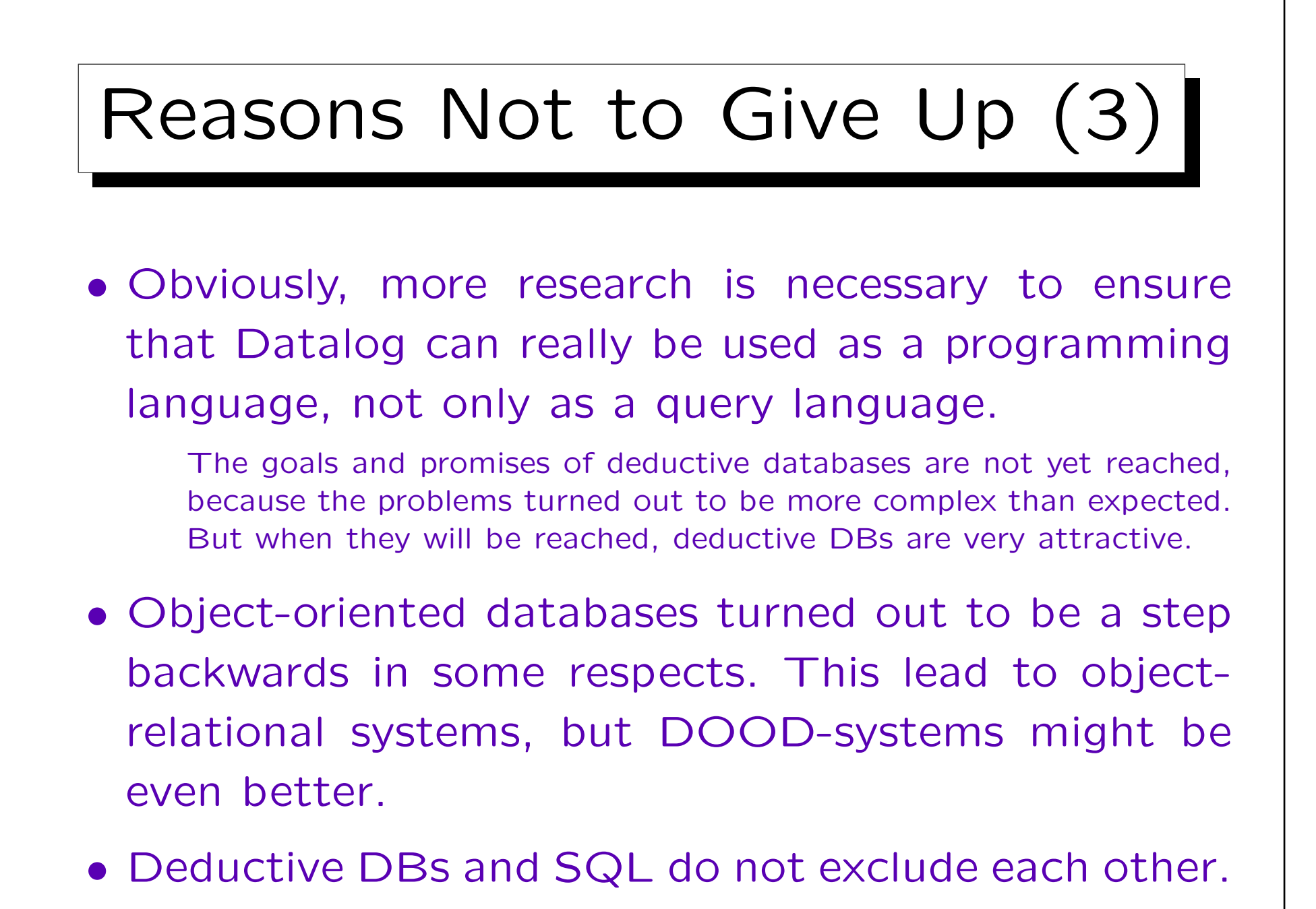

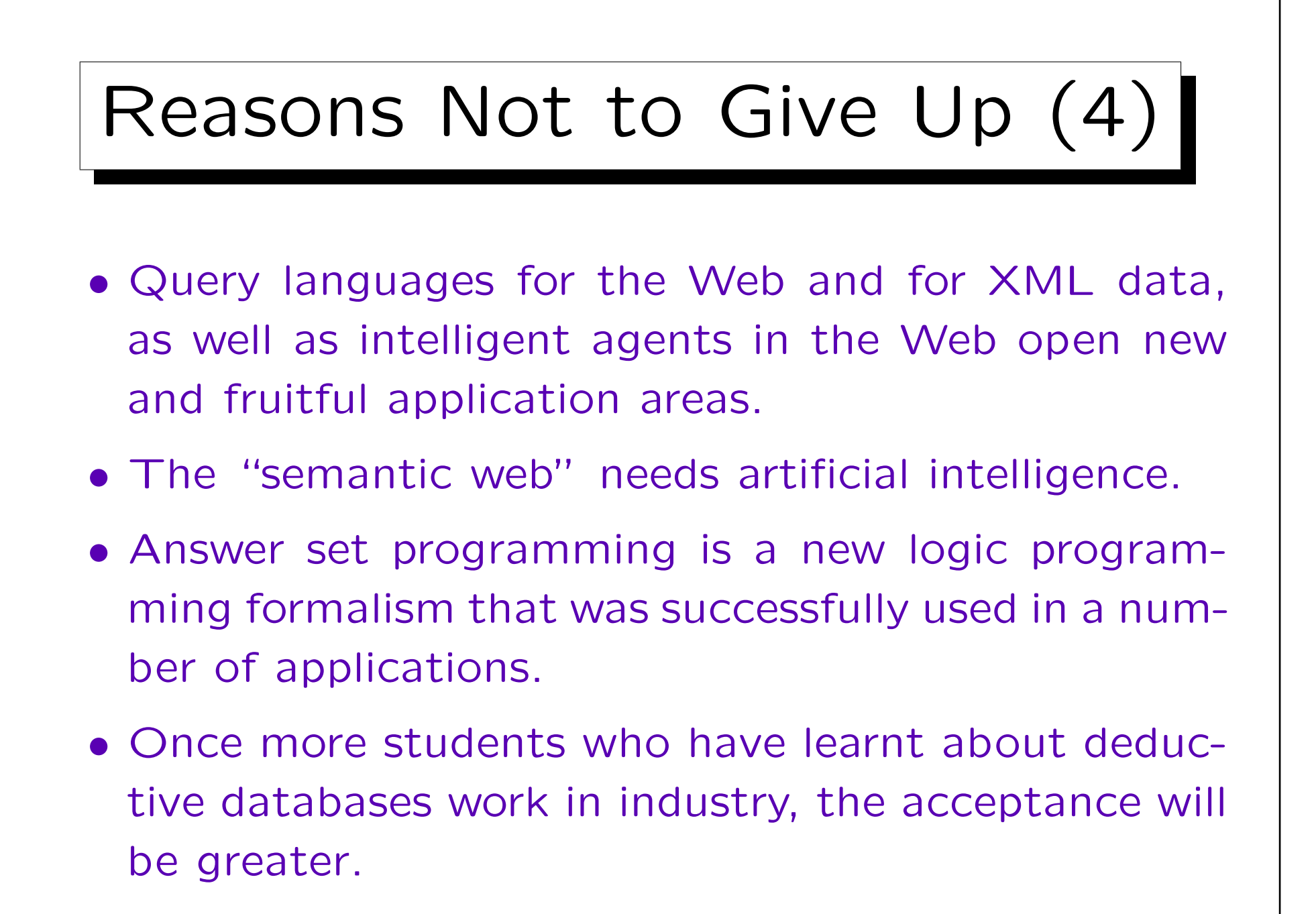